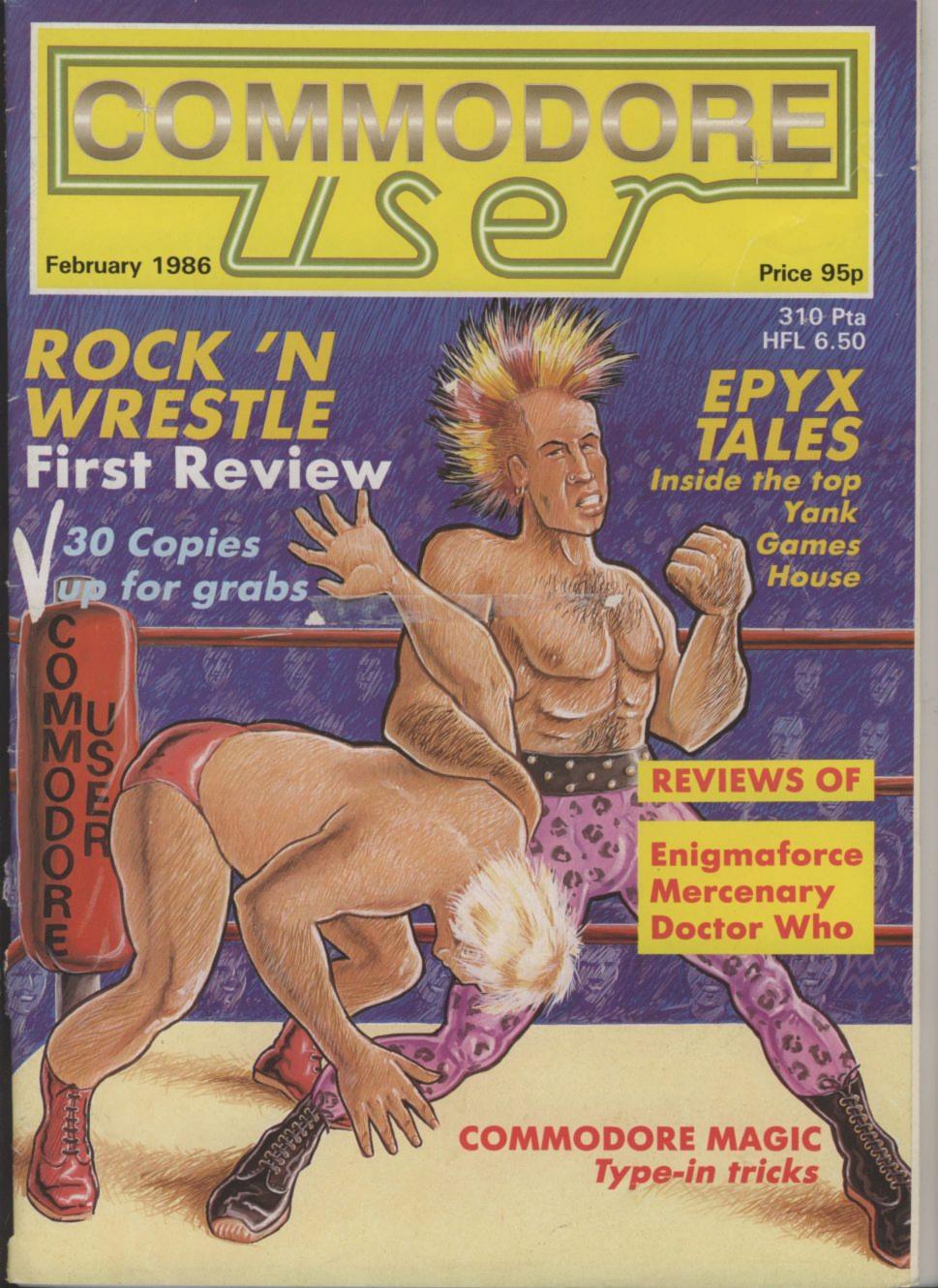

STEVEN SPIELBERG Presents

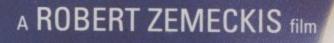

TM

### breams THE COMPUTER PROGRAM FROM

14 12

Available on Spectrum 48K Plus, Commodore 64 and Amstrad from Electric Dreams Software 31 Carlton Crescent, Southampton, Hampshire SO1 2EW Tel: (0703) 229694

© UNIVERSAL CITY STUDIOS INC.

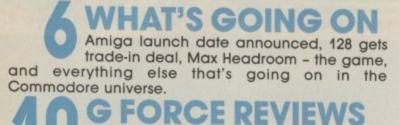

"Seconds away, round 1". Rock 'n Wrestle is here and the G Force put it to the test, Shadowfire II, Outlaws, Deus Ex Machina, Koronis Rift, Mercenary, plus previews of the Paradroid sequel, Uridium, Swords and Sorcery and Fairlight.

#### PEOPLE

| Editor                    | Eugene Lacev    |
|---------------------------|-----------------|
| Deputy Editor             | Bohdan Buciak   |
| Staff Writer              | Mike Pattenden  |
| Design                    | Elaine Bishop   |
| Contributors              | Chris Durham    |
| John Ransley              | Dan Gutman      |
| Fred Reid                 | Ken McMahon     |
| Karl Dallas               | Chris Anderson  |
| John Sutherland           |                 |
| Advertising Mana          | ger Sarah James |
| <b>Deputy Advertisin</b>  | ng Manager      |
|                           | Gary Williams   |
| Copy Control              | Debbie Pearson  |
| Publisher                 | Rita Lewis      |
| Editorial and Adv         | ertising        |
|                           | 01-251 6222     |
| Subscriptions/Bac         | k Issues        |
|                           | 0732 351216     |
| <b>Registered</b> Office: |                 |
| Priory Court, 30-3        | 2 Farringdon    |
| Lane, London EC1          | IR 3AU.         |
| Cover Logo                | Electronic Arts |

is published twelve

by Garrod & Lofthouse Ltd. otosetting and by Bow-Towning Ltd.

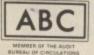

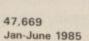

Computer Maaic

Short type-ins to make your 64 do weird and wonderful things. It's new, it's fun, so what are you waiting for?

TOP SECRET II

codes and messages for any Commodore computer second and final part.

### **DVX** Tales

Our Stateside reporter brings you the inside story on Epyx, America's top games company. The people, the new games, the whole story - in Commodore User first - as you'd expect.

#### REGULARS

FEEDBACK More gripes, likes, and assorted opinions on your very own page this month.

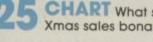

CHART What sold best during the Xmas sales bonanza.

HOT SHOTS Game makers let their hair down at the Xmas "industry" parties. Mike Pattenden was at the Camden Palace with his Canon Sureshot.

HAPPY HACKER HH keeps you posted on goings on at Micronet, Compunet, and other news for Commodore modem buffs.

PROGRAMS First free type-in for the 128, Penalty Shoot out for 64, and C16/Plus 4 owners can get musical with our free type-in keyboard.

INTO THE VALLEY Back from 56 his well-earned Christmas break, John Ransley' dived straight into the latest and best adventures for your 64. As usual, competition and exclusive adventure chart.

US HOTLINE Dan Gutman by phones in again with all the latest news from Commodore's back yard.

JUGLY DUCKLING Rotronics Z DX-85 printer reviewed. It works like a Commodore, it works like an Epson ....

BUSINESS 128 C128 software round up. Complete guide to all the useful software for your new Commodore, including news of free CP/M software.

TOMMY'S TIPS Stuck with a technical problem on your Commodore, frustrated, baffled, confused? Tommy is only a letter away as eight lucky readers have found out this month.

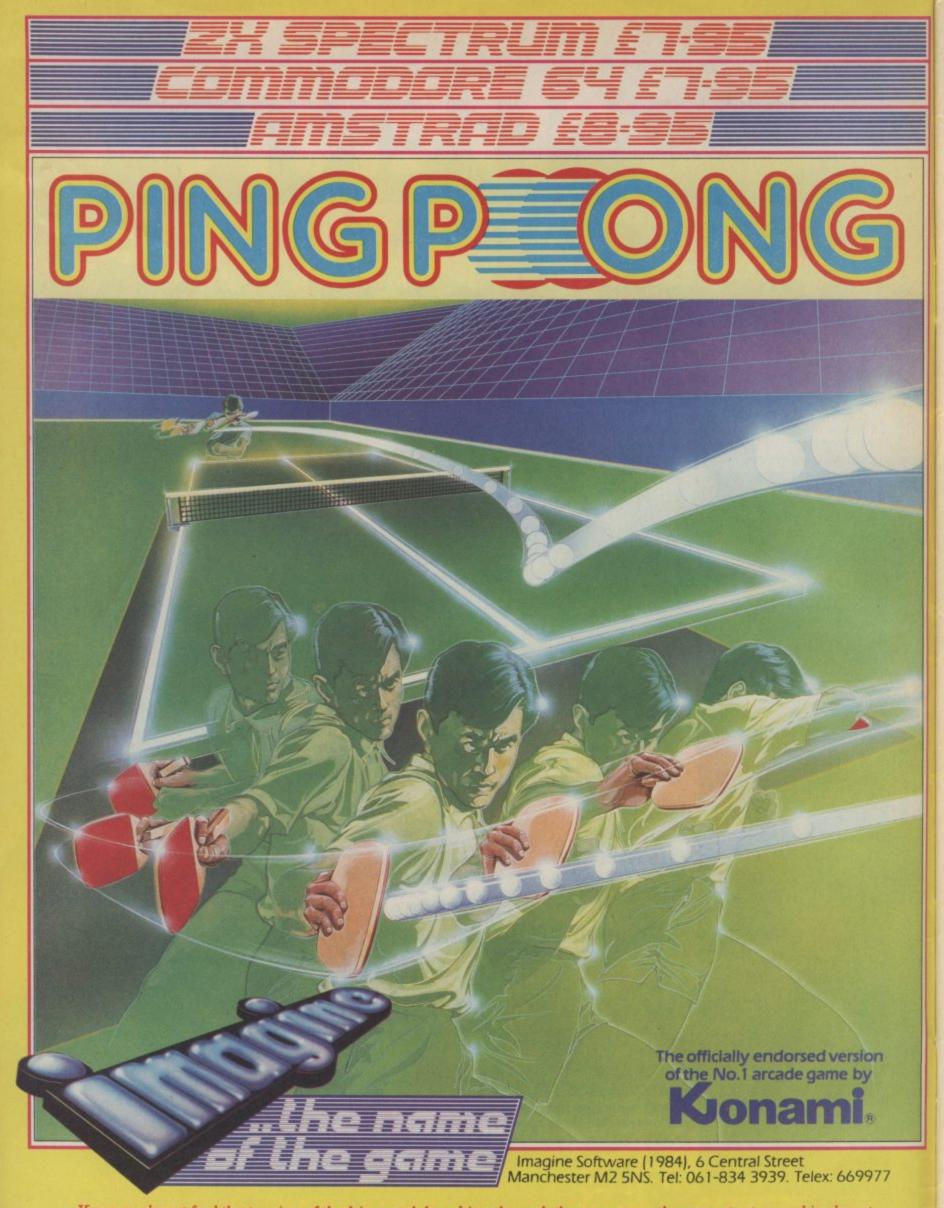

You can almost feel the tension of the big match breaking through the screen . . . the expectant crowd is almost on top of you! You return the service with a **Top-spin Backhand**, then a **Forehand Back-spin**, the ball bounces high from your opponent's looping, defensive lob . . . **SMASH!** . . . a great shot opens the score . . . but this is only your first point! Play head to head or against the computer in this, Konami's first and best table-tennis simulation.

# DIMENSION 27/29 High Street Leicester LE1 4FP Tel: (0533) 57479

THE MIDLAND'S LARGEST HOME COMPUTER STORE

commodore

#### **PRINTER + SOFTWARE** OFFERS

| COMMODORE                    | MPS 801  |
|------------------------------|----------|
| DOT MATRIX PRINTER           | £129.95° |
| COMMODORE                    | MPS 803  |
| DOT MATRIX PRINTER           | £139.95° |
| COMMODORE                    | PS 1101  |
| DAISY WHEEL PRINTER          | £229.95° |
| STAR SG1                     | OC       |
| DOT MATRIX PR                | RINTER   |
| with poor lottor quality mod | £270 Q5' |

with near letter quality mode **LZ**(9.95 \*The above prices include:

EASYSCRIPT WORD PROCESSOR, EASYFILE DATABASE, FUTURE FINANCE PLANNING PACKAGE.

#### COMMODORE DRIVE OFFER 1541 DISC DRIVE - £149.95

Including Super Zaxxon and Ultima III games discs. OR

Quick Brown Fox Wordprocessor Disc and Practicalc Spreadsheet Disc.

#### **COMMODORE 128 OFFER**

COMMODORE 128 - £269.95 with FREE C2N Data Recorder, Quick Brown Fox Wordprocessor Tape and Practicalc Spreadsheet Tape.

**COMMODORE 128D** 

with built-in 1571 Disc Drive £499.95

#### **PRODUCT ENQUIRY HOTLINE**

PLEASE RING FOR DETAILS OF THE WIDE RANGE OF HARDWARE, SOFTWARE AND PERIPHERALS AVAILABLE VIA OUR MAIL ORDER SERVICE.

| COMMODORE 190     | 1 COLOUR MONITOR             |
|-------------------|------------------------------|
| Commodore MPS 801 | 1 Printer (without software) |
| -                 | Drinter (without coffware)   |

| Commodore MPS 803 Printer (without software)    | £119.95 |
|-------------------------------------------------|---------|
| Commodore 64/128 Green Screen Monitor           | £99.95  |
| Commodore 128                                   | £269.95 |
| Commodore 1570 Drive                            | £199.95 |
| Commodore 128 + 1570 Drive                      | £449.95 |
| DPS 1101 Daisy Wheel Printer (without software) | £199.95 |
| Pair Quickshot II Joysticks                     | £14.95  |
| Currah Speech 64                                | £19.95  |

PERSONAL CALLERS AND EXPORT ENQUIRIES WELCOME

ALL OFFERS STRICTLY SUBJECT TO AVAILABILITY.

| PRECISION                                                                                                    |         |
|----------------------------------------------------------------------------------------------------|---------|
| Superscript 64, Disc                                                                                                    | £49.95  |
| Superbase 64, Disc                                                                                                    | £59.95  |
| Superscript + Superbase 64, Disc £169.90 -                                                                                                    | £99.95  |
| Supertype (Typing Tutor), Disc £25.95 -                                                                                                    | £22.95  |
| Supertype (Typing Tutor), Tape £19.95 -                                                                                                    | £17.95  |
| Superscript 128, Disc*                                                                                                    | £59.95  |
| Superscript 128, Disc*         £79.95           Superbase 128, Disc*         £99.95           Superscript + Superbase 128, Disc*         £179.95 | £74.95  |
| Superscript + Superbase 128, Disc*                                                                                                    | £124.90 |
| *These offers end 31st January 1986                                                                                                    |         |
| COMMODORE                                                                                                    |         |
| Easy File (Database), Disc                                                                                                    | £19.95  |
| Future Finance (Planning Package), Disc                                                                                                    | £17.95  |
| Easystock (Stock Control), Disc                                                                                                    | £19.95  |
| Easystick (Stock Control), Disc                                                                                                    | £24.95  |
|                                                                                                    | 464.00  |
| AUDIOGENIC                                                                                                    |         |
| Wordcraft 40 (Wordprocessor), Cartridge £99.95 -                                                                                                 | £24.95  |
| Magpie (Database), Cartridge + Disc £89.95 -                                                                                                    | £24.95  |
| HANDIC                                                                                                    |         |
| Easycalc (Spreadsheet), Cartridge £49.95 -                                                                                                    | £14.95  |
| Diary, Disc                                                                                                    | £9.95   |
| Calc Result Advanced (Spreadsheet),                                                                                                    |         |
| Disc+Cartridge £99.95 -                                                                                                    | £39.95  |
| PRACTICORP — Business Starter Pack                                                                                                    |         |
| Inventory (Stock Control Package), Disc                                                                                                    | £29.95  |
| Practicalc (Easy to use Spreadsheet), Disc                                                                                                    | £44.50  |
| Practifile (3800 Record Database), Disc                                                                                                    | £44.50  |
| 64 Doctor (Hardware Diagnostic), Disc                                                                                                    | £19.95  |
| 64 Pack (Unique Applications Pack), Disc                                                                                                    | £14.95  |
| Total Retail Price                                                                                                    | £153.85 |
|                                                                                                    |         |
| OFFER PRICE                                                                                                    | £49.95  |
| Practicalc II — Advanced Spreadsheet with                                                                                                    |         |
| Database/Wordprocessing facilities, Disc £60.95 -                                                                                                | £49.95  |
| Logo + Pilot (Educational Languages), Disc £64.90 -                                                                                              | £14.95  |

| - 76.632 | £49.95                           |
|----------|----------------------------------|
| £64.90 - | £14.95                           |
| - 70.032 | £9.95                            |
| - 70.032 | £9.95                            |
| 139.95 - | £9.95                            |
|          | - 09:002<br>- 00:002<br>- 00:002 |

#### UTIL ITIES

£299.95 £99.95

| SIMON'S BASIC EXTENSION<br>Adds 91 commands to Simon's Basic Cartri | dge.     |        |  |
|---------------------------------------------------------------------|----------|--------|--|
| Disc or Tape                                                        | £19.95 - | £12.95 |  |
| PROGRAMMERS UTILITIES DISC                                          | £14.95 - | £9.95  |  |
| INTRODUCTION TO BASIC. Tape or Disc .                               | £14.95 - | £9.95  |  |

Please add £1.00 towards carriage + packing on any software order, or hardware order under £40.00, and £5.00 Carriage on hardware orders over £40.00

To order, either send cheque/P.O. with coupon or ring (0533) 57479/21874 with Access/ Barclaycard number.

| 27/29 High Street, Leiceste |          |    |
|-----------------------------|----------|----|
| ITEM                        | QUANTITY | PR |
|                             |          |    |
|                             |          |    |
|                             |          |    |
|                             |          |    |
|                             |          |    |
|                             | TOTAL    |    |
| Name                        |          |    |
| Address                     |          |    |
|                             |          |    |
|                             |          |    |
| Telephone                   |          |    |

### What's going on What's going on What's going

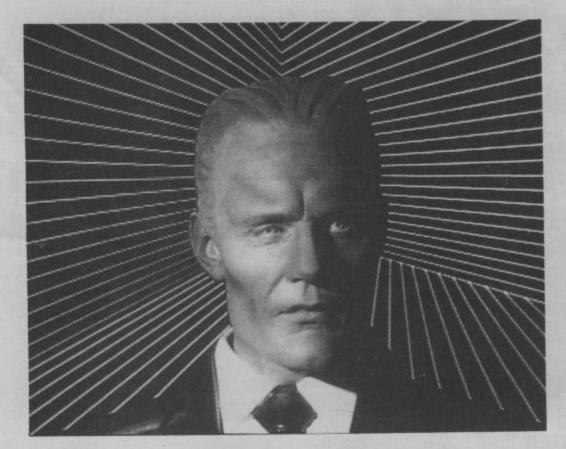

# Max Headroom Game

Argus software are producing a computer game based on that verbose mixture of man and machine, Max Headroom.

The game is based closely on the original Max Headroom film which was recently released on video. The film, which owes a lot to the brilliant American Flagg comics, concerns a TV reporter who discovers too much

•

about his company producing subliminal adverts and is turned into a man-machine.

The game, Argus say, will follow the film fairly closely with you having to break into the Network 23 TV station and get Max out by breaking various security codes and puzzles.

Max Headroom will go on sale in early '86 at £7.95.

## C128 trade-in offer

By now, you'll all have noticed Commodore's advert for its 128 trade-in deal: you get £50 off a 128 by handing in your old Commodore 64. If you trade in a non-Commodore machine, you get a free datasette instead.

Obviously this is just a dressed up price reduction — much needed since the corresponding Amstrad and Atari models are much cheaper. Still, the idea makes good sense since you're already getting a 64 in the new 'upgraded' machine. According to Commodore UK marketing boss, Chris Kaday: "we wanted to make it easier for people to upgrade".

That's good news for buyers, but some dealers are already complaining about getting a raw deal from Commodore — which means they're not making enough money. On top of that, they've got the added problem of returning those old and mouldy micros to Commodore in Corby.

 And what will Commodore do with all those geriatric returned machines? Rather unsportingly, Chris Kaday won't say. We've got a pristine copy of Melbourne House's Rock'n Wrestle game waiting for whoever sends us the 'most perceptive' suggestion.

#### Shorts

Super Languages: The new Super Pascal and Super-Clanguages for the 64/128 from First Publishing arrived too late for our 'Languages' feature last month, so here's the gen. They're both disk-based and cost £64.95 each. Super Pascal is a complete development package containing editor, compiler, assembler, go-faster disk operating system (DOS), debugging and monitor aids. There's also a comprehensive 220-page manual. Super-C has editor, compiler, linker and equally comprehensive documentation including an introduction to the language itself and a System Guide. More info from First Software

The "almost everything modem"

If you're unsure which of the many modems around will fit your 64 or 128, Miracle Technology may have the answer, with its new 64 Multimodem. The device simply plugs into the cartridge port on your micro and into your phone socket by means of the attached cable.

For those of you in the know, Multimodem has autodial and auto-

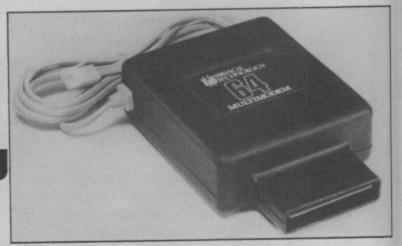

answer, supports CCITT V21/23 and Bell 103 standards and handles baud rates of 300/300, 1200/75 and 75/1200. Confused? Suffice to say it lets you access Prestel, Micronet, Microlink, bulletin boards, telex and user to user communications. But you'll need £116 to buy it — and it won't let you access Compunet. More details on 0473 216141.

on 07357 5244.

### ng on What's going on What's going on What's

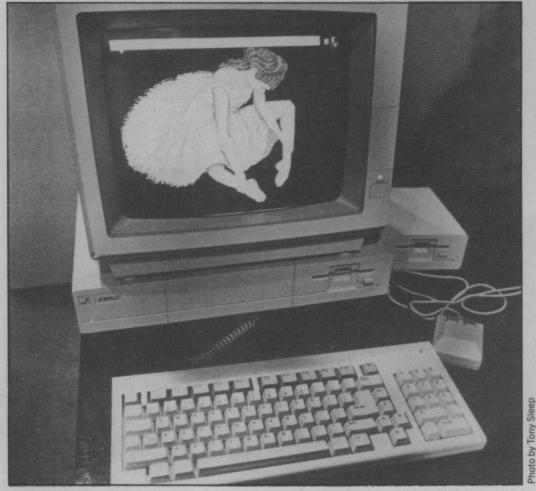

# **Amiga delayed**

Amiga fans will be disappointed at Commodore's announcement that its new wonder-micro won't reach the UK in quantity until June. Limited supplies configured for the American NTSC TV standard will be available by March — but you won't be able to connect it to a British TV or video.

Of course, later Amigas will work under the UK PAL system, but it's still not decided where this 'European' model will be manufactured. By the time it rolls off the assembly lines the remarkable enthusiasm it continues to generate may be going stale.

The better news is that Commodore is marketing three basic entry-level software packages for the machine. Called *Textcraft*, *Graphicraft* and *Musicraft*, they're already available in the States at \$79 each. For professional graphics use, Electronic Arts has produced *Deluxe Paint*. At \$129, it's the only package that really taps the Amiga's outstanding graphics and animation features. Apparently, the word is that Commodore will have around 100 titles by March — hmm.

On the business front, news that

major US software houses like Lotus and Ashton-Tate aren't bothering with the Amiga, may dent its business potential a little. Commodore is selling its PC emulation disk at \$99 in the hope of grabbing some of the IBM PC market. Although emulation is done completely through software, some programs won't run as quickly on the Shorts

Frantic Letters: from Plus/4 and C16 owners fretting about the software support and the future of their micros are a common occurence in our office. Fear not, because help is at hand in the form of Venturegate. The Leeds-based distributors have taken it upon themselves to build-up a comprehensive list of software which they intend to sell for these two impoverished machines. For more details and a copy of the list phone 0532 6621834.

Shorts

**Club Corner:** Ever heard of the British Computer Society? This august body is trying to make it with the younger generation by setting up the Association of Young Computer Enthusiasts — AYCE to you. To join, you send them a fiver and they send you a handbook plus a monthly magazine "packed with competitions, articles, special offers" — must have got the idea from us. There's also a code of conduct to abide by. More details on 01-637 0471.

Amiga as they do on the PC and it won't let you use any of the Amiga's extra facilities — sounds dumb.

British software houses, though, like *Pegasus* and *Precision* are preparing 'custom' software for the Amiga. Commodore asserts that many more software houses are beavering away (there's around 80 Amigas in the UK now).

The general level of interest was confirmed in December at the lush three-day Amiga Developers' Conference in Eastbourne, attended by around 100 British firms, most of them involved in business.

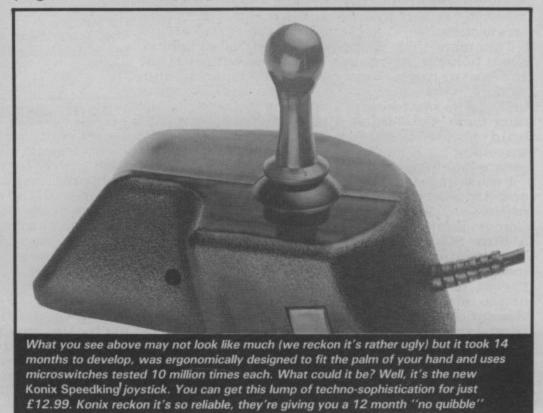

guarantee. Sounds good, it feels good too. More details on 0495 711988.

Feedback Feedback Feedback Feedback

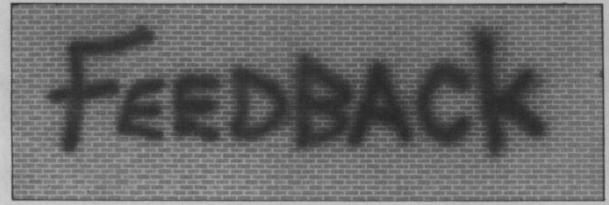

#### C16 dream

Dear Commodore User, We are the proud owners Taif, of the C16 and we find your magazine inter-esting, but we would, however, like to see more of the C16 games published published.

Like many of our school friends we find Dear Commodore User, that there is not many I am sure that you have games published in noticed the rapid decline magazines that we can of the home computer inuse; so we are writing on dustry. Prices are being behalf of all Commodore slashed, extra items for C16 users for more use with the computer information, such as are included "free" with games and charts.

Watson.

Swindon.

Wilts.

Fret not and turn to the bably join it). News page.

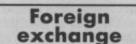

Dear Commodore User, ters section.

about holding the record Will the 64 be next to go? modore 64's. He may this machine's death have the record for retur- warrant in favour of the ning them, but I think I more businesslike 128? hold the record for "Never!" you cry. "It's Dear Commodore User, travelling distances to too popular!" So was the First, I would like to say Dear Commodore User, return four (4) machines.

metres each way to buy a while longer. Commodore 64, 1541 and a Star SG-10C printer. tions on your wonderful- reviews, an adventure The name of the Upon getting the mach- ly interesting magazine. column, news, technical system is S.B.B.S. Aber-ine home I found out that But why T-shirts as information, program deen and it has got the 64 didn't work and prizes for letters? Look listings — and business features like downhad to take it back to ex- out of your window. It's programs. change. After six round winter. No-one wears T- Why clutter up a section. trips, I managed to get a shirt's in winter! Do perfectly good home It run machine that works.

there are any readers next summer. that are also in Saudi and Conor McCarthy, if there are any "Com- Longford, puter Bulletin Boards" in Eire.

the Taif or Jeddah area. Richard Weiss. PO Box 225.

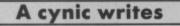

it or the machines are Lisa, Collett and Andrea simply taken off the market (e.g. the Vic 20, and after Christmas the C16 and Plus/4 will pro-

home computer So manufacturers are now trying to break into the business market (e.g. Commodore with the Amiga and PC, Atari with the ST and Amstrad In reference to the with it's new word pro-August issue of Com- cessor). Manufacturers modore User, in the let- are leaving the homecomputer market (or The man that writes what's left of it) behind. for returning Com- Will Commodore sign eturn four (4) machines. Vic-20, remember? I that yours is the best I would like to use this I work in Saudi Arabia hope however, that the computer magazine for way of informing you and travelled 240 kilo- 64 will be around for a anyone with a Com- that my special bulletin

 Desperate cynicism in evidence here, but we're all cynics here, too. The 64 is safe for a while though.

#### A made-up letter

Dear Commodore User, I would like to say that your magazine is ace, against people instead. brill, fab, etc. I could go And there are plenty of on forever giving you games around which do more and more complements.

I have written to ask you if you could help me Ireland. solve a problem I have. • You'd be surprised My friend and I have how many people read been arguing about your our business page. We Feedback page, he are a user magazine and reckons that all those let- for that reason we try ters have been made up and cater for everyone. by Commodore User, but Not easy, but we're im-I reckon that they are proving all the time. written by fellow Commodore User readers.

To stop the argument between us, could you Dear Commodore User, please, please print my Ref: space invader letter letter to prove that I'm C.J. Hart, in December right.

Daniel Hulbert,

Newport, Gwent.

You don't think we'd fall £1.95! for a trick like that, do R. Shukla, you?

#### Some thoughts

modore computer. You board service is on line Oh, and congratula have arcade game 24 hours a day.

can't possibly compare do, Aberdeen.

with a whole magazine devoted to business software, anyone interested in it will buy one of the business magazines instead.

Your competitions are good, but could you make them a bit harder? Then people who couldn't answer the questions would not have to waste a stamp and envelope, and those who could would have a better chance of winning. Also, could you print the coupons opposite the ads rather than reviews?

In response to Darryl Webb's letter in the November issue, better to have fun zapping aliens in computer games than use violence not involve any violence. Russell Wallace,

Co. Dublin,

issue. The game is available in Kettering Woolworths on cartridge. - wait for it Price -Rothwell. Kettering, Northants.

Space reply

**Bulletin Board** 

loading, electronic mail-

It runs on a 300 baud they? I take a medium computer magazine with rate, is full duplex, 8 bit, I would like to know if sized one. I'll save it for business information? no parity. Finally, the mere are any readers next summer. Most of your readers ig- telephone number to acnore it anyway, and as a cess S.B.B.S. is: few pages on the subject 0224-781919. Noel Gad-

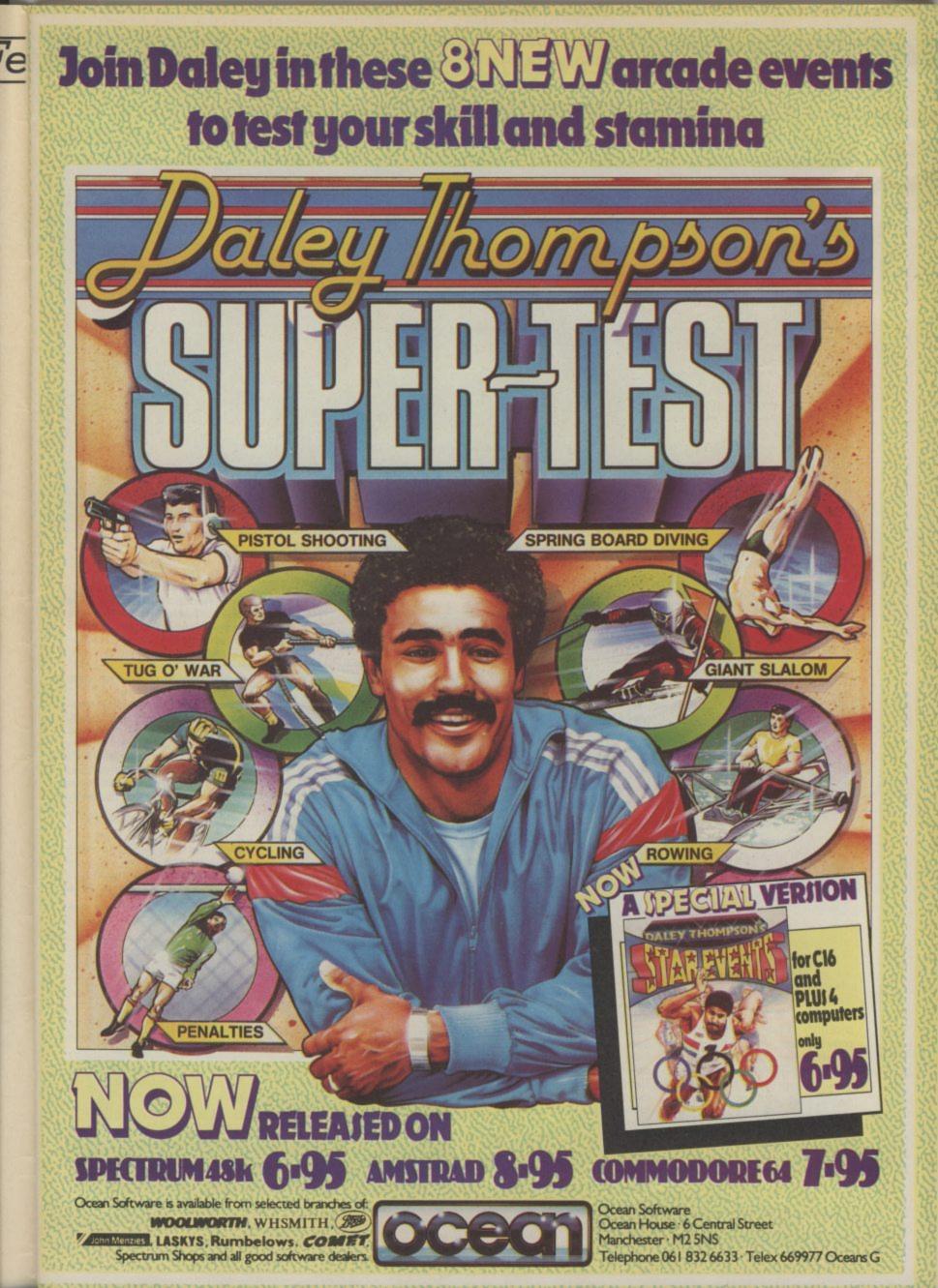

### Screen Scene Screen Scene Screen Scene Sc

#### Rock 'N Wrestle Commodore 64 Melbourne House Price: £14.95/disk £9.95/cass

Rock 'N Wrestle from Melbourne House "the same people that brought you "Way of the Exploding Fist"

...." bring you the sequel to Fist. That's a tough act to follow and MBH have to be pretty confident they can deliver the goods with their wrestling game to openly invite comparisons with the award winning Karate simulation.

Fist has already scooped the Saturday Superstore Award for best game of 1985 and is being widely tipped to sweep the board at the Computer and Video Games Magazine – Golden Joystick Awards.

All of this adds up to sky high expectations on the part of gamers for Rock 'N Wrestle.

To find out if Rock 'N Wrestle really does pack the punch, Eugene Lacey went on a crash course in Rock 'N Wrestling at Melbourne House's UK office in Richmond, Surrey.

The first thing that strikes you when you wrestle with the joystick in Rock 'N Wrestle is that it is no game for lazy players.

Despite the claim in the instructions that R&W is not a "complex game to play" you are going to have to put in a lot of practice before you master the potential 26 moves.

But that should put no one off because it is this variety of potential moves that sets the game apart from any other one-on-one combat game.

Just as in Way of the Exploding Fist the various moves are executed by a combination of the eight possible positions on the joystick and by pressing — or not pressing — the fire button. If you total that as only sixteen potential moves you would be correct — for certain of the moves can only be implemented after other ones.

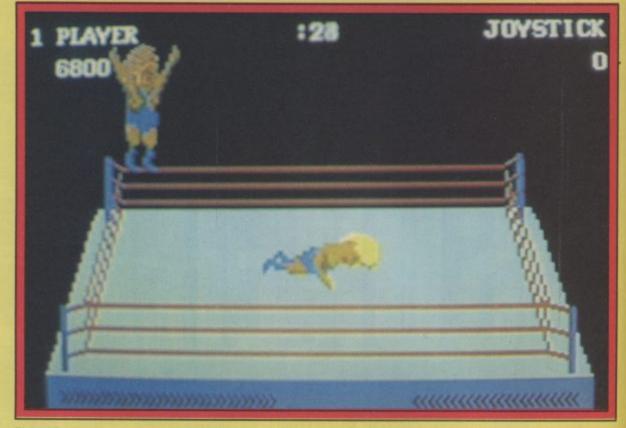

Flying Eagle climbs the ropes to perform the spectacular 'Turnbuckle Fly'.

For example, you cannot attempt an Aeroplane Spin, Pile Driver, or Body Slam without first executing a successful grab. Equally you cannot attempt to pin your opponent to the ground to get a pin fall without first having floored him.

The total list of moves in R&W is as follows and I am not going to tell you how to do them because I don't know (not yet, anyway) but I will describe them for you.

#### The Moves

Aeroplane Spin – Spin opponent above your head. Wiggling the joystick makes him spin faster, releasing fire button throws him to the canvas.

Armspin — Looks more like a Highland fling as the wrestlers spin each other round and round — the one to wiggle fastest and release the fire button first flings his opponent into the ropes.

Atomic Drop – Grab from behind, lift in a bear hug, then slam feet-first into the canvas. Back Breaker – Same as above only bringing other wrestler down on your knee – ouch! Turnbuckle Fly – Most exciting

move to watch. Climb to the top rope on the cornerstone and then fling yourself — bird-like — at your opponent flooring him in one.

Suplex — Standard wrestling lift and throw.

Reverse Suplex - Over the

shoulder, backwards lift and throw.

Stump - Kicking your opponent whilst he's on the canvas - nasty.

Body Slam – Watch the whole ring shake as you lift your opponent high above your head and slam him into the canvas.

Headlock – Grab your opponent by the neck and squeeze. Pile Driver – One of the most

painful and effective moves in the game. Grab your opponent, lift him off the canvas, flip him over, and thrust him head first into the canvas.

Clothes Line – An extended forearm – "your opponent is hung out to dry".

Flying Body Press — Dive at your opponent's shoulders forcing him to the ground.

Georgeous Greg is about to hit the deck again as Red Neck McCoy demonstrates the Aeroplane Spin.

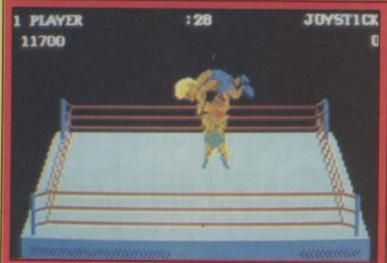

Kick, Headbutt, Knee Drop, Knee Kick, Charge, Drop Kick, and Arm Twist — all self explanitory. Forearm Jolt — this is a weakening blow to your opponent's head.

Full Nelson — "strength move enforced from the rear".

**Elbow Drop** — Lift your elbow high into the air and bring it down with force onto your opponent.

**Pin** — The key to victory. When your opponent is down pin him to the canvas for a count of three. Once you do this you will go on to a new and tougher opponent.

#### The Wrestlers

Gorgeous Greg — That's you the handsome, blond, hero. Redneck McCoy — Your first opponent and a particularly tough

es the Aeroplane Spin.

Screer

### Scene Screen Scene Screen Scene Scr

Southern red neck he is too. Molotov Mick - Next up - the one eyed, shiny headed, powerhouse who packs a mean head butt.

Angry Abdul - You'd be angry too if you were the last in line to receive any of the family's huge oil wealth. Abdul likes to cheer himself up by practising his favourite wrestling move - the Pile Driver.

L.A. Bruce - This cool customer from the West Coast looks as if he just escaped from the Village People. Wrestling speciality the aeroplane spin. "When ... 1 smash 'em into the canvas it's like wow man"

Missouri Breaker - This Texas cowboy has built his muscles down home on the farm and uses them to advantage with his favourite move – the body slam. Vicious Vivian – A Tottenham fan who learned to fight on the terraces. With a hair style like Vivian's you need to be tough. Flying Eagle - This Apache

brave is a master of technique. Appropriately his favourite move is the Turnbuckle Fly

Bad Barney Trouble The mystery masked man is a mean opponent. Specialises in the Clothes line, of which he says, "I love to hear them choking - it gives me a real buzz"

Lord Toff - Your final opponent and the toughest of them all. This aristocratic English gentleman knows all the moves, and executes them all with ease.

#### Conclusion

Describing the moves and the opponents only really scratches the surface of Rock 'N Wrestle.

There are bags of strategy besides. Stalking your opponent around the ring, learning to strike at just the right moment, when to use certain moves and when not to, and how and when to use the ropes.

Graphically there are several additional frills like the camera flashes that go off when a particularly exciting move is implemented.

There is also the music the rock referred to in the title. I noticed two different pieces as I played, though I must admit they didn't sound particularly rocky.

Compared to Way of the Exploding Fist the graphics

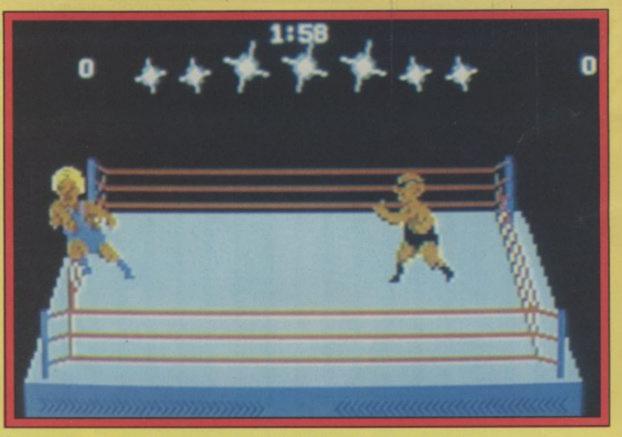

Gorgeous Greg comes off the ropes with force but Molotov Mick is ready for him.

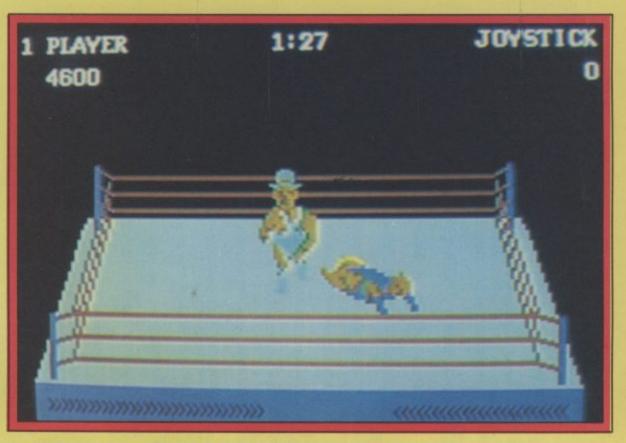

Greg is decked again - this time by the world champion grappler, Lord Toff.

do not look quite as crisp. The fact that R&W has the extra dimension of depth, i.e. you can walk behind and in front of your opponents, and the extra moves must have meant less memory was available for the animation. But this is not to say the

graphics are in any way inferior. When Flying Eagle leaps from the top ropes it is one of the most exciting moves I have seen yet in any 64 game.

Like Fist, R&W takes you into a whole new era of 64 arcade games. Games that are super sophisticated, that can be played time and time again. Games that will last. **Eugene Lacey** 

| Graphics<br>Sound<br>Toughness | ****  |
|--------------------------------|-------|
| Staying Power<br>Value         | ***** |

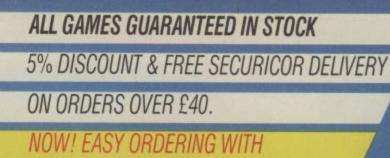

OUR NEW FREEPOST ADDRESS.

|                         | TICK                                                                                                    |                        | TICK                                                                                                    |                      | TICK  |
|-------------------------|----------------------------------------------------------------------------------------------------|------------------------|----------------------------------------------------------------------------------------------------|----------------------|-------|
| COMMODORE               |                                                                                                    | COMMODORE              |                                                                                                    | DISCS                |       |
| Winter Games            | 7.50                                                                                                    | Commando               | 6.70                                                                                                    | Rambo                | 11 20 |
| Elite                   | 11.20                                                                                                    | Rambo                  |                                                                                                    | Fight Night          |       |
| Monty on the Run        |                                                                                                    | Fight Night            | and the second second se | L.C.P.               |       |
| Fighting Warrior        | 6.70                                                                                                    | Little Computer People |                                                                                                    | Goonies              |       |
| Scarabaeus              | 7.50                                                                                                    |                        |                                                                                                    | Zorro                |       |
| Robin of the Woods      |                                                                                                    | Zorro                  |                                                                                                    | Mercenary            |       |
| Blackwyche              |                                                                                                    | Skool Daze             |                                                                                                    | Revs                 |       |
| Donald Duck             |                                                                                                    | Outlaws                |                                                                                                    | Gyroscope            |       |
| Summer Games II         |                                                                                                    | Goonies                | 7.50                                                                                                    | Wild West            |       |
| Big Mouth (Speech)      |                                                                                                    | Yabba Dabba Doo        |                                                                                                    | Starion              |       |
| Pitstop II              |                                                                                                    | Mercenary              | CONTRACTOR OF THE OWNER                                                                                                    | Wizardry             |       |
| Impossible Mission      |                                                                                                    |                        |                                                                                                    | Gt. Boat Race        |       |
| Kennedy Approach        | 11.20                                                                                                    | Revs                   |                                                                                                    | Sky Fox              |       |
| Super Zaxxon            |                                                                                                    | Enigma Force           |                                                                                                    | Scarabaeus           |       |
| Encounter               |                                                                                                    | Ball Blazer            |                                                                                                    | Pitstop II.          |       |
| William Wobbler         |                                                                                                    | Arc of Yesod           | Contraction of the second second second second second second second second second second second second second s                                                                                                    | Summer Games         |       |
| Terrormolinos           |                                                                                                    | Gyroscope              |                                                                                                    | Summer Games II      |       |
| Worm in Paradise        |                                                                                                    | Crazy Comets           |                                                                                                    | Winter Games         |       |
| Harvey Smith            | and a second second second second second second second second second second second second second second second | Transformers           |                                                                                                    | Impossible Mission   |       |
| Beach Head II           |                                                                                                    | Quake One              | the second second second second second second second second second second second second second second second se                                                                                                    | Monty on the Run     |       |
| Exploding Fist          |                                                                                                    | Friday 13th            | Concerning of the second second second second second second second second second second second second second se                                                                                                    | Fighting Warrior     |       |
| Sky Fox                 |                                                                                                    | Neverending Story      |                                                                                                    | Exploding Fist       |       |
| Karateka                |                                                                                                    | Superman               | 7.50                                                                                                    | Elite                |       |
| Mindshadow              |                                                                                                    | Wild West              | 7.50                                                                                                    | Wizard               |       |
| Sabre Wolf              |                                                                                                    | Starion                |                                                                                                    | Super Zaxxon         |       |
| Underworlde             |                                                                                                    | Hall of Fame           |                                                                                                    | Peripherals          | THE   |
| Thing on a Spring       |                                                                                                    | Deathwake              |                                                                                                    | 1. Datex Micro Stick | 10.95 |
| Music Construction Set. | 8.25                                                                                                    | Scalectrix             |                                                                                                    | 2. Quick Shot II     |       |

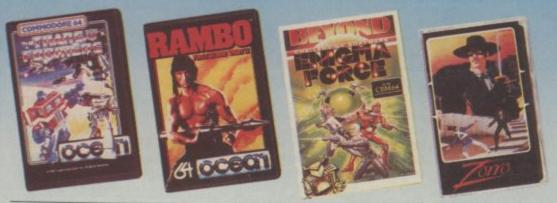

DISTRIBUTION

NAME ADDRESS

POSTCODE TELEPHONE \* UK ONLY Send order to: UNITSOFT, FREEPOST, GLASGOW G1 4BRC.

STAMB

### crereen Scene Screen Scene Screen Scene

#### Outlaws Commodore 64/128 Ultimate Price: £9.95/cass

There's still a certain buzz of excitement in our office when we load up an Ultimate game for the first time. A cluster of joystickweary reviewers huddle expectantly around our battered office 64.

As the opening jingle starts to play a tussle for the joystick ensues and voices are raised. Half an hour later the 64 is deserted and I am left to write the review by myself.

The reason for this? Disappointment. Massive disappointment at what I can hardly believe is an Ultimate game.

It's all very sad really when you look at *Outlaws*. It is just a shoot 'em up on horseback. You play the part of the Lone Rider, a mysterious gunman, Heavensent to rid the Wild West of criminals, indians, and other assorted stubble-bearded nasties.

The opening screen tells you that you are now entering Dalton gang territory. The gang gallop towards you every few seconds with their guns blazing. To duck the gun-fire, you pull back on the joystick. Pop up again and let them have a burst of their own medicine. Points are earned by grounding the mounted bandits.

Outlaws is a horizontally scrolling game. Not a very extensive one. You start the game with four Lone Riders — extras can be earned by scoring highly. Your horse can gallop, canter, walk and jump. It will also throw you head first towards the ground should you happend to ride into one of the fallen trees.

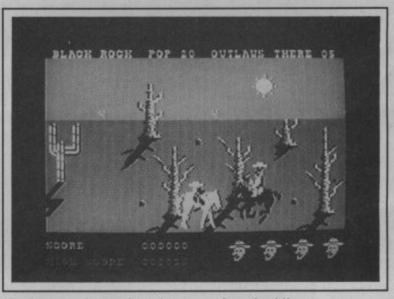

"Outlaws . . . just a shoot 'em up on horseback".

There are really just three parts to the game — the desert, the Indian encampment and the town of Little Rock where the Outlaws hide amongst the citizens, taking pot shots at the Lone Rider as they mingle with the crowd. draw here. The outlaws dodge into view for a couple of seconds and take pot shots at you — they're a real mean bunch.

Sound is fairly effective in Outlaws, the horse's hooves tap away at different speeds to

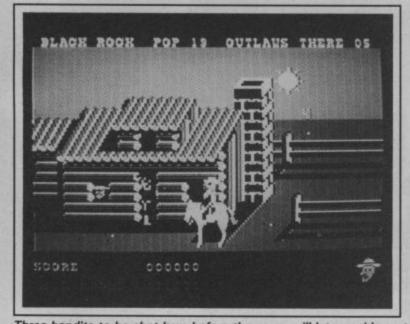

BLA IN ROOK POP IS OUTLAUS THERE OS

Three bandits to be shot here before the game will let you ride on to the Red Indian village, to face arrows rather than bullets.

Black Rock is the scene of the final shoot out - no time to stop for a beer.

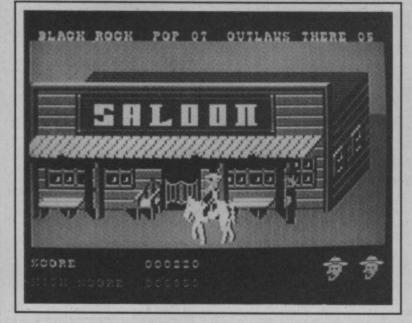

In the desert you must ride to a coral where the Dalton Gang are hiding out. Pick them off as they appear at the windows and you will be allowed into the next stage. This is the Sioux territory - fierce mounted braves who bombard you with arrows. Other hazards appear here like eagles and fire balls.

The best way to deal with this screen is just to gallop for all you're worth through the Indian camp, over gates, and hedges till you get to the boundary. All you have to do is reach this and you can get into Little Rock.

This is definitely the best part of the game. The hotel, jail, saloon, store and other buildings are all beautifully drawn. You need to be really quick on the match its walking, cantering or galloping. The music was awful though, way below standard.

If you manage to shoot up the five outlaws in Little Rock the game then starts again — though this time there are ten outlaws and they are meaner.

I didn't go for *Outlaws*. It lacks depth. If it had a bit more to it than simply riding around the countryside shooting things up – an arcade-adventure element or a few puzzles – then it would have been more of a challenge. As a simple shoot 'em up it is just not strong enough.

**Eugene Lacey** 

| Graphics<br>Sound<br>Toughness | *** |
|--------------------------------|-----|
| Staying Power<br>Value         | **  |

RUN "TASWORD" D 1984 TASMAN SOFTWARE LT TASMAN The Word Processor. 80 Characters Per Line On The Screen! SOFTWARE A WORDPROCESSOR PROGRAM THAT'S AS GOOD AS YOUR 64. Tasman Software Ltd. 3. H. Stevenson 12 Highiand Guart Pulmerton Lames LHC 6L 1985 Ar John Javies 1. Uzapuard Road Tannock Sussei TH9 11E P 20th Jecember 1985 Load text file Jear John, Merge text file Thankson for your letter of 12th December succerning our trip to France in the two your. I think that your suggestion of our flying out together from 3 roungham is a good idea. It's roughly the tame succerne for each of us to prime and if there are any flight delaas we can at least finalise some of the setails over a coffee. . Customise program Save Tasword Let's meet at the check in desk at about 4.00p.m. If fame finds that the can get the time off merk then please let we know straight away and I'll book amother can on the dickt. Disc commands hope you don't wind we rewinding you to wake jure that you have your passport on you leave howe! We don't really want a reveat of the last time whom the Press required letter then RETURN 1 Col 1 N/J on N/W on | Insert off Paging on | f3 for holp | TASWORD 64 HELPPAGE CURSOR CONTROL AT start of text AW end of text AL start of line Al end of line f1 scroll up f7 scroll down Af1 fast scroll up Af7 fast scroll down AC word left AD word right HOME top of display AO 40/80 columns SWOR.D 6 4 n Javies gaard Road HELPPAGE 20th December 1985 Joar John FORMATTING COMMANDS move text left  $\Delta E$  move text right centre line  $\Delta U$  hard justify justify line  $\Delta L$  unjustify line justify para er sour letter of 12th December concerning our trip to France in the I think that how suggestion of our flying out together from is a good idea. It's roughly the same distance for each of us to if there are any flyhi belass we can at least finalise same of the SWITCHES paging on/off AH insert wordwrap on/off AF Justify Let's meet at the check in desk at about 4.000 w. If fame finds that she can get the time off sork then please let we know straight away and I () yous amether sork on the dicks on/off on/off TEXT FILE COMMANDS ARETURN for save/load/merge/print/clear I have you con't wind we coninding you to woke sure that you have your passport when you leave home! We don't really want a resear of the last time when the △ = CTRL f3 for more help ♥ = SHIFT Press RETURN to get back to text file I Cot 1/H/J on HJ/W on | Insert off| Paging on | FJ for belp | Dermit

**W** Tasword is pretty unique product. It's 80-column display is well readable and backed up by a well thought out program that really can hold its own in professional use. **T** Commodore User November 1985

TASWORD 64 is a new member of the highly Yourtext is printed just as you set it out on the screen. acclaimed TASWORD family of word processing TASWORD 64 comes complete with a quality programs. Eighty characters per line on the screen is manual and TASWORD 64 TUTOR. This teaches just one of the features of this versatile program. you word processing using TASWORD 64. Whether With the eighty character display you know that you have serious applications or simply want to learn WHAT YOU SEE IS WHAT YOU WILL GET when about word processing TASWORD 64 and you print your text. No need for text reformatting TASWORD 64 TUTOR make it easy and enjoyable. before printing and no need for horizontal scrolling. Available from good software stockists and direct from: Another remarkable feature of TASWORD 64 is the price! One of a famous family: TASWORD TWO (ZX Spectrum) CASSETTE £17.95 TASWORD MSX (MSX Computers) DISC £19.95 TASWORD 464 (Amstrad) TASWORD 464-D (Amstrad) TASWORD 6128 (Amstrad) ISOFTWARE TASWORD EINSTEIN (Tatung Einstein) Springfield House, Hyde Terrace, Leeds LS2 9LN. Tel: (0532) 438301 If you do not want to cut this magazine simply write out your order and post to: TASMAN SOFTWARE, DEPT CU, SPRINGFIELD HOUSE, HYDE TERRACE, LEEDS LS2 9LN I enclose a cheque/PO made payable to TASMAN SOFTWARE Ltd OR charge my ACCESS/VISA number ITEM NAME PRICE ADDRESS Outside Europe add £1.50 airmail per item £. Telephone ACCESS/VISA orders: Leeds (0532) 438301 TOTAL £ \_ Please send me your FREE brochure describing TASWORD 64 Tick here All prices include VAT, postage and packaging CU

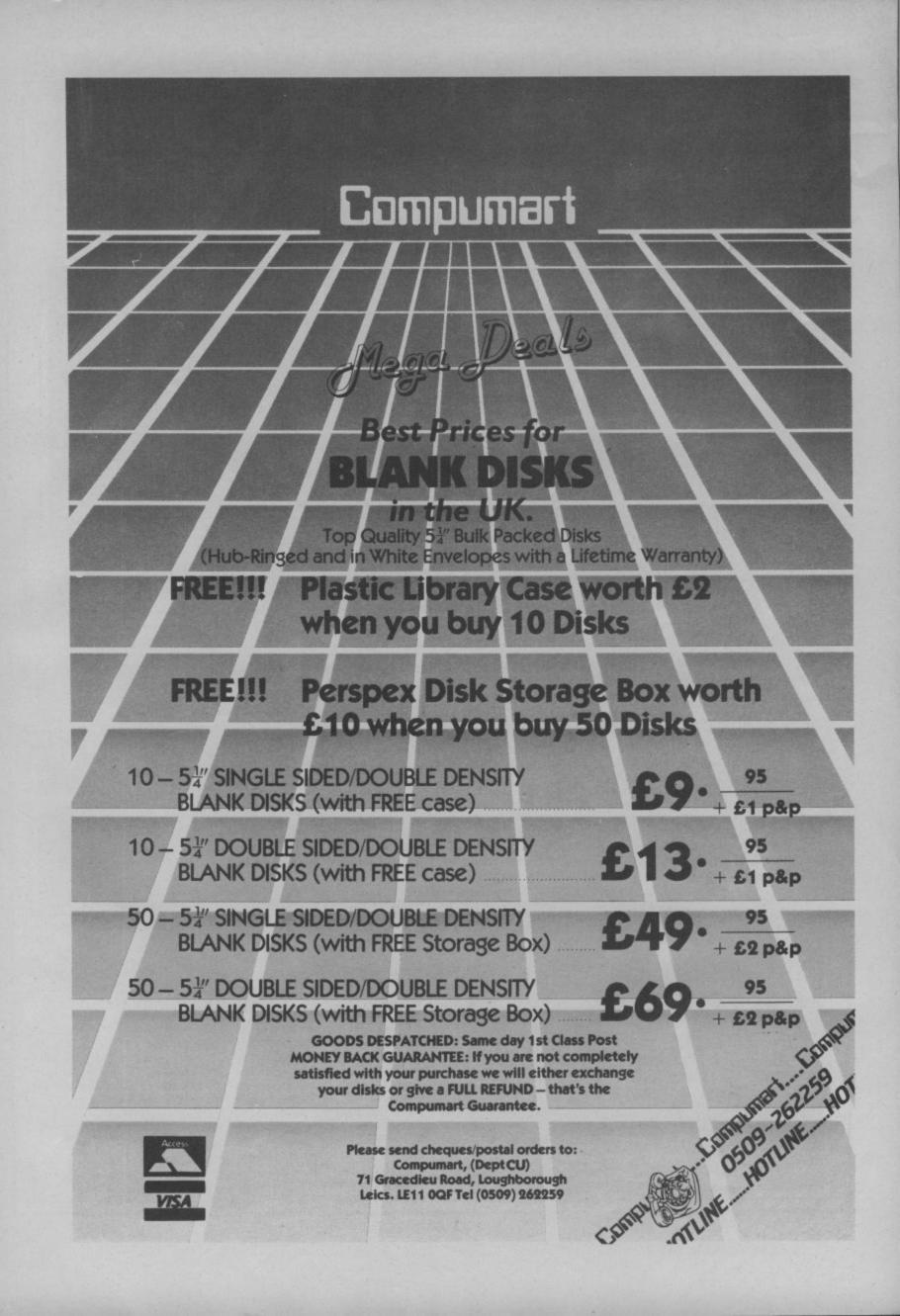

### Screen Scene Screen Scene Screen Scene

#### Moebius Commodore 64/128 Infinite Games Price: £9.95/cass

It's always with some hope that I load a game from an unknown software house. I hope maybe it'll be good enough to knock one of the big boys off the top.

I am sorry to report that in this case my hopes were shattered within minutes of playing the thing. It describes itself as a shoot 'em up arcade adventure which conjures up a cross between *Entombed* and *Dropzone* which is, I think, what it wishes it was. It's not, it's a mess.

Moebius is a space mercenary hired by rebels to stop a mindbending alien called the Controller from dominating the galaxy. As Moebius you have to battle your way through many planets before you reach the Controller.

The game takes the pattern or you controlling a space figure and walking left or right across half a dozen screens until you reach a transporter. You're pursued by the local nasties on each

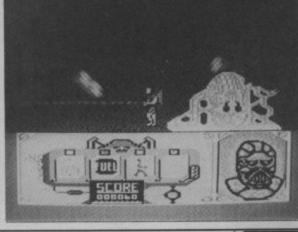

planet, all of whom have fallen under the Controller's power. For some reason these things come up and down screen and if they touch you, you explode, but if they hit an obstacle they pop harmlessly like balloons. Must be something in the water. Every time you find the transporter, you pop off to another planet which bears an uncanny resemblance to the last one. It's just had a new lick of paint while you were materialising.

En route you pick up a jetpack and a hovercar to help you avoid the nasties. I never got as far as Left: You as Moebius dealing death to the local population. The bottom of the screen indicates fuel and mode of transport. The controller's teeth glow if you die. Below: The loading screen — better than the rest of the game.

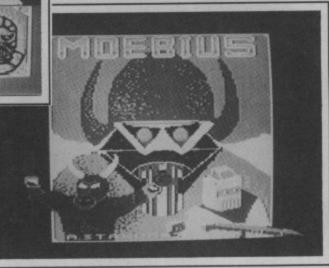

the latter mode of transport, I'd lost all interest and begun to wonder if maybe the headcleaner tape it came with might look more interesting if I loaded that up instead. Mike Pattenden

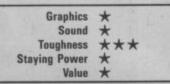

#### The Transformers Commodore 64/128 Ocean Price: £8.95/cass

Trust Ocean to produce a game based on what looks like being the best selling Christmas toy. Transformers are warrior robots which can be turned into different shapes by pulling them about. Denton Designs, given the unenviable task of producing a game based on them, have stuck with the tried and tested icons of *Shadowfire*. Two robot teams fight for control of earth. The goodies are the Autobots who are trying to stop the evil Decepticons. The problem is that the Autobots have an energy crisis caused by high radiation levels. You control the five Autobots in an attempt to assemble the four pieces of an Energon cube scattered around a massive platform system. Yes, that's right it's a platform game, but only in the sense that *Impossible Mission* was.

You control the five robots individually via the icon system. The action shifts to the platforms where dustbin-like Defensa Pods

The square on the left is the Autobot centre where you assemble the cube.

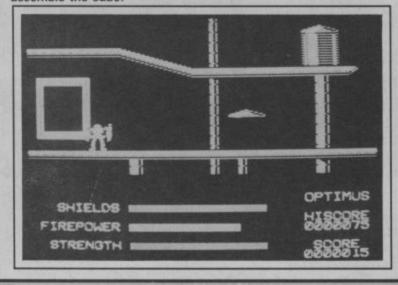

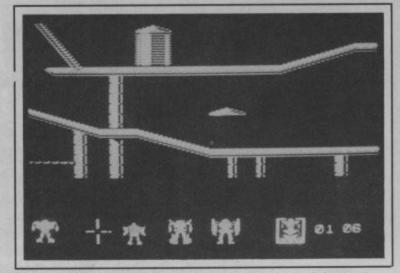

Note the Shadowfire style icons - you just know it has to be Denton.

are scattered around. These are home to your robots and can be used to replenish energy and shields which dwindle rapidly once you're moving about.

There are three modes of travel. You can walk ponderously about, transform into a vehicle or simply fly off in search of the cubes. A combination of each is advisable, but flying around is a good means of exploration. Selecting modes of travel is done by fiddling with the joystick. This takes a bit of getting used to, and after a while I was still turning into a Porsche instead of getting into my dustbin. Graphics are good and the whole game is well put together considering the problems involved in transforming (hoho) a toy into a computer game. The idea is nothing novel, and I'm left feeling a good part of the game's difficulty is in coming to grips with the controls. As far as the platform approach goes Denton get away with it, but only just.

| Graphics      | **** |
|---------------|------|
| Sound         | ***  |
| Toughness     | **** |
| Staying Power | ***  |
| Value         | ***  |

# **ROCK YOUR MICRO**

RAINDIRD

COMMODORE 64/128K

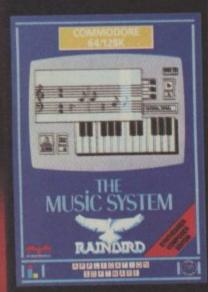

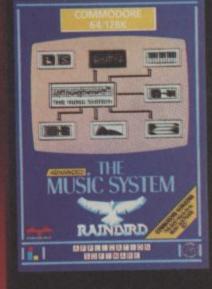

#### THE ADVANCED MUSIC SYSTEM

Disc £39.95

"The package looks spectacular and the end results are equally impressive." (Commodore User)

THE MUSIC SYSTEM TAPE £14.95 Disc £17.95

Quite simply, the best piece of 64 music software yet" (Commodore Horizons.)

#### MAKE YOUR COMMODORE THE HEART OF A MODERN DIGITAL RECORDING STUDIO WITH 'THE MUSIC SYSTEM' - OR EXPLORE THE WORLD OF MULTI-TRACK SEQUENCING, MIDI AND LIVE PERFORMANCE WITH 'THE ADVANCED MUSIC SYSTEM' THE CHOICE IS YOURS.

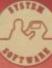

2202001 24

Storen contractions

CHEQUE OR P.O. ano sorware

TORAINE

THSFOR

HCHRO MO ACC

want orgen

MADE PAYABLE

#### ALL THESE FEATURES ARE NOW AT YOUR COMMAND

#### EDITOR

Compose, edit and rearrange your music with minimum effort using sophisticated commands and pull down menus.

#### KEYBOARD

Use your Commodore keyboard to enter and correct music with the cassette recorder style multi-tracking functions.

#### SYNTHESISER

This sound editing module contains custom designed software which extends the range of the sound chip. Creating and modifying sounds with the sequencer allows you to 'soundscape' and mix in real-time.

#### **PRINTER (ADVANCED VERSION** ONLY)

Print out individual music files or completed works with lyrics to add to your portfolio. Compatible with Centronics and Commodore printers.

#### M.I.D.I (ADVANCED VERSION ONLY)

Create, store or play back original music on your own MIDI keyboard then use the Editor and Synthesiser modules for step-time editing and sound Compatible with Siel, shaping. Passport and JMS interfaces. Works with most Casio, Korg, Roland and Yamaha MIDI Keyboards.

T

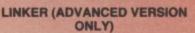

Enables files from the Editor to be chained together in any order to produce full-length compositions.

#### **OTHER FEATURES INCLUDE:**

- Real-Time sequencer (4000 note capacity)
- Multi-Track and Overdub facilities
- **30 Preset sounds**
- Sample Music Files Save to tape or Disk
  - **Professional Manual**
- Upgrade offer (TMS to AMS)

### LEAVE THE REST BEHIND

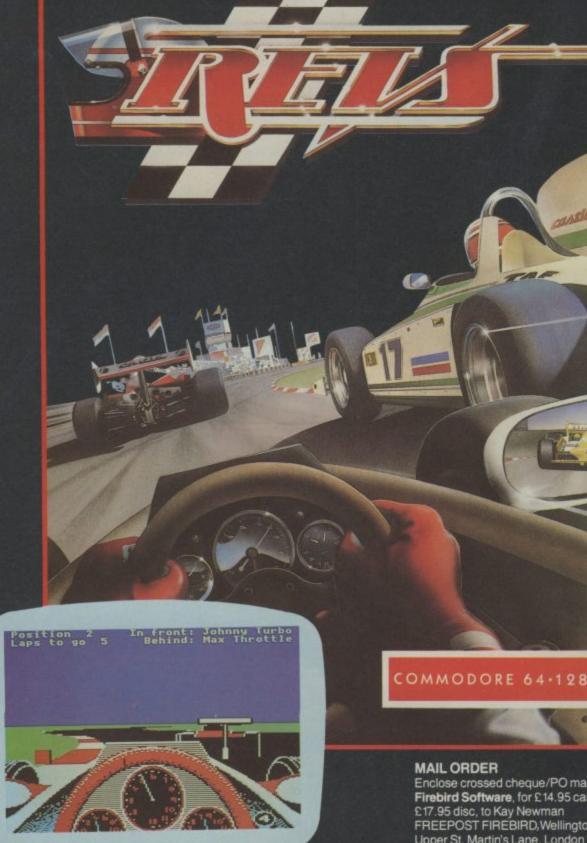

Enclose crossed cheque/PO made payable to: Firebird Software, for £14.95 cassette or £17.95 disc, to Kay Newman FREEPOST FIREBIRD, Wellington House, Upper St. Martin's Lane, London WC2H 9DL

h

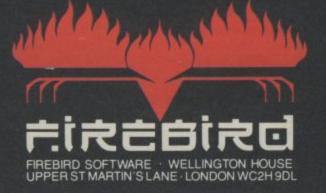

### Screen Scene Screen Scene Screen Scene

#### Koronis Rift Commodore 64/128 Activision Price: £14.99/disk £9.99/cass

When I tell you this is one of those Epyx/Lucas films titles mentioned in Dan Gutman's article on page 65 you might sit up and take notice. You'd be right to as well, this game comes packed with all the stylish attributes of its stablemates.

You are a space scavenger travelling from galaxy to galaxy searching for abandoned gear. This time round you've struck lucky and stumbled upon the fabled Koronis Rift a treasure trove of abandoned technology. All you have to do is explore the many rifts that cut across the planet's surface in your scoutcraft and loot the mass of hulks littered around the planet's surface.

It's not as easy as that of course. The rifts are protected by the Guardian saucers, who appear just as you're about to loot one of those ships. You have to use your weapons system to shoot them down. Your use of shields is important, because different shields have different capabilities when hit by the variety of saucers that attack you. Use looted modules to update your own defence systems.

The screen displays a view of

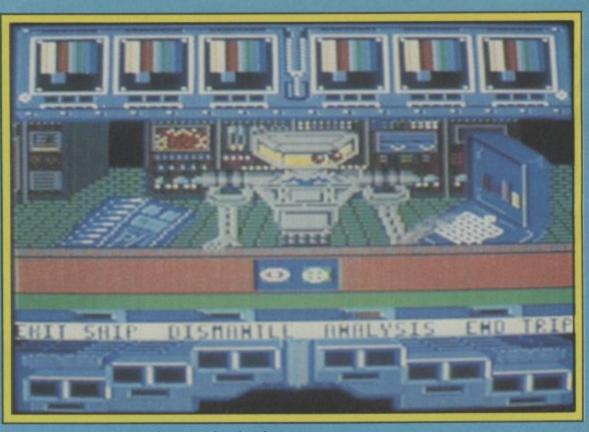

Psytek examines your haul - superb animation.

the planet through your surface rover's window. Above that six panels provide information on shield strength, direction of hulks, power reserves and other useful facts. Some of the information isn't that clearly displayed to my mind though, particularly if you're not using a hi-res screen.

Graphics are reminiscent of the fractal kind generated in Rescue on Fractalus. The landscape is impressive and exciting to explore. The animation inside the surface rover of your robot Psytete as he examines the looted modules is great. The gameplay is varied and challenging. There's zapping strategy, and simulation here, and with twenty progressively tough rifts to explore this game's got staying power. I've really only scratched the surface so far, but I think you've got a good enough idea, so now go out and buy it.

Mike Pattenden

| Graphics      | ***** |
|---------------|-------|
| Sound         | **    |
| Toughness     | ****  |
| Staying Power | ****  |
| Value         | ****  |

Directly ahead is an abandoned hulk but you'll have to deal with that Guardian saucer first.

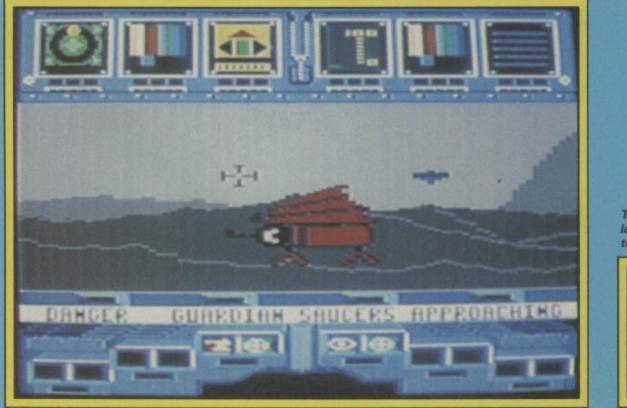

The fractal graphic style landscape is varied and exciting to explore.

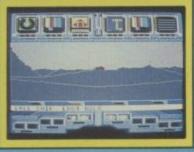

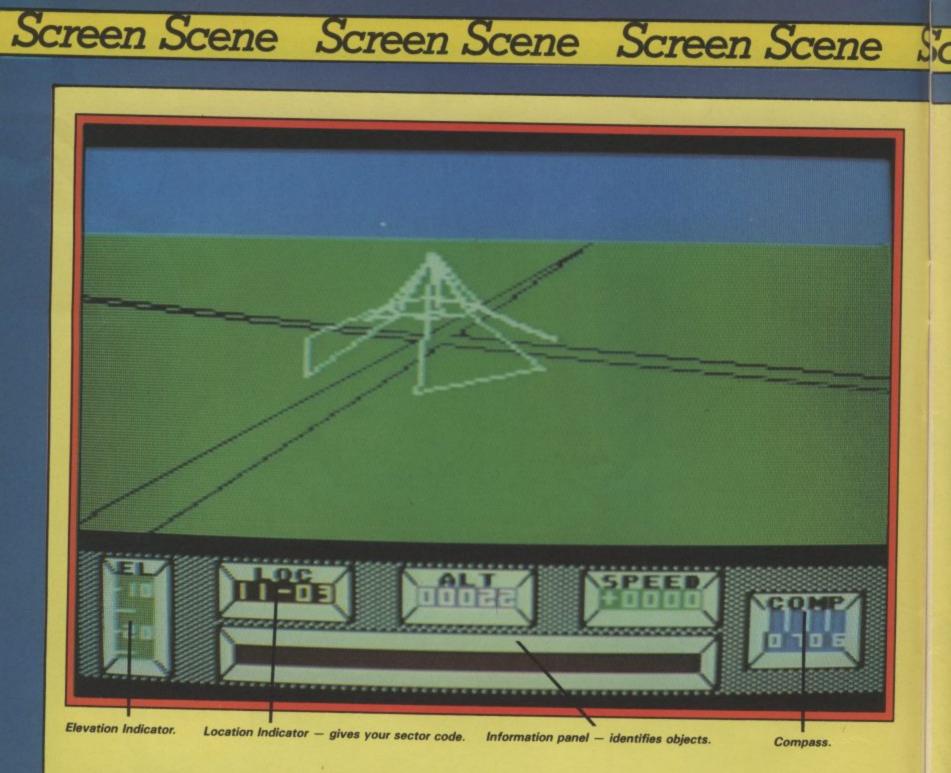

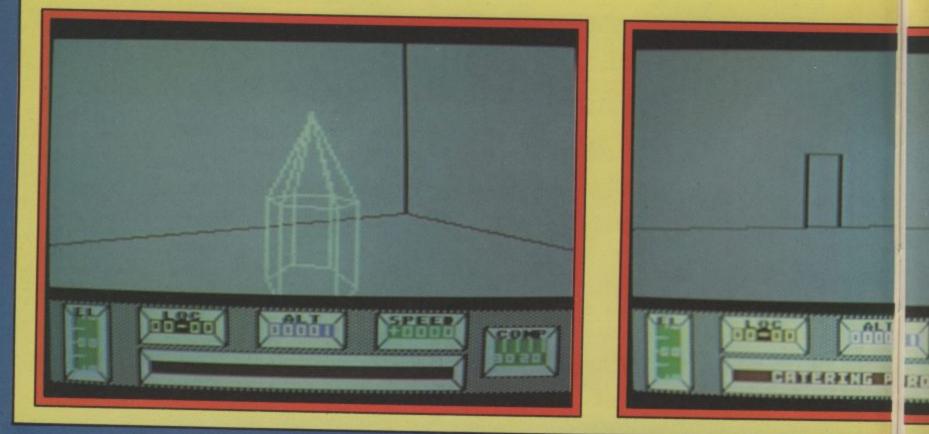

20 COMMODORE USER

Screen Scene Screen Scene Screen Screen

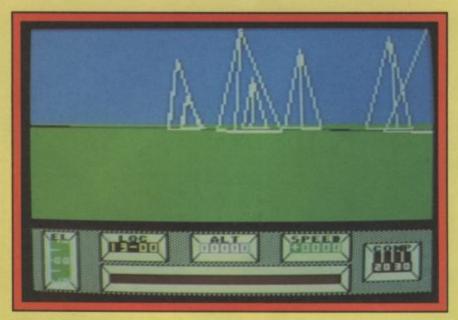

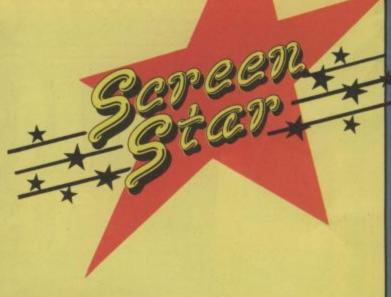

#### Typical Mercenary cityscape.

#### Mercenary Commodore 64/128 Novagen Price: £9.95/cass £12.95/disk

Mercenary, I am convinced it's as Elite and Summer Games. The outside world. first Mercenary adventure, Escape from Targ features a uni- one main city complete with a que combination of flight simulation, combat and adventure action using stunning three dimen- in or around buildings, and dessional vector graphics.

The inhabitants of Targ, the Palyars, are in conflict with the alien Merchanoids and your objective is to assist one side or the other (or both) in the hope of being able to repair your ship or purchase another so that you can leave Targ. You are equipped with a fully mobile life-support After only a few hours playing system including 'Benson' your ever-faithful computer who proset to rival such arcade classics vides your only contact with the

> The arena: The Planet Targ has variety of roads and buildings. You are free to move anywhere cend to the subterranean com

angles and moved from place to place at will, and vehicles can be purchased, stolen or borrowed to help you move around the surface of Targ more easily. The city of Targ is arranged in a rough square, and your position in the city is displayed on your console together with speed, compass altitude and elevation information, and beneath these indicators is a message window for communications. As with any arcade adventure, your first task should be to set about constructing a map - quite a daunting task!

The graphics: Vector graphics are nothing new, but it's unusual The Plot: Your spaceship has plex of rooms and passages. Ob- to see images of this quality crash-landed on the planet Targ. jects can be examined from all working to this speed on the 64,

and believe me, the action is fast and furious. No music here though, and sound is restricted to bleeps bangs and wooshes. Bit of a shame that, but I suppose there was no room for graphics and music.

Mercenary looks like staying at the front of my collection for some time to come, and I'm looking forward to seeing other games from Novagen under the Mercenary umbrella in the future.

**Fred Reid** 

Sci

| Graphics               | *****  |
|------------------------|--------|
| Sound<br>Toughness     | * **** |
| Staying Power<br>Value | ****   |

Below left: Energy Crystals come in useful. Below Middle: Catering Provisions identified. Below Right: The briefing room - for mission instructions.

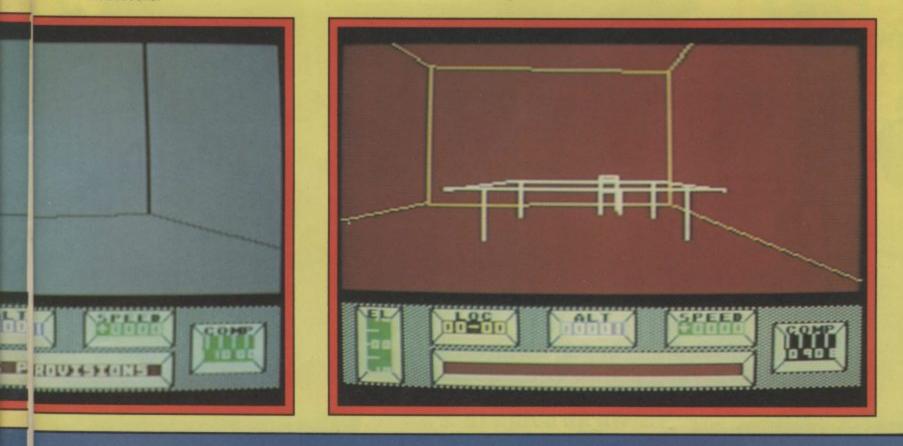

RE-WRITE WORLD HISTORY AS YOU ASSUME COMMAND OF THE ALLIED OR GERMAN FORCES IN THE ULTIMATE OFFENSIVE ON THE WESTERN FRONT!!

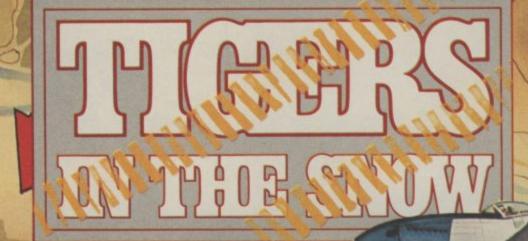

1400 Disc

OMMODORE 64/128

CASSETTE

KEERRR !!! \* ... REQUEST ... ARTILLERY BACK UP IMMEDIATELY ... ENEMY TANKS ADVANCING ... \*\* REINFORCEMENTS REQUIRED ... KEEERRR!! \*\* ... MOVEMENT HERE RESTRICTED ... AIRPOWER NEEDED ... ... WEATHER CONDITIONS ... ABYSMAL ... \*\*\* ... WE'RE GOING IN !!! ... \*\*

> Unit 10, Parkway Industrial Centre, Heneage Street, Birmingham B7 4LY. Telephone: 021-359 8881

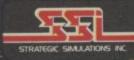

### Screen Scene Screen Scene Screen Scene

#### Deus Ex Machina Commodore 64 Electric Dreams Price: £9.95/cass

Automata, the software house which originally produced this title, seem to have had no luck with it at all. Before its release on the Spectrum over a year ago it was trumpeted as an entirely new development in home entertainment, because the action on screen is synchronised to a separate recorded stereo soundtrack (played through an ordinary audio cassette player).

A cast of stars including Jon Pertwee, Ian Dury and Frankie Howerd were paid to provide the voices which accompany Mel Croucher's strange musical creation. All of which led to a great deal of publicity and media interest

Despite this, the title bombed, leading Automata to make bitter accusations against certain distributors for refusing to take the product. An attempt to release it on the 64 back in the spring of '85 also evidently failed to take off. So it is strange, to say the least, that Electric Dreams now think they can make a go of it.

The program is as much a curious piece of philosophy as anything else. It puts you in the role of a being developing from <image><image><text><text>

Deus Ex Machina - "the gameplay just isn't all that interesting".

conception (yes, literally — in one section you have to guide a sperm cell toward an egg while listening to lan Dury saying 'I'm a fertilising agent'!) through to the grave, the idea being to nourish and preserve yourself as much so as to maintain a high percentage life-score. (*Heavy! Ed.*).

The audio cassette lasts about 30 minutes each side, and while it is playing, the program progresses through about 13 different sections, each a sort of mini-game in its own right.

For example, while listening to Donna Bailey crooning 'I am Machine, I have always been', (so deep, so meaningful), you have to nourish the eggs which are supposedly incubating in the heart of the machine by moving a cursor around the screen keeping them spinning. In another section you have to jump whenever commanded by a voice on the tape — so long as you've synchronised it correctly with the start of the program, this should coincide with the appearance of obstacles to be leaped over.

This brings us to the main flaw with this package — the gameplay just isn't all that interesting. The fact is that severe restrictions are placed by the need for the action to continue in time with the tape regardless of what you do.

Having said that the package is, without question very original. And there is much to admire in parts of the programming, including some excellent graphics (although only in places).

The soundtrack too, although ridiculously pretentious as far as the philosophy is concerned, is interesting and enjoyable in its own way. All the musical effects were created by Mel Croucher using various synthesizers, guitars and percussion. The results won't be to everyone's taste, but they're certainly atmospheric and at times almost hypnotic.

But we're still left with the fatal flaw. Most people having played through this a couple times aren't, I think, going to return to it. It's an interesting experience, but only as a one-off. Chris Anderson

| Graphics           | ****  |
|--------------------|-------|
| Sound<br>Toughness | ****  |
| Staying Power      | * ^ ^ |
| Value              | ***   |

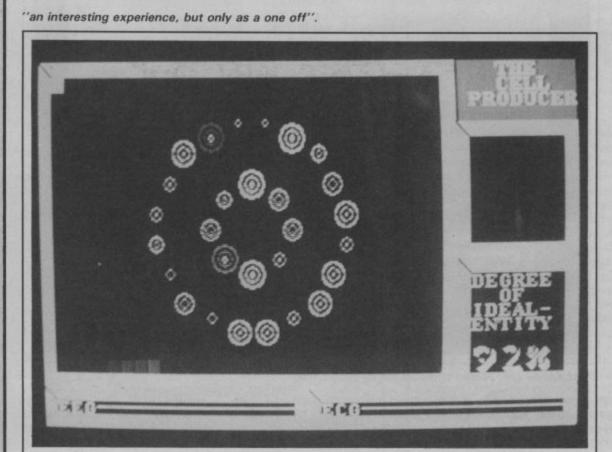

COMMODORE USER 23

Screen Scene Screen Scene Screen Scene

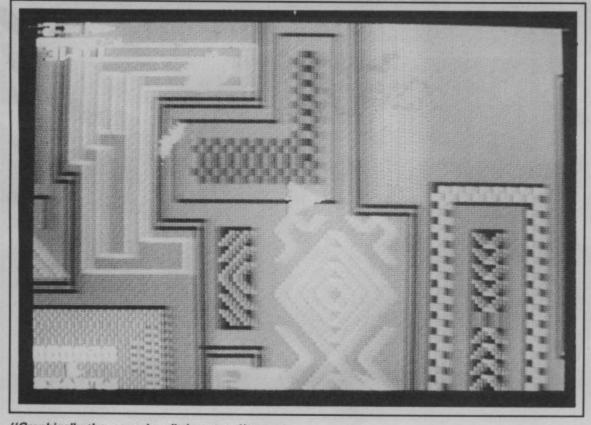

"Graphically the game is a little sparse".

Space Pilot 2 Commodore 64 Anirog Price: £7.95/cass £9.95 disk

This game's 1984 predecessor, Space Pilot, was a conversion to the 64 of Time Pilot, a coin-op game which enjoyed a popular spell a couple of years ago. The

idea was simply to service as long as possible guiding a small plane around a multi-scrolling screen blasting enemy craft, which began as biplanes and graduated through the time zones to futuristic combat jets.

Space Pilot 2, logically enough, is based on the more recent version of the arcade game. It is actually not much different except that the background has switched from a cloud-filled sky to a series of eight strange landscapes. Keep flying in any one direction long enough and they wrap round. But as the inlay warns, you shouldn't be distracted by their 'awesome, futuristic beauty' since they have no bearing on the action.

You have a view looking down on the action as your space craft moves over the scenery. You cannot alter its altitude or speed, only the direction it travels in. Using key control there's simply one key to rotate left, one to rotate right and one to fire. (Use of joystick takes longer to adjust to. Moving the stick will cause the craft to rotate slowly until it is facing the appropriate direction.)

Alien star-fighters of different varieties appear from the edges of the screen to attack you, both singly and in formation. You have the choice of blasting or avoiding, the aim simply being to survive each wave for two minutes. Each successive wave

#### Scalextric Commodore 64 Leisure Genius Price: £9.99/cass

Just about everyone must, at some time or other, have played Scalextric. I remember piecing together the track for hours and setting the scene before sending my Lotus hurtling round the track and through a pile of soldiers I'd put in the way.

This licensed version allows you to do everything you did with the real thing bar running down the soldiers and terrifying the dog. But what it comes down to in the end is a racing game.

You have the option to build your own track piece by piece like the toy (except none of the bits are warped or missing) or you can go straight for a readymade Grand Prix circuit. Select the number of laps and the quality of your opposition and you're away. Just one point about making your own track don't get too carried away when you make it otherwise you'll never get the thing to meet at the

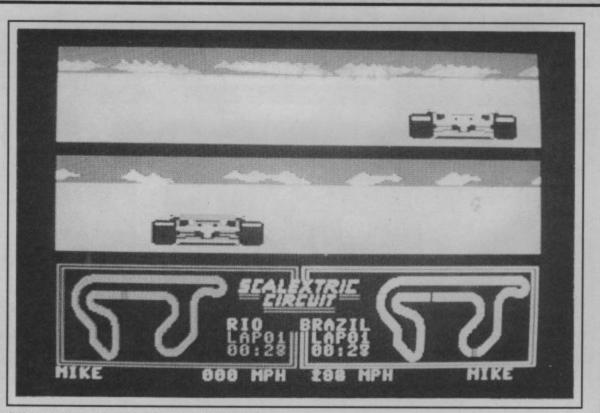

Pitstop style split screen and position on circuit.

start again. It's certainly a nice idea to make your own convoluted race course.

With all this completed the game becomes a simple head-tohead challenge with the computer or a friend. The screen is split like *Pitstop II* to give two opposing views. So we come to the crunch. Is it as good? The answer is no. The controls are imprecise, and the feeling you get racing around is not as good as either *Pitstop* or *Pole Position*. Playing the computer I found that

24 COMMODORE USER

Screen Scene Screen Scene Screen Scene Sci

brings a new set of aliens, naturally more deadly.

While wave one is a doddle, wave two sees the introduction of heat-seeking missiles which fly faster than you do and track you until either you or they are destroyed. In later waves these start to move at almost impossible speeds.

Graphically the game is a little sparse, apart from the irrelevant backgrounds. The sprites used for the various craft are run-ofthe-mill. Sound too has nothing notable — some strange music clearly created by a programmer rather than a musician, and the usual whines, blasts and rumbles.

One poor feature is the excessively long pause at the start of each wave and each life. You're likely to do quite a lot of dying to begin with, and the waiting around is annoying to say the least.

It's hard to see this title winning a following outside die-hard addicts of the arcade game. Although competently done there isn't enough variety to make it more than just an average shoot-em-up. I found it frustrating rather than addictive. Chris Anderson

it was capable of screaming around the circuit, pouring the speed on at the bends, whilst my car's tyres protested and the vehicle drifted all over the shop into the kerb. I also discovered that if I let him by and overtake, lap me and pulled over at the last second he'd crash every time.

The fun of these kind of games is in the overtaking so you're bet-

Slot your own track together.

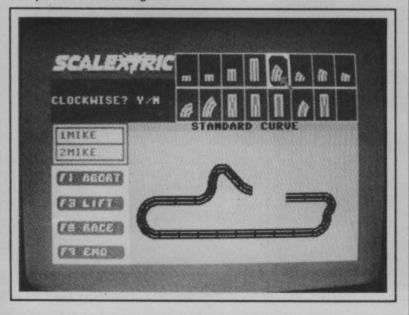

The split screen indicates relative positions on the grid. The bottom screen indicates your opponent has his back to the goal.

#### Ballblazer Commodore 64/128 Activision Price: £9.99/cass

It is the year 3097 and the Football League has gone to the logical conclusion of its present day actions and abolished soccer altogether. Instead you spend your Saturday afternoons on the terraces of an interstellar asteroid watching a couple of rotofoils belting up and down a grid after a ball. The national game is now Ballblazer.

The screen is spilt into two halves à la Pitstop II. You are strapped into a rotofoil - a sort of jet powered bathchair - and before you is an enormous green grid stretching into the distance. Out there somewhere is your opponent - the grid curves, so he maybe behind the horizon. A klaxon sounds and the ball is shot somewhere onto the grid. All you have to do is locate it and put it away between the goal beams that maraude around the pitch boundaries. This all takes place at the speed of light (or so it seems).

It's particularly important to work with one eye on either screen because you need to know where your opponent is, and more importantly where he is headed if he has possession. It can also work to your benefit if you can place yourself in front of him. Much of the work is actually done for you, your rotofoil locks into the ball constantly, and when you are close enough its 'pullfield' holds the ball for you. Then it's just a question of racing downfield for goal and avoiding your opponent who will try and dispossess you by firing the ball from your energyfield. A buzzing noise alerts you that you are in a position to fight for the ball.

The idea is very simple, but I'm not sure if that lends it any beauty. It gave me little satisfaction to beat a droid (on lower levels naturally) and even less from scoring. This must really be the acid test — if it's no fun to score what's the point. Playing a human opponent improved this slightly, but I couldn't help feeling inhibited by the constraints of the game, which is otherwise very cleverly programmed. Something was missing, some aggression maybe.

#### Mike Pattenden

| Graphics             | **** |
|----------------------|------|
| Sound                | ***  |
| Toughness            | **** |
| <b>Staying Power</b> | ***  |
| Value                | ***  |

COMMODORE USER 25

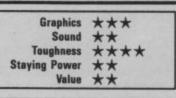

ter off playing a friend, but as far

as the quality of the simulation

and the gameplay goes I'd stick

with a copy of one of the above

Graphics \*\*\*

Sound \*\*

\*\*\*

Toughness \*\*\*

Value

**Mike Pattenden** 

games and the kit itself.

**Staying Power** 

Screen Scene Screen Scene Screen Scene

#### Enigma Force Beyond Software Micropower Price: £9.95/cass

I'll come out with it straight away. *EnigmaForce* is superb. The programmers at Denton Design who produced the stunningly original *Shadowfire* for Beyond have done it again.

EnigmaForce is far more than just a follow up to Shadowfire. It breaks significant new ground in computer gaming.

A quick description of it would be Shadowfire with animation'. Shadowfire's innovative system of issuing commands by selecting from a range of picture symbols (icons) has been retained. except that now instead of having to move back and forward between various menus, all the commands are accessible from a single menu in the bottom half of the screen. (Because there are so many options, the menu is too big to fit this area, but if you want to access an off-screen option, you simply move the cursor to the edge of the screen and the menu scrolls. Beautiful.)

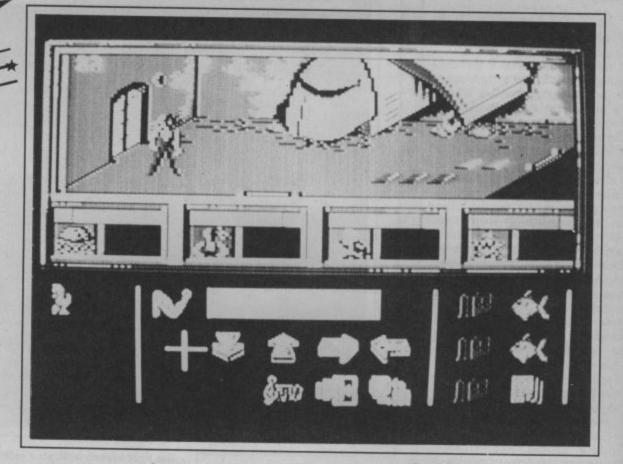

The big difference with this game, is that as you issue commands you actually see them being carried out on screen by animated figures. The top half of the screen is assigned to this display of what's going on.

To give an example, if you select the picture which means 'pick up an object', followed by a symbol of one of the objects in the current location, the character under your control will move to the object and pick it up. Select the 'move East' arrow and the character will move right through a sliding door and appear in a new location.

The range of activities to select from is reasonably large. You can move in four directions, pick up and drop objects, load weapons with various types of ammunition and 'activate' objects (the effect here depends on the object — activating a fish, in other words eating it, gives you energy, while activating explosives means priming them to explode in 30 seconds. All this Enigmaforce — "A quick description would be Shadowfire with animation".

you must discover by trial and error). You can also take over direct joystick control of a character allowing you to engage in gun-battles with enemy forces in ordinary shoot-em-up style if you so wish, although this is inadvisable until you've located some decent ammunition.

Another excellent touch is the ability to run up a sequence of commands for a single character

you don't have to wait for each one to be executed first. This means you can issue instructions to one character, leave him to get on with it and switch to control of another, for as in Shadowfire you are the leader of our other beings.

The scenario incidentally is that General Zoff who you captured if you completed Shadowfire, has escaped during a crash landing on a planet where a war is raging between insectoids and reptiloids. Your aim is first to recruit the insectoids to your cause, then to destroy Zoff and finally to locate another space-craft, the action taking place in a large network of hitech underground rooms.

The animation itself is not the greatest, but it serves its purpose of showing you what's go-

Left: Two members of the Enigmateam explore the underground complex.

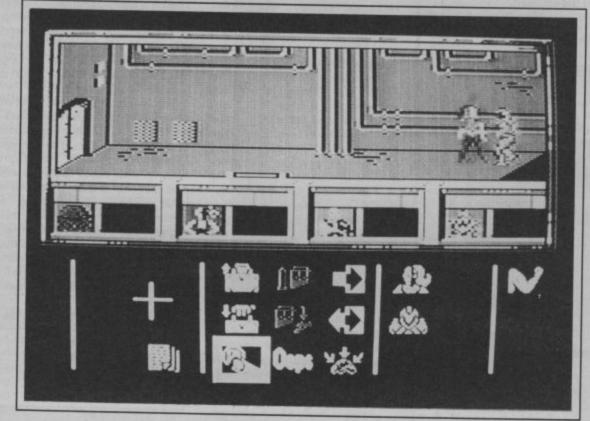

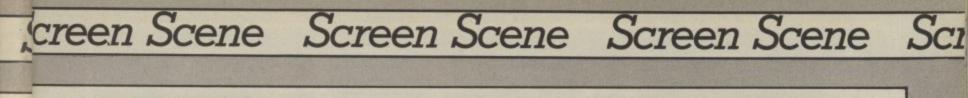

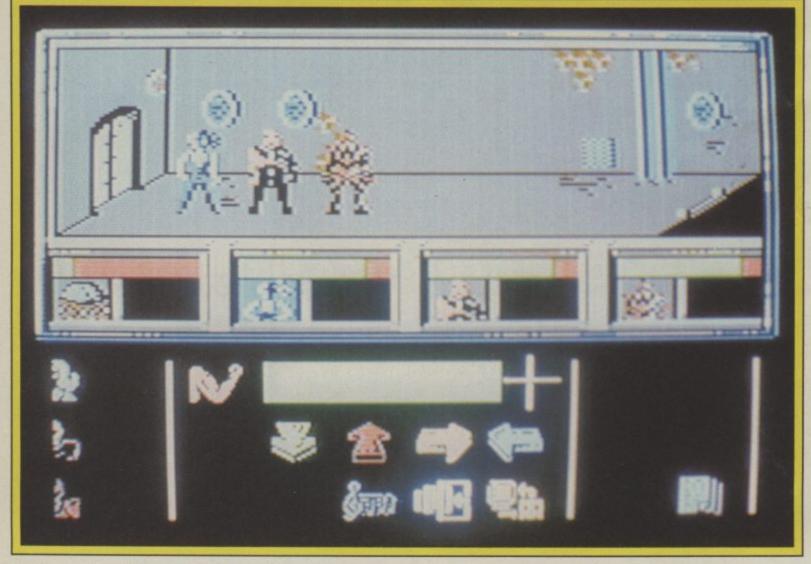

(a) three members of the team await instructions; (b) Strength icon; (c) Bar chart strength indicator; (d) Icon selector; (e) Icon window scrolls left and right.

Below: Status report on Enigmateam

STATUS REPORT HARA I SERVICAN SEVERICA STRORG REFERENCE CASHALTIES I 193 HISTOR STATUS I DISECTORES HOSTILES ISSUE (1997) ing on. At least the action is fast. Oh, and there's another great piece of music to accompany the action if you so wish.

Be warned that the game takes some getting used to. Icons, contrary to theory, are actually much harder to get used to than written commands. But because this is an adventure, working out what each command does is all part of the fun. Once you've got the hang of it, it's almost impossible to stop playing.

Graphics

Toughness

Staying Power Value

Sound

**Chris Anderson** 

\*\*\*\*

\*\*\*\*

\*\*\*\*

\*\*\*\*

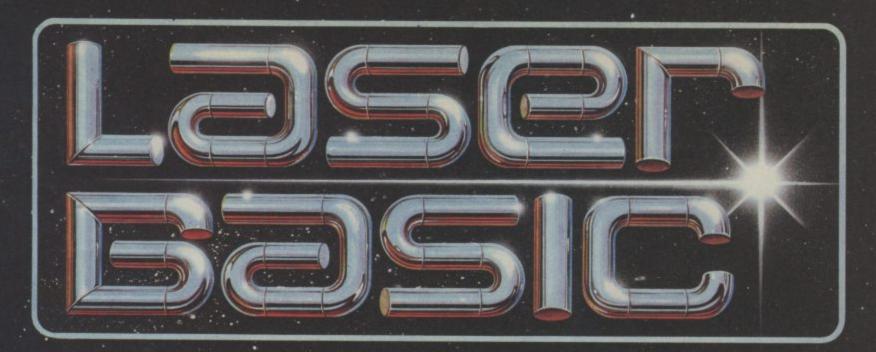

### TURN YOUR COMPUTER INTO A PROFESSIONAL **GAMES WRITING MACHINE FOR FUN AND PROFIT!**

LASER BASIC adds more than 250 commands to the resident BASIC. Includes an extended interpreter, a sprite/graphic designer and 2 sets of

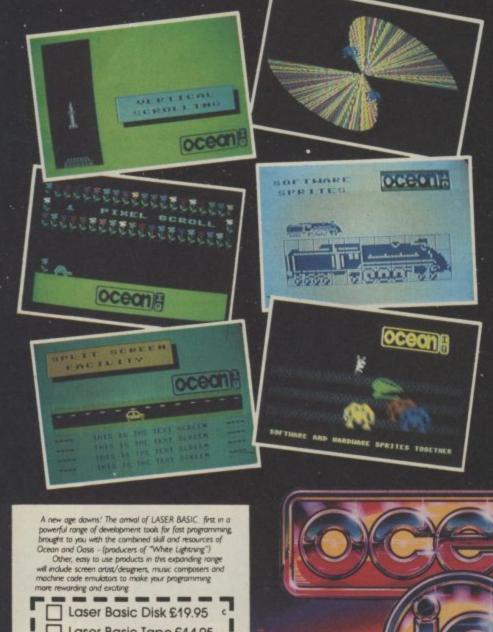

INTERACTIVE

pre-defined sprites. Easy to use, with a full demonstration program and extensive manual.

- The fastest and most powerful hardware and software sprite manipulation seen on Commodore. 255 sprites up to 255 by 255 characters in size.
- Scrolling, enlargement, mirroring, rotation and inversion of sprites and screen windows.
- IF-THEN-ELSE, REPEAT-UNTIL, WHILE-WEND, CIF-CELSE-CEND and Procedures with local variables and full parameter passing (including arrays).
- Extremley powerful second handling (tunes can be stored in sprites and played under interrupt).
- Time Slicing up to five parts of your program can be run concurrently. This facility combined with LASER BASIC's incredible speed make it the first BASIC truly able to produce fast dynamic video games.

OUT NOW FOR THE COMMODORE 64 .95 TAPE ALSO £19.95 AVAILABLE NOW! Laser

्वतागाह

Commodore 64.

£19.95 TANE £24.95 DISK

Once you have written

your LASER BASIC programs, the compiler will convert them into fast integer or floating point code that will run independently.

You can market your finished games with no royalties to pay whatsoever

| isk £19.95 c |
|--------------|
| PO for £     |
|              |
|              |
| ode          |
| bution Ltd.  |
|              |

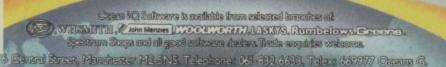

SOFTWARE

### Preview Preview Preview Preview Preview

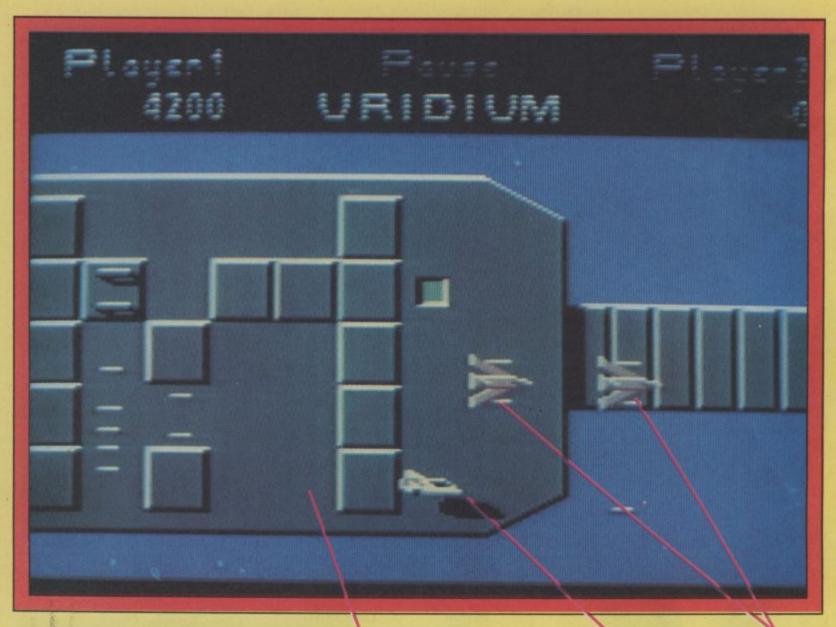

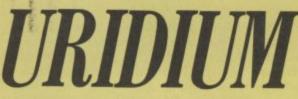

Paradroid fans will be queuing up at their local games shops at the end of Feb to get their hands on Uridium the sequel to Hewson's hit game. Andrew Hewson popped into the Commodore User offices before Christmas to bring us this sneak colour screen-shot.

C BLE V!

64

PE

It's set in deep space. Fifteen huge enemy fortresses (Dreadnoughts to give them their proper names) float ominously towards your home planet. The first of these, Uridium, is in your sector and you are ordered to intercept and destroy it. No easy task this as you have to down the ship's Protection Fighters, and avoid the mines before you get to straffe the ship itself.

The ship is truly huge — to give you an idea of its size in comparison with your ship, the screen-shot above shows just one 20th of the length of Uridium. In other words you must scroll through 20 screens to fly the length of this mega fortress. Uridium is the first of fifteen attacking Super Dreadnoughts. Dreadnoughts are twenty screens long.

Once you've penetrated the Fortress's defences you have to plant mines to finish it off completely. We haven't yet seen the explosion when Uridium goes up but Andrew Hewson (not your standard, pushy, everything we do is amazing type) did say that it was "breath-taking".

It is actually a nuclear explosion. You have to set mines and then make good your escape before the mega-bang is triggered. But don't think that's the end of it.

But don't think that's the end of it. Uridium is only the first of fifteen Space Fortresses — each named after a metal, and each one tougher than the previous.

You pilot a Manta Class Space Fighter. A small, fast, nifty little fighter armed with particularly powerful lasers. To fly it you push forward on the joystick — this will make it accelerate. When the joystick is centred the Manta will slow down, cruise, and then turn and cruise slowly in the opposite direction.

Your Manta Class Space Fighter.

Blast Uridium's Protection Fighters to earn bonus points.

Ammo is unlimited so once you get a Protection Fighter or the Dreadnought itself in view let fly with all you've got.

itself in view let fly with all you've got. The graphics invite obvious comparisons with Paradroid. Programmer Andrew Braybrook has used the same shading and metallic effects to create a subtle suggestion of depth. This has been further emphasized by the use of shadows on Uridium created by your ship as it turns, dips and accelerates.

Andrew Hewson believes it's going to take a "long time" before anyone manages to destroy all fifteen Space Fortresses. If and when that point is reached, say, perhaps by a member of the **G Force**, then you get three or four of the tougher crafts coming at you again. This means that you can continue to up your high score. Getting more proficient at downing the Protection Fighters in an ever shorter period of time earning even higher bonuses.

The game is due out at the end of February but there's a full review in next month's **Commodore User**.

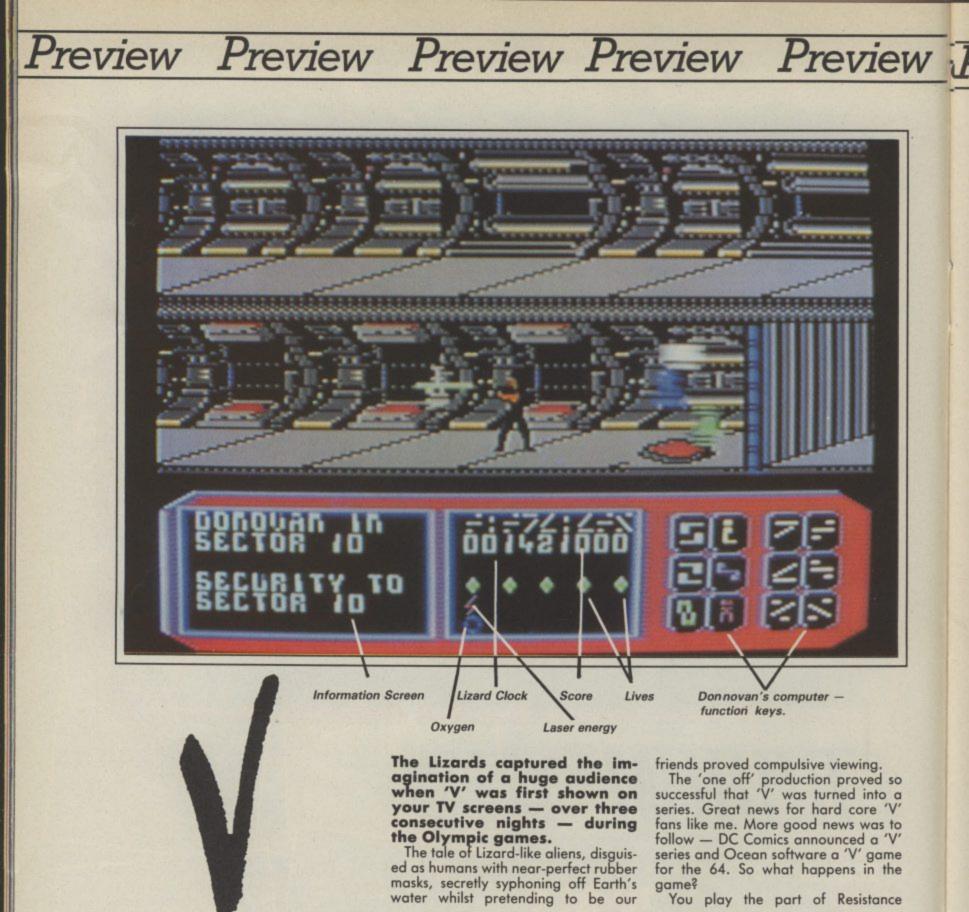

Below: Donnovan uses the teleporter to disappear . . . . and reappear at a new location.

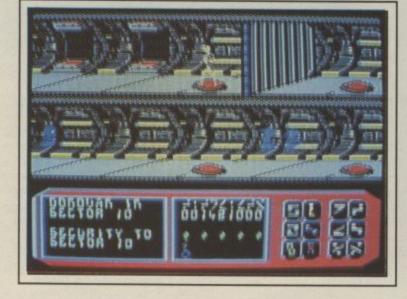

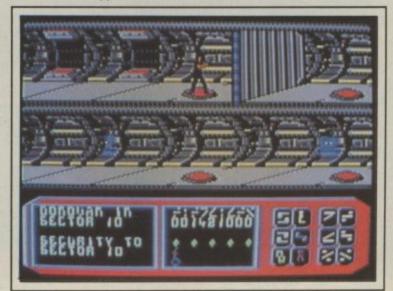

**30** COMMODORE USER

Preview Preview Preview Preview Preview

leader Mike Donnovan, whose mission is to destroy the Visitor's Mother Ship. The ship has five major locations: the Central Computer, Nuclear Reactor, Air Purification Plant, Communications Centre, and Water Inlet.

Game designers Grant Harrison and Tony Knight have added their own original touch to the 'V' story. In the game, Mike Donnovan can teleport from location to location by standing on certain metal plates on the Mother ship. The five major locations mentioned above are divided into a total playing area of 128 screens — 16 wide by 8 down.

Donnovan carries with him a mini computer which he uses to hack into the Visitors' Communications com-

puter. The messages are transmitted in the Lizards' own language. So Mike Donnovan has to translate them to make use of the information.

The game begins in an Airlock near the Docking Bay. The screen is divided into two main sections. The top two thirds is the interior of the Mothership, and the bottom half the various information — including Donnovan's computer with its six main function keys.,

The best way of blasting the Mothership is to lay explosives in the Central Computer. This disrupts the functioning of all systems including the nuclear reactor - which in turn leads to one very big bang.

It's not yet certain whether Lydia and Diana, the arch V villainesses, will star in the game but with or without them you're in for a tough challenge.

The corridors of the Mothership are patrolled by Security Droids as well as Lizard guards. But don't worry Don-novan is armed with a powerful laser to fight them off.

Tony Knight expects comparisons to be made between V and Impossible Mission. "Donnovan's running motion is similar to that game" he told CU. It will be available on cassette at

£9.95. 'V' is expected in the shops by "early January" — so you should be able to buy it by the time you read this. But you can also get one completely free by entering our fun 'V' Quiz. We have no less than 30 copies to give away.

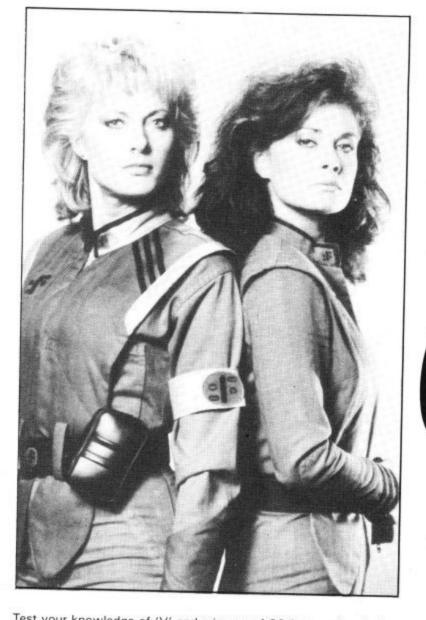

Test your knowledge of 'V' and win one of 30 free copies of the game that we have to give away. As an extra special first prize we have a selection of the excellent DC 'V' comics for the first correct entry to reach our office.

- 1. Name the two female Lizards above?
- 2. Who was the Star Child? 3.
- What was the name of the Visitor General who turned pacifist and helped the resistance?
- 4. What was the resistance fighters' radio network called?
- 5. The Visitors were finally defeated by (a) a polluted water supply; (b) a massive explosion, or (c) deadly red dust?

Send your answers on a separate sheet of paper to:

V Competition, Commodore User, 30-32 Farringdon Lane, London EC1R 3AU. Entries should reach us not later than February 15th.

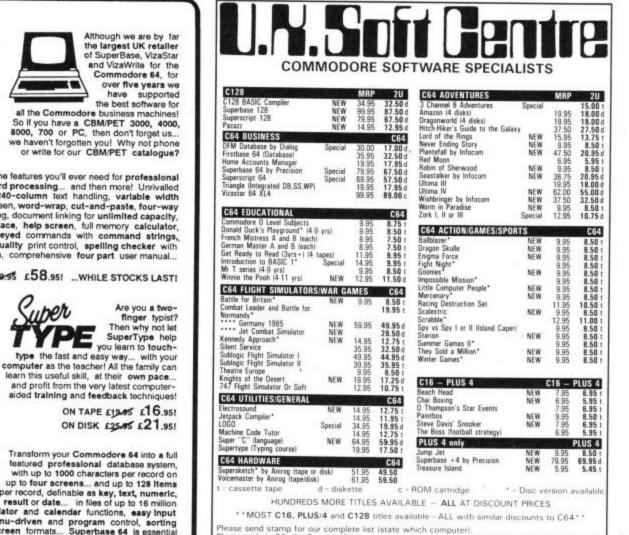

Please send stamp for our complete list (state which computer). Please include 50p for Post and Packing for all orders less than £20. Outside UK please include £1 plus 75p for each additional item on all orders. Send Cheque, Eurocheque, Sterling money order or UK Postal Order with order to: LIK P

| PO BOX 36      | UK  | SOFT | CENTRE | LTD (CU)  | TELEPHONE     |
|----------------|-----|------|--------|-----------|---------------|
| DUNSTABLE BEDS | LU6 | 2NP  |        | DUNSTABLE | (0582) 607929 |

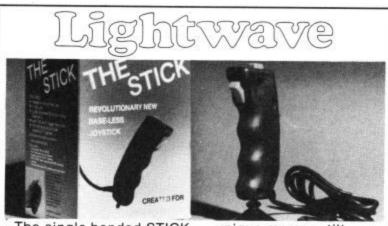

The single-handed STICK — unique mercury tilt switches - standard 9 pin D plug - made by John Hall, West Germany - £12.99.

REVIEWS .

Your Spectrum . . . "A snip at £12.99, so if you're a stickler for fast action games, get stuck in . . .' Your Computer ... "Very sensitive and less tiring to use than conventional joysticks ... ' Compunet . . . "Excells in sport games . . ." Commodore Computing . . . "A great help for the more complicated flight simulation games ... MSX User . . . "Particularly good for the frantic sport simulations from Activision and Konami ...."

Also full range of John Hall GmbH high quality cables/accessories.

At you LOCAL DEALER or direct from LIGHTWAVE. Send s.a.e. for price list - state Amstrad, Commodore, Atari THE STICK £12.99 + £1.00 p&p. Cheques and POs to:

LIGHTWAVE LEISURE LTD P.O. Box 23 WALLASEY, MERSEYSIDE L44 1EW 051-639 5050

Ize, you'll be even more appearing for it now! Already we've got SuperSase 128 (19945 £85.00!), SuperScript 128 (£945 £85.00!), dthe amazing VizaWrite Classic 128 (2945 £80.00!) (£99:55 £89.00!) ... so watch this sp

0

If you're as Impressed as we are with the new

mmodore

128, you'll be

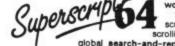

All the features you'll ever need for professional word processing... and then more! Unrivalled 240-column text handling, variable width screen, word-wrap, cut-and-paste, four-way global search-and-replace, help screen, full memory calculator, row and column arithmetic, menu or keyed commands with command strings, background printing, complete letter quality print control, spelling checker with both UK and US disk dictionaries, comprehensive four part user manual...

OUR PRICE 169-95 £58.95! ... WHILE STOCKS LAST!

গিন্ট BOOKS The Anatomy of A Commodore 64 £8.95 The Anatomy of the 1541 Disk Drive £8.95 Your '64 Cassette Book £8.95

Tricks and Tips for your '64 £8.95 Machine Language Book for the '64 £8.95 '64 Advanced Machine Language Peeks and Pokes for the '64 £7.95 Commodore 64 Idea Book 68.95 Graphics Book for your '64

Superbase 64 even has calculator and calendar functions, easy input from word processor or data files, both menu-driven and program control, sorting and searching, fully definable report and screen formats... Superbase 64 is essential if you want the meat from your 64 Supplied on 1541 diek with excellent thoraid If you want the most from your 64! Supplied on 1541 disk with excellent sturial and reference manual, plus audio learning tape...

NOW ONLY ET S E69.95!

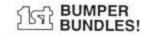

For a limited period we can offer amazing For a limited period we can offer amazing savings on top-quality books & software from First Publishing. Save £60 on Offer No.1 (FirstWord + First Base + PowerPlan) for only £56.951 Save £20 on Offer No.2 (Basic 64 compiler + Assembler Monitor 64) ...only £34.951 And save £10 on best-sellers Offer No.3 (Anatomy of the 54 - Tricke Offer No.3 (Anatomy of the 64 + Tricka & Tips + Cassette Book)... only £16.851 Please allow 5 days' delivery.

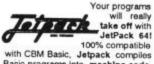

Basic programs into machine code, running up to 25 times faster... using up to half as much memory! And it even accepts Basic extensions and machine code routines as well!

WHILE STOCKS LAST ... £3945 £29.95!

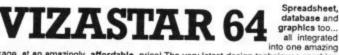

into one amazing package, at an amazingly affordable price! The very latest design techniques combine the ultimate in ease-of-use with all the sophistication of a fully Integrated product... VizaStar's advanced features include high speed maths functions, large 1000 by 64 worksheet, programmability, windows, cell protection, search and sort, text editing, wordprocessor compatibility, simultaneous graphics... integrated with a 1000-character or record database, up to 250 characters per field... the only product of its kind for the sommodore 64! Suits most printers, supplied with excellent handbook. (XL8 version now available with a 40% bigger spreadsheet plus business graphics, £120-65 £115,95!)

OUR PRICE (XL4) NOW ONLY £74.951

TEL 01-546-7256

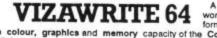

VIZAWRITE 64 of the colour, graphics and memory capacity of the Commodere 64... that works with both disk and tape... and supports virtually any printer! With a concise and easy-to-follow user manual, VizaWrite is the ultimate personal computer word processor! (Available with VizaSpell, a 30,000 word disk dictionary and spelling-checker, for £99.95 £85.00!)

VIZAWRITE (DISK) 17005 £67.95! (CARTRIDGE) £89.95 £78.95! SuperBase Starter (SAVE £10!) 29.95 EasyScript to SuperScript upgrade-SIMON'S BASIC (SAVE £15!) 35.00 44.95 send disk and manual cover MASTER 64 (SAVE £301) 39.00 SuperScript to SuperScript 128 57.95 SuperBase to SuperBase 128 67.95 14.95 JETPACK (TAPE) WANT IT TOMORROW ??? CALL US TODAY!!! ON 01-546-7256 Prices Include VAT and POSTAGE and are correct on going to press. Order by post or phone, using cheque, Access, Barclaycard or postal order. Despatch is by same day 1st CLASS post. Product data VISA available on request, or phone for advice if in doubt. IREF A35 ĿН IREF A351

LAKESIDE HOUSE, KINGSTON HILL, SURREY, KT2 7QT.

### creen Scene Screen Scene Screen Scene

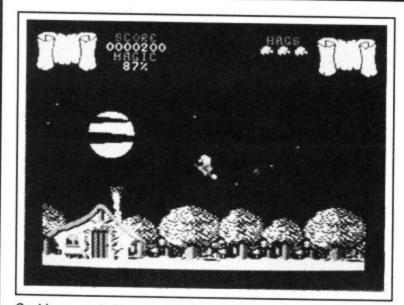

Cauldron - witches, spells and broomsticks.

#### Now Games 2 Commodore 64 Virgin Software Price: £8.95/cass

Compilation tapes can be extremely frustrating affairs. If you already own half the games on them you're bound to feel torn about buying them a second time for the sake of the rest of the titles on there. But there's no doubt they represent good value for someone who's just bought a 64 and wants to build up a software library the legal way.

Now Games 2 offers five games originally released in the spring of 1985. Three are winners, two also-rans.

First off is Elite Systems' Airwolf, one of the winners. Based on the TV series, it's a cross between fast-moving shoot-em-up and brain-twisting arcadeadventure. You have control over the Airwolf helicopter and have to pick your way through a hazardous underground labyrinthe in search of five scientists who need rescuing.

The game requires an extremely deft touch on the joystick as the helicopter's movement is extremely responsive, and many of the gaps you have to maneouvre through are pretty tiny. The puzzle element consists largely in working out what order to do certain tasks — for example, shooting out a switch can open a new section of the game. Be warned there are plenty of surprises.

The same can't be said of A&F's *Chuckie Egg 2*. The original *Chuckie Egg* was an addictive, if simple, platform game. The follow up is an arcade-adventure but of very primitive standard – Spectrumesque graphics and unoriginal puzzle-solving.

Fortunately there are two far better arcade-adventures on the tape: *Cauldron* from Palace Software and *Tir Na Nog* from Gargoyle. Both have very classy graphics — Cauldron has a beautifully detailed scrolling background, while *Tir Na Nog* features the superbly animated Celtic character Cuchulainn. Of the two *Tir Na Nog* has a much stronger puzzle element, but the action in *Cauldron* is much faster and more exciting. The latter game stars a witch whose time is divided between flying around the earth on her broomstick, and leaping from platform to platform in one of four underground caverns.

The other football games on the tape aren't really worth talking about but never mind, the three good titles make this compilation a bargain for latecomers. The ratings below refer to them.

Chris Anderson

| Graphics             | ****  |
|----------------------|-------|
| Sound                | ***   |
| Toughness            | ***** |
| <b>Staying Power</b> | ***** |
| Value                | ***** |

Tir Na Nog — Celtic myths make great adventures.

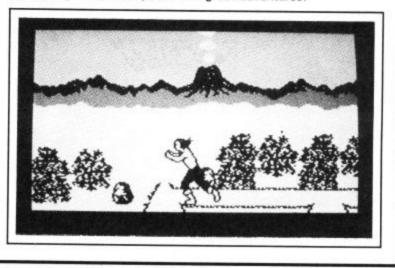

#### Doctor Who And the Mines of Terror Commodore 64/128 Micropower Price: £14.95/cass

A lot of money has been spent on the marketing of this game. It comes in a huge box, about four times the size required to hold it's contents those being a cassette, loading instructions for four different computers in six different languages, game instructions, more game instructions, a map, and a piece of coloured card in a plastic holder. Now you know why it's so dear.

After that lot, the game itself turns out to be something of a disappointment. It's basically a straightforward platform game with you cast in the role of The Doctor. The Mines of Terror provide the scenario, for it is here that the Rijans, under control of The Master, are digging for the rare mineral Heatonite. The Master wants the Heatonite so that he can build a TIRU (Time Instant Reply Unit) incorporating The Doctor's brain and take over the universe forever.

You, as The Doctor, must thwart The Master's plans by stealing them. This involves wandering around The Mines collecting things like picks, air masks, dynamite, etc, and avoiding death by numerous unpleasant methods.

To aid you on your mission you have Splinx, who looks like a cat, but isn't. Splinx can be programmed to do things like follow you, or go to certain tricky locations and retrieve objects. This would have been very useful indeed, but my Splinx steadfastly refused to carry out my instructions.

Doctor Who still leaves a lot to be desired. The graphics are mostly dull and uninteresting for one thing. And when you get killed, the game just freezes for an interminable fifteen seconds or so while you are informed what caused your demise.

Doctor Who is obviously intended to be a more of a brainstrain challenge than arcade action, but I don't see that as an excuse for poor presentation. You'd have thought with all the mileage Dr Who has had (how many people owe at least one childhood nightmare to the programme?) it wouldn't be too hard to produce a good game, but clearly inspiration was lacking.

|       |          | Ken wiciwan | 0 |
|-------|----------|-------------|---|
|       | Graphics | **          |   |
|       | Sound    | **          |   |
| 1     | oughness | ***         |   |
| Stayi | ng Power | ****        |   |
|       | Value    | ***         |   |
|       |          |             | - |

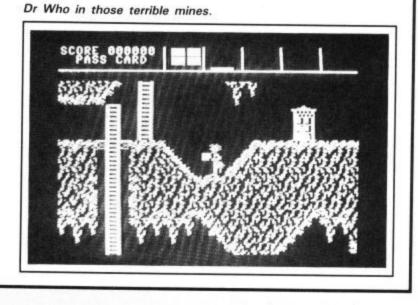

COMMODORE USER 33

Screen Scene Screen Scene Screen Scene

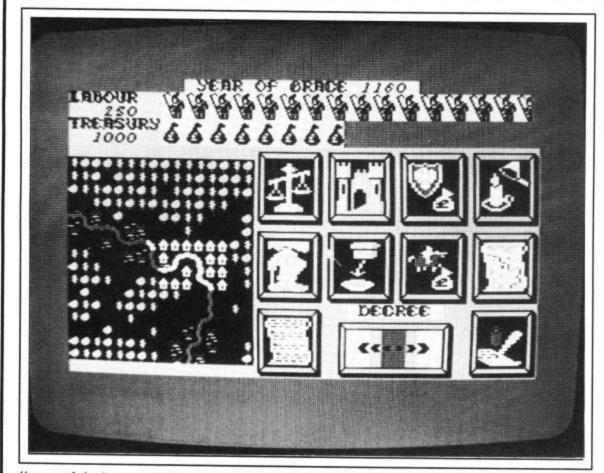

"some of the icons and their use is slightly over the top".

#### The Evil Crown Commodore 64/128 Mind Games Price: £9.99/cass

"Icon-driven", "animated", "simulation game". Uh huh. Sound familiar? It sounds as though the progammers (or at least the marketing people) have just discovered icons and the animation possibilities of the C64. Anyway, to business:

"The Evil Crown", it says here. "Feudal England, 1200 AD." The game is a simulation of what it was like to be a Baron back in the good old bad old days. Starve the peasants, win a few tournaments, overthrow the King. The screen shows a small map of your barony with villages displayed quite neatly (little house-shaped icons we'll come back to them in a minute). Most of the screen however, is taken up by boxes, each representing some part of the economy of running a barony; taxes, tolls, protection money to the King and other necessary expenses.

The player starts off with 250 peasants and 500 pieces of gold. The object of the game is, by careful expenditure of that money and placement of the peasants to increase your holdings to the point where you are strong enough to challenge the King. A joystick moves an arrow onto one of the expenditure boxes, a sliding scale allows you to adjust how much you spend. Once all of that is out of the way, you can move on to the main part of the game....

Except that this is the main part of the game. What comes next is an "animated tournament", where you try to knock off as many opponents as you can (usually one or less), and the Battle stage, where other Barons

try to invade your territory or your peasants revolt against you and you have to defend your territory. This too is "animated"; pictorial representations of the two opposing sides meet in the centre of the screen, struggle a little, and then one retreats. Exciting stuff! he said, turning down the sound on the monitor. The only way the player can influence the course of the battle is by deciding how much to pay his militia or how many mercenaries he can afford to hire.

Assuming these stages are passed successfully, the Baron then reaps his Harvest — an increase or decrease in peasants and money. Peasants die due to starvation, attack by wild animals and war. Barring this, they increase by, well . . . Now if they could animate that . . .

Eventually, if the Baron is successful, he will be allowed to challenge the King. Failure means death, of course. And then...Play again?

In terms of graphics, the display is clear, informative and uncluttered. But some of the icons and their use is slightly over the top. For instance, those little houses we mentioned earlier. They represent villages, and you gain or lose a certain number at the start of each turn. But since the gains or losses can reach 50 or more, you would think there was an easier way of placing them on the map than picking up each one with the arrow, placing it on the map, going back for the next one, picking it up with the arrow, placing it on the map, going back for the next one, picking it up with - well, you get the idea.

We never knew that a single bear could account for upwards of a third of the population of a village in a single year, but you've got to learn something from a game!

Simon Farrell & Jon Sutherland

| Graphics      | ***** |
|---------------|-------|
| Sound         | **    |
| Toughness     | **    |
| Staying Power | **    |
| Value         | ****  |

Evil Crown - "Starve the peasants, win a few tournaments, overthrow the King."

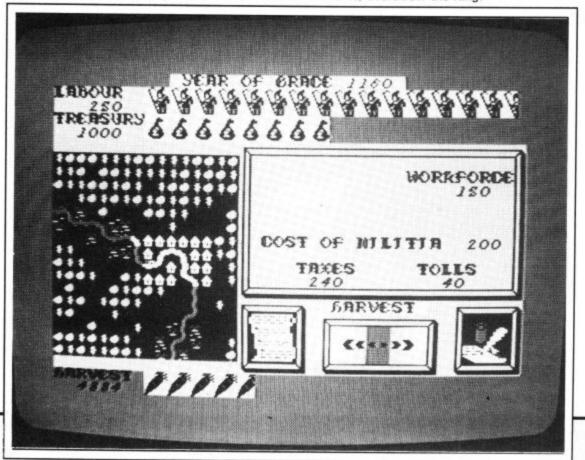

### S Preview Preview Preview Preview Preview

#### PSS boss, Gary Mayes, is uncharacteristically cool about the launch date of the long awaited Swords and Sorcery.

You would expect him to be getting itchy fingers by now — given that the game has been under development for the last eighteen months.

Most other software businessmen would turn all shades of green if they were reminded that all of that expensive programming development time had not yet been turned into hard cash.

When's it going to be ready, Gary, I ask hopefully? A nonchalant shrug of the shoulders, a look of complete indifference to a question that does not seem important and the reply ''March, probably, . . . it's coming along''.

PSS have a reputation for taking their time with development, but in the case of *Swords and Sorcery* there is a very good reason. Simply, this is their biggest launch to date. Having now established themselves as the UK's

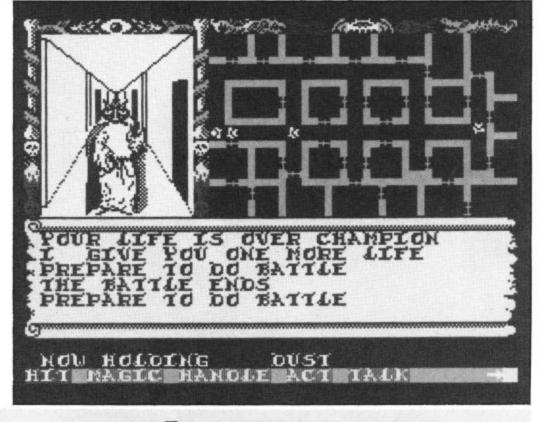

# **Swords and Sorcery**

leading war games manufacturers, with games like *Battle of Britain* and *Theatre Europe, Swords* is their bid for the larger, more lucrative, arcade adventure market.

The plot is spelt out in rhyme as follows:

#### WHEN DARK CABALLUS HIS

COUNCILS LENDS US LET NOT THE RED CLUPEA

HARANGUE US

TURN US FROM WHAT SEEMS TREMENDOUS AND

The Edge are planning a world wide launch for the 64 version of Fairlight — a smash hit on the Spectrum earlier in the year.

#### THUS TO ZOBS GREAT TREASURE SEND US.

The screen is reminiscent of the old Beyond game — *Psytron*, with a 3D action panel, a flat maze panel, and a horizontal panel at the bottom for the text and other information.

The screen shot above was taken from the Spectrum version of the game which has been on sale now for several weeks.

PSS are calling this technique the MIDAS system — but don't ask me why.

cade adventure blurb, but believe me,

Fairlight really is something special. You play the part of the cloaked

adventurer, exploring the hundred plus rooms, of the 3D-style castle.

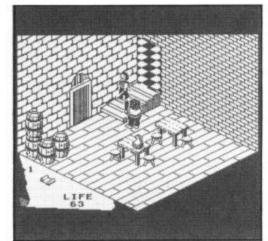

The game allows you to develop

Swords and Sorcery is designed

your own character. You can choose to

specialise in magic, sword play, or

never to become obsolete - with a

number of expansion modules plann-

Swords and Sorcery certainly looks like it is going to be a mammoth chal-

lenge of adventure, strategy, and fighting. For a full G Force review when the game is completely finished

whatever else takes your fancy.

keep watching this space.

ed

you at any time but this takes energy so you must keep this replenished. So far we have only played the Spectrum version of Fairlight — from which the above screen dump was taken. But rest assured as soon as the 64 version is ready (easily by the time you get to read this) we will be playing it to death to bring you an in-depth review of this classic game.

# Fairlight

A deal with a top American software label is under negotiation and an Amiga version of the game is planned for millionaire gamers. The Edge's previous game this year — Wizardry — out Ultimated Ultimate's Pendragon series with better graphics, and a tougher challenge.

Fairlight promies to be even better. Plot-wise it does not sound exceptional. A wizard is locked up in a castle and you have to find an ancient book to free him before something awful happens. Now just stop right there. Don't you dare turn that page. Yes, I know you've heard it all before, all that arGraphics are incredibly detailed even if they are of the two colour variety.

ty. Your short sword is used to fight off the orcs and other nasties that assail you on your quest.

But there is much more to Fairlight than exploring rooms and killing nasty creatures.

The beautifully drawn objects in various rooms are intended for use. Boxes have to be placed on top of each other to enable you to reach items that are required, and chests can be opened and searched.

You can carry up to five items with

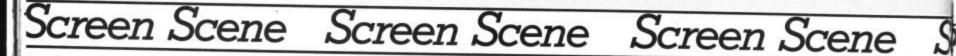

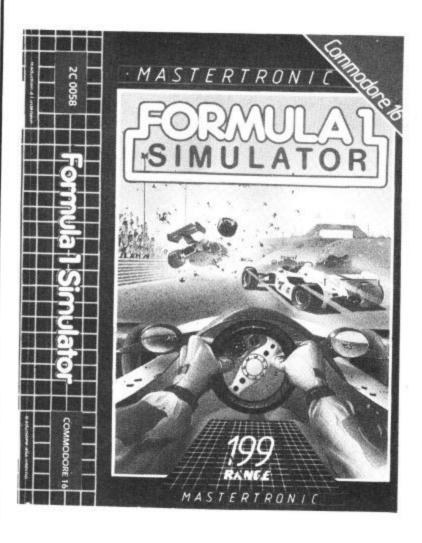

#### Formula 1 Simulator Commodore 16 Mastertronic Price: £1.99/cass

Hard on the tail of *Death Race 16* which we reviewed last month comes Formula 1 Simulator by Mastertronic.

There's a basic difference of approach in Mastertronic's effort. Instead of buildings whizzing past your eyeballs at 200 mph, formula one keeps the scenery on the horizon. The track is marked out by little white stakes against a grassy green backdrop. The bottom half of the screen shows your instrument panel if you could it that. In the centre is the steering wheel, this turns when you tweak the joystick or press the appropriate key, both options are included. Remaining time is shown on a countdown clock as is the time taken to complete the current lap. The bottom right-hand side of the screen shows your speed, gear, number of cars passed and of course your score.

If I were to criticise something it would the lack of challenge in the course. It doesn't exactly push you to the limits of your driving skills. The long straights which allow you to reach speeds of 300-400 mph are terminated by either left or right-hand 45 degree bends. After a short while this becomes a bit predictable and therefore monotonous.

The other cars provide a tricky diversion. They don't go incredibly fast so the tendency is to race up behind them at breakneck speed. The only way to avoid a collision in these circumstances is to slam into low gear (there are only two). They can be passed quite easily, but it means losing a lot of time, especially if there are two or three in one spot. You are awarded bonus time on completion of each lap. To begin with, it takes longer to finish a lap than the time bonus you get for it. If this happens you will run out of time after two or three laps and points will be added to your score for any cars you passed. With a bit of practice it's possible to keep going for a lot longer.

Although Formula One is an easy game to master it has a continuity about it, you don't crash every five seconds. This makes it good fun, but it could have limited appeal.

| Graphics             | **** |
|----------------------|------|
| Sound                | ***  |
| Toughness            | **   |
| <b>Staying Power</b> | **   |
| Value                | **** |

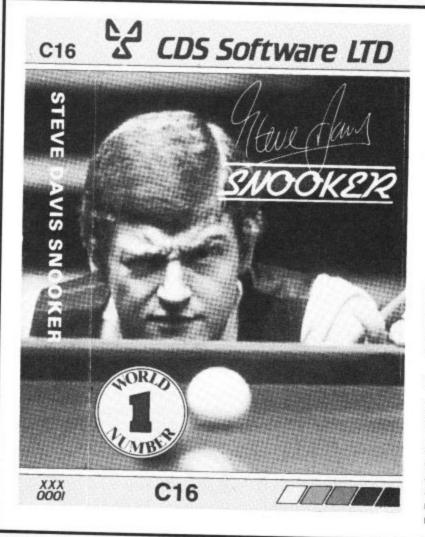

#### Steve Davis Snooker Commodore 16 CDS Software Price: £7.95/cass

Steve Davis Snooker was originally released on the Commodore 64 about six months ago. It was, and probably still is the best snooker game for the 64. Sadly, the only similarity between that and this C16 version is the picture of Steve on the inlay.

The first megadissappointment is that you can't play the computer. As playing yourself at snooker must rate as one of the most boring pastimes in the history of the world you'll have to find an opponent.

As anyone who has watched snooker on a black and white T.V. will tell you it's not always easy to follow what's going on. Because of the C16's colour limitations the same problem arises. The brown and pink are easily confused with the reds and I kept losing the cueball altogether. CRL have, at least, recognised the problem and have recorded two versions on the tape, one with a green table and the other black. I found the green clearer, but it may depend on your T.V.

Apart from that you have a pretty faithful rendition of the game. Each player takes it in turn to cue up with the cursor. Spin can be put on the ball, but unlike the 64 version you can't decide on how much, you've either got it or you ain't. Finally, you have to decide whether to smack it one or go for a gentle pot using the power meter at the bottom of the screen. The scoring is updated automatically and foul strokes are penalised according to the rules.

If you're a dedicated afficionado then Steve Davis will no doubt appeal to you. But I think that CRL have been too ambitious this time. In the transition to the smaller machine all the best bits of the game have had to be dropped.

Ken McMahon

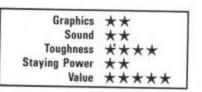

36 COMMODORE USER

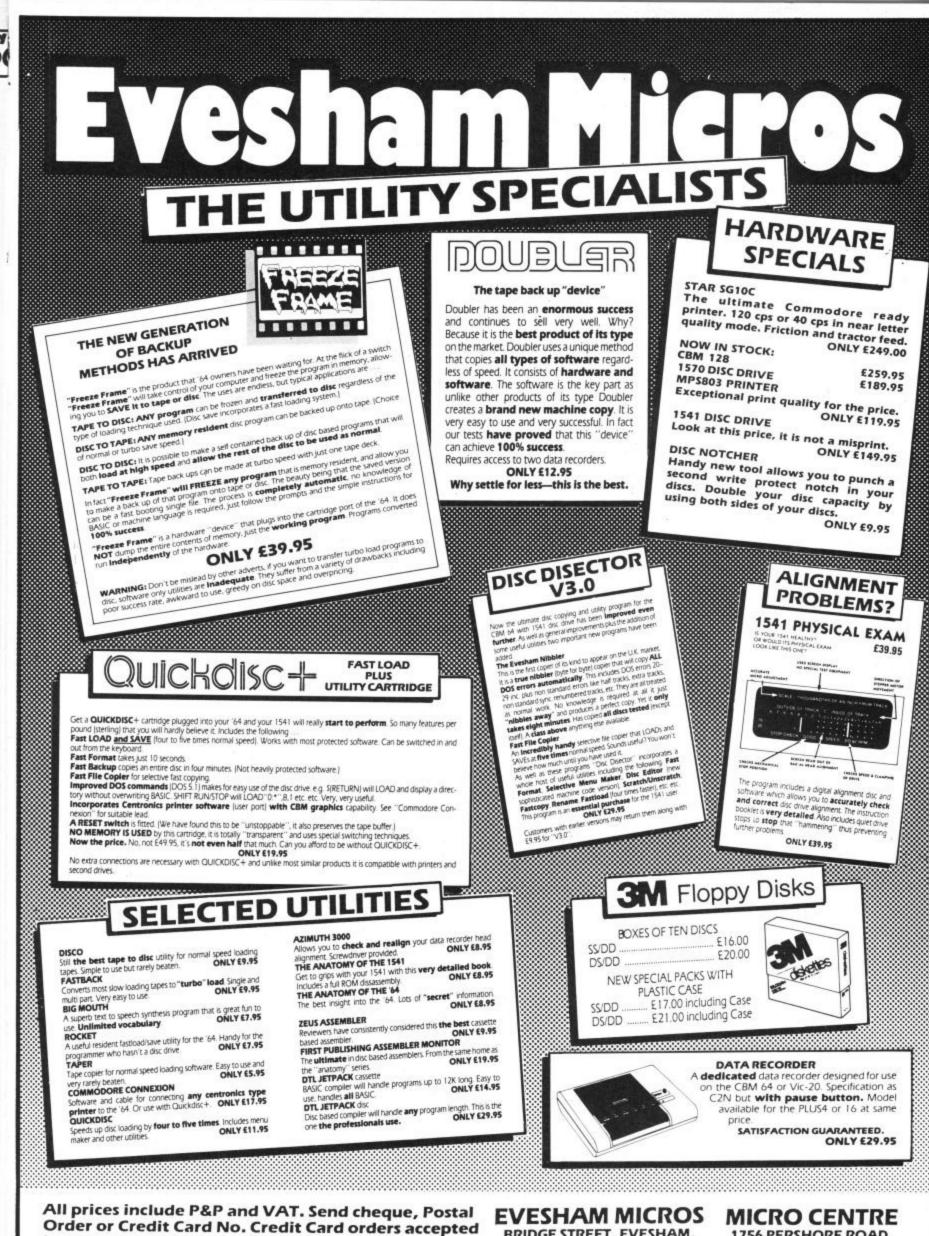

Order or Credit Card No. Credit Card orders accepted by phone. Callers welcome. Wide range of goods stocked. Trade enquiries welcome. European orders send price as advertised. Outside Europe £2.00 for airmail. Mail order to Evesham Shop please. EVESHAM MICROS BRIDGE STREET, EVESHAM, WORCESTERSHIRE Tel: 0386 41989

1756 PERSHORE ROAD, COTTERIDGE, BIRMINGHAM. Tel: 021-458 4564

1754

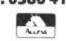

## Screen Scene Screen Scene Screen Scene

### Blade Runner Commodore 64/128 CRL Price: £8.95/cass

Now listen carefully because this is a bit complicated. *Blade Runner* is "A Video Game Interpretation of the Film Score by Vangelis", says the box blurb.

How do you make a game around a piece of music, I hear you ask. That must have been a question that CRL pondered, as well, for at least five seconds. Their solution is simple — YOU DON'T — you make a game about Blade Runner the film.

In case you haven't seen it, it's set in the 21st Century. An advanced breed of robots, the Replidroids, are used as slave labour in the colonisation of other planets. Not surprisingly these near-human droids get cheesed off with being slaves. So they set up the Robot Liberation Front and mutiny on and offworld colony.

The result: they are made illegal on Earth with orders from the government that they must be tracked down and destroyed.

This is where you come into the action, as the Blade Runner, a space-age bounty hunter who earns his keep by hunting out and retiring Replidroids.

The game has two screens. The first shows two maps of the city: a large close up of one of the city's nine sectors, and a smaller, complete map. A grid shows the position of the closeup in relation to the other eight sectors.

This screen is used to track the Replidroids. Press the fire button and your craft takes off though this is difficult to see as it is no more than a tiny dot in size.

The aim is to find a Replidroid — shown blinking on the city maps and land on top of it. The screen now changes to a street scene.

Your ship descends slowly to the pavement and out hops the Blade Runner. A bit disappointing has to be the first impression as you expect something like Harrison Ford — the original Blade Runner.

Anyway, once the action starts you soon forget about the inadequacies of the graphics. The chase is on as you track the Replidroid Defender-style on the scanner. Once you get him in your sights you let fly with your laser. More disappointment here I'm afraid — you can't see anything and there is no sound of

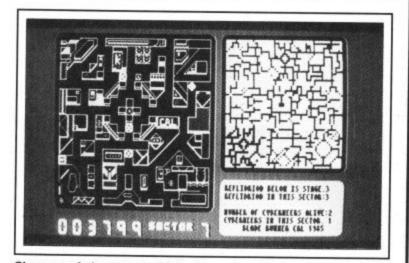

Close up of city streets. Main city map, with shaded sector showing the area of the close up.

gun shot either. Sure, the pedestrians fall to the gound as evidence of the laser strike — but a laser gun without graphics or sound, come on CRL we expect better than that.

It's a pity about the laser because the street chase part of Blade Runner is quite good fun. Not stunning, but I did want to get those Replidroids once I'd gotten into it.

The music is excellent – at least CRL have done justice to Vangelis's sound track even if the game itself is disappointing when you consider the vast potential of a film like Blade Runner.

Blade Runner is another of those games, like Friday 13th, that wouldn't be much cop at all without the title. It would be OK at £1.99 but not enough depth or lasting value for £8.95

**Eugene Lacey** 

| Graphics             | **   |
|----------------------|------|
| Sound                | **** |
| Toughness            | **   |
| <b>Staying Power</b> | *    |
| Value                | *    |

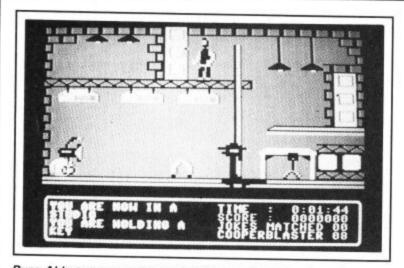

Russ Abbot attempts to escape from a rival comedy act.

Basildon Bond Commodore 64/128 Probe Software Price: £12.95/disk £9.95/cass

This game forces me to come straight to the point. The similarities between Basildon Bond and Impossible Mission cannot be ignored for a moment when you come to play this. It is a clone trading on the success of the original. That said it's made a reasonable attempt at aping its mentor.

The idea behind the game is to rescue Russ Abbot from the clutches of a rival comedy act. This may, bearing in mind the quality of Russ's 'Atmosphere' single be a major stumbling point, but I overcame my prejudices and made an attempt to rescue him. The action is centred on a TV

studios where Russ is secreted in

some dank dressing room. As Bond you have to search the place, collect jokes and answers and find the secret room. The similarities may not sound overbearing but as soon as you see the style of the game you'll see my point. Cameras patrol back and forth like the droids in the Epyx original and the jokes and answers are hidden in various items of furniture and equipment that are littered around. Even the agent's echoing footsteps are there.

Missing though from this is the lift that took you up and down the professor's complex. Another game takes over for inspiration here. That old classic on the Amstrad (the 64 version was naff) *Sorcery*. Bond goes from room to room carrying various useful items complete with the creaking of doors.

All this is not as off-putting as it probably sounds. I can't think of many better games to take inspiration from. The problem really lies in the lack of atmosphere (ha ha) that this version has in comparison to its idols. Added to this Probe have substituted some of the gameplay for pure niggly

toughness. To get going in the game you have to find a diskette to boot the computer up with. Not easy I can tell you. Then whenever you find a joke or answer a face like a balloon floats down and nicks it off you. Sometimes there's nowhere to hide from it. Furthermore you have to find the right object to search an item of furniture with, but each time you start a new game the items and the objects they apply to change. If you think of the possibilities involved with forty rooms and even more objects, then you'll start to realise this is no picnic.

When all this is said and done I think you might want to give it a go anyway. It's certainly a challenge. You won't get the class and style of the Epyx original, but you will get a well executed game of the same type. I'd rather have that than a load of drivel.

Mike Pattenden

| Graphics<br>Sound      | **** |
|------------------------|------|
| Toughness              | **** |
| Staying Power<br>Value | ***  |

NO BIG SPLASH JUST FANTASTIC VALUE ON SOFTWARE **NO** OUTRAGEOUS CLAIMS: CHECK OTHER ADVERTISEMENTS BEST VALUE ANYWHERE!

### EXAMPLES OF PRICES

| RRP    | Our Price | You Save |
|--------|-----------|----------|
| £5.95  | £4.28     | £1.67    |
| £7.95  | £5.72     | £2.23    |
| £9.95  | £7.16     | £2.79    |
| £12.95 | £9.32     | £3.63    |
| £14.95 | £10.76    | £4.19    |
| £19.95 | £14.36    | £5.59    |

- \* MAIL ORDER ONLY. Callers welcome (preferably by appointment).
- Cheques, postal orders, access or Visa. \* Full refund if not received within 10 days (released software only)
- \* EASY ORDERING: Select ANY new title for ANY computer and post with remittance (please quote credit card details) to:

SWIFTSOFT (DIVISION OF KERBLYRE LTD) DEPT: CU, VENTURE HOUSE, 7 LEICESTER ROAD, LOUGHBOROUGH, LEICS. LE11 2AE. Telephone (0509) 234226

## C16/PLUS 4 CENTRE

HUGE SELECTION OF SOFTWARE NEW TITLES ADDED EVERY DAY DUST COVERS/ **EXPANSION PACKS/BOOKS** IN FACT EVERYTHING TO DO WITH C16/PLUS 4

SEND S.A.E. FOR OUR DESCRIPTIVE LIST PAYMENTS BY VISA ACCESS P.O. CHEQUE POST AND PACKAGING FREE U.K. MAINLAND/OVERSEAS £1

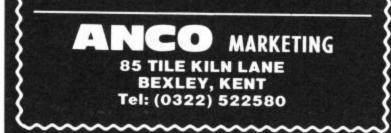

### TOP TEN

IN

EDUCATIONAL SOFTWARE

FOR THE

### **COMMODORE 64 or VIC 20** ONLY £4.95 EACH

( 1) PHYSICS O LEV/CSE

- ( 2) BIOLOGY O LEV/CSE
- ( 3) MATHS CSE
- ( 4) COMPUTER STUDIES O LEV/CSE
- ( 5) MATHS 12/14 YRS
- ( 6) SCIENCE 12/14 YRS
- (7) MATHS 8/11 YRS
- (8) ARITHMETIC 7/10 YRS
- ( 9) REASONING 11 +

(10) KNOWLEDGE 9/99 YRS

Immediate delivery by First Class Post

MICRO-DE-BUG CONSULTANCY DEPT. CU. 60 SIR JOHNS ROAD SELLY PARK, BIRMINGHAM B29 7ER TEL. 021-472 7610 (Please state computer)

Written and produced by Qualified Educationalists.

### BUSINESS SOFTWARE FOR **COMMODORE 64 & 128**

### PURCHASE LEDGER

£60 + VAT

Daybook, detailed due for payment report, VAT analysis, list of current balances, labels, 30 'live' transactions on each account capacity 200 accounts on 1541 or 4040, 600 on 8050 or 1200 on 8250.

SALES LEDGER AND INVOICING FOR CBM64 200 customer accounts invoices laid out to your own design. Statement daybook, aged debtors, address labels etc.

£85.22 + VAT.

### FINAL ACCOUNTS

£60 + VAT

Full double entry book keeping to final balance, profit and loss and balance sheet. Includes special entry routines for purchases and sales and teo types of journals, single debits matching single credits and groups of up to 100 of each. Monthly analysis, 20 user definable reports, detailed audit trail printout or screen display for single accounts or all discounts. 200 named nominal accounts on 1541 or 4040, 700 on 8050 or 8250.

### INTEGRATED ACCOUNTS

£190 + VAT All the above software combined into one integrated package also includes stock control, but this is not integrated with the rest.

### PAYROLL

£80 + VAT The new N.I. rules, password protection, hourly, weekly and monthly basic, 7 overtimw/piecework rates, all tax codes, pension and superannuation deductions, s.s.p. etc.

Full refund on any item returned within 21 days.

Write or telephone for details and complete list.

Electronics Aids (Tewkesbury) Ltd 62 High Street, EVESHAM, Worcs. WR11 HG Telephone: 0386 49339 or 0386 831020

Computer Magic is our new monthly spot for the programmer with style. Resident wizard, Phil Cornes, starts the ball rolling with a natty little collection of programming tricks and tips to make your 64 do clever and unusual things.

JILL

But don't expect Phil to do all the work. He's waiting for you to send him your own bits of magic. All you have to do is write him a letter explaining your trick or tip, together with a short program and details of any hardware modifications (if any) you've made. If Phil thinks you're work is up to the mark, fame and fortune awaits you within the covers of Commodore User — and one of our great T-shirts.

So what are you waiting for? Send your magic gems to: Computer Magic, Commodore User, Priory Court, 30-32 Farringdon Lane, London EC1R 3AU.

## Old programs for new

After you have deleted a Basic program either by pressing a reset button or by typing NEW, the program is not actually removed from the machine's memory, it is just made inaccessible to the Basic interpreter.

Now it can often happen that you will want to make the program accessible again, especially if you pressed reset. The next program does just that — it reverses the effect of NEW. Not surprisingly, this facility is called OLD on some other machines.

The program creates a single Basic line with an OLD program embedded in a REM statement. Provided this line appears at the start of all your programs, you can recover them if you wish by typing **SYS 2055. Line 1** in the program below *must* be a REM, one quote, 31 spaces, and a closing quote. This line must not contain any extra spaces anywhere.

What you do is to enter the whole listing

and run it. If you have made no errors then the program will copy the OLD code over the REM statement spaces and then delete all the program except **line 1**. This can then be saved for use later; you can add it to any program by LISTing it, loading the other program putting the cursor on the LISTed line 1, then pressing the return key. To work, this one line must always be included as the first line in a program.

1 REM''Thirty one spaces here SEE TEXT'' 10 FOR C = 2055 TO 2085 : READ A 20 POKE C,A : NEXT A 30 POKE 2088,0 : POKE 2089,0 40 DATA 169,8,160,1,145,43 50 DATA 32,51,165,24,138,105 60 DATA 2,133,45,133,47,133 70 DATA 49,165,35,109,157,161 80 DATA 133,46,133,48,133,50,96 The OLD program listing.

## Freeze a listing

Magle

Ltez Z

It always annoys me that there is no facility on the 64 to temporarily *freeze* the program scroll while it is being LISTed to the screen. This means that you have to try to see what is going on while the listing glides gracefully upwards before your very eyes.

Well, not any more. The 64 has a small unused block of memory between locations 679 and 767 just right for small machinecode routines. There is also a vector at address 774 which is used when Basic LISTs a program, and a flag at address 653 to detect when the SHIFT, CTRL or the Commodore keys are pressed.

By combining all these wonderful pieces of information, it didn't take long to produce a routine to perform the required function.

To add the LIST freeze facility to your 64, you just load and run this small listing and the facility will be installed automatically.

10 FOR C = 679 TO 686 : READ A 20 POKE C,A : NEXT C 30 POKE 687,PEEK(774) : POKE 774,167 40 POKE 688,PEEK(775) : POKE 775,2 50 DATA 72,173,141,2 60 DATA 208,251,104,76

Freeze a listing program.

## Loony tunes

How often have you written a sound program and wished that there was some way to reduce the quantity of data that has to be typed into the 64 to produce reasonable tunes?

Well, now there is a way! The 64 has a musical range of eight octaves, and normally each note needs to be specified as two numbers: two data values in a DATA statement. However, eight octaves is only 96 notes altogether and if some way could be found of numbering these notes from 1 to 96, then each note could be specified as one number, which would halve the amount of data required for a tune. Clever, eh?

The following program contains equations in **lines 70** and **80** that can convert a number in the range 1 to 96 into the two numbers that are needed to produce the right note from the table following that. The program also contains a small amount of DATA just to give you an example of its use.

- 10 S = 54272 : POKE S + 24,15
- 20 POKE S + 5,0 : POKE S + 5,240
- 30 C1 = 16.3516 : C2 = 0.06097
- 40 READ Z : POKE S + 4,32
- 50 IF Z = 2 THEN RESTORE : GOTO 10
- 60 READ D: IF Z = -1 THEN 110
- 70 N = INT(C1\*2  $\dagger$  ((Z 1)/12)/C2 + 0.5)
- 80 NH = INT(N/256) : NL = N NH\*256
- 90 POKE S,NL : POKE S + 1,NH
- 100 POKE S + 4,33

110 FOR T = 1 TO D : NEXT T : GOTO 40

200 DATA 56,80,58,60,59,60 210 DATA 61,60,63,160,61,60 220 DATA 59,60,58,160,59,60 230 DATA 61,60,59,60,58,60 240 DATA 56,160, -1,1000, -2

| OCTAVE | c  | C #<br>Db | D  | D#<br>Eb | ε  | F  | F#<br>Gb | G  | G#<br>Ab | A  | A#<br>Bb | в  |
|--------|----|-----------|----|----------|----|----|----------|----|----------|----|----------|----|
| 1      | 1  | 2         | 3  | 4        | 5  | 6  | 7        | 8  | 9        | 10 | 11       | 12 |
| 2      | 13 | 14        | 15 | 16       | 17 | 18 | 19       | 20 | 21       | 22 | 23       | 20 |
| 3      | 25 | 26        | 27 | 28       | 29 | 30 | 31       | 32 | 33       | 34 | 35       | 30 |
| 4      | 37 | 38        | 39 | 40       | 41 | 42 | 43       | 44 | 45       | 46 | 47       | 48 |
| 5      | 49 | 50        | 51 | 52       | 53 | 54 | 55       | 56 | 57       | 58 | 59       | 60 |
| 6      | 61 | 62        | 63 | 64       | 65 | 66 | 67       | 68 | 69       | 70 | 71       | 72 |
| 7      | 73 | 74        | 75 | 76       | 77 | 78 | 79       | 80 | 81       | 82 | 83       | 84 |
| 8      | 85 | 86        | 87 | 88       | 89 | 90 | 91       | 92 | 93       | 94 | 95       | 96 |

The new DATA values for each note.

# No need to switch off

Every 64 user eventually experiences a program crash. What this usually means is that you have made some simple typing error while entering your program and that a POKE has occurred placing a duff value into a sensitive spot. Very often this error can be so nasty that all your efforts to regain control of the beast fail, and you have to switch off, thus losing your program altogether.

Having to switch off doesn't give you any chance at all to recover your program, but there is another way to regain control that does give you a chance — fit a reset switch.

For those of you with little or no hardware experience, this can sound quite complex, but it is really very simple.

On the back of the 64 (or disk drive, if fitted) there is a six-pin DIN socket that is used to connect serial input/output devices (like a printer or disk drive). Looking at the 64 from the back, the socket looks like this:

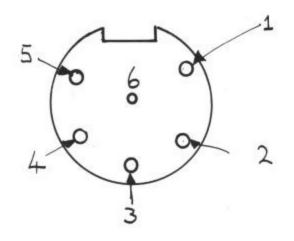

with the pins numbered as shown on the diagram from 1 to 6. Two of the pins on this socket carry signals that can be used to reset the 64 to its power-up state without turning off the power, thus retaining your valuable program in memory. The two pins concerned are **pins 2** and **6** and all you have to do to reset the 64 is to connect these two pins together for a moment only, using something like a front door bell push switch as follows:

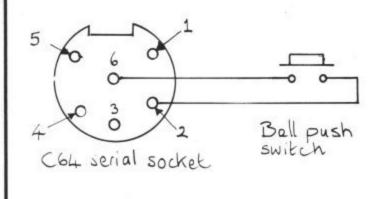

## Major Restoration

The next listing is another utility which has many uses. On the 64, the RESTORE keyword resets the DATA pointer back to the first DATA statement in a program. It would be much more useful if the RESTORE statement had allowed a line number to be specified so that you could choose which DATA statement to RESTORE to.

Sadly, it doesn't, but the following listing does the next best thing. It provides you with a SYS call that will allow you to perform a RESTORE function and specify a line number to RESTORE to.

To use this facility, you must add the following lines to the front of your program so that they are executed when you RUN it.

After these lines have been executed, you can then use lines of the form:

### SYS 49152, LINEND

where LINEND can be any line number to RESTORE to. In fact, LINEND need not be just a number, it can be any numeric expression like L\*6 or A+B etc.

Even though the program as given uses lines 10 to 90, it can safely be re-numbered to sit anywhere in your main program. Also, the machine-code sits at location 49152 in memory. This can also be changed if you need this area of memory for your own purposes. To do this, you just change the value 49152 in line 20 to the new address you want to use and make sure that you use the same new address in the SYS calls instead of the current value.

10 FOR C = 0 TO 40 : READ A 20 POKE 49152 + C,A : NEXT C 30 DATA 32,121,0,32,253,174 40 DATA 32,138,173,32,191,177 50 DATA 166,100,164,101,132,63 60 DATA 132,20,134,64,134,21 70 DATA 32,19,166,165,95,56 80 DATA 233,1,133,65,165,96 90 DATA 233,0,229,66,96

Restore to a line number program.

### ARCADE INTERNATIONAL SOFTWARE **BEST DISCOUNTS IN BRITAIN**

| COMMODOR                                    | E 64                                 |              | соммо                                | DORE 64                                                                  |                                                                                                    | <b>PRINT</b>                                                                                                    |
|---------------------------------------------|--------------------------------------|--------------|--------------------------------------|--------------------------------------------------------------------------|----------------------------------------------------------------------------------------------------|----------------------------------------------------------------------------------------------------|
|                                             | RRP                                  | Our<br>Price | 120002000                            | RRP                                                                      | Our<br>Price                                                                                                    |                                                                                                    |
| Summer Games II<br>Winter Games             |                                      | 7.25         | Laser Basic<br>Hacker                |                                                                          | 10.25                                                                                                    | VOOLUNO                                                                                                    |
| Beach Head II                               | 9.95                                 | 7.25         | Red Moon                             |                                                                          | 6.95                                                                                                    |                                                                                                    |
| Daley's Supertest                           |                                      | 5.20         | Shadowfire                           |                                                                          | 4.75                                                                                                    |                                                                                                    |
| Frankie Goes To Hollywood<br>Exploding Fist |                                      | 6.50         | Comic Bakery<br>Revs (cass)          |                                                                          | 6.75                                                                                                    | <u>ALL</u> Commodore gra                                                                                                    |
| Hypersports                                 |                                      | 6.75         | Revs (disk)                          |                                                                          | 13.25                                                                                                    | ANY standard paral                                                                                                    |
| Commando                                    | 9.95                                 | 7.25         | Elite (disk)                         |                                                                          | 13.25                                                                                                    | Fully intelligent self-                                                                                                    |
| Nexus                                       |                                      | 7.25         | Little Computer People               |                                                                          | 7.25                                                                                                    | microprocessor cor                                                                                                    |
| Zorro                                       |                                      | 7.25         | Goonies (disk)<br>Fight Night (disk) |                                                                          | 10.50                                                                                                    | interface.                                                                                                    |
| fie Ar Kung Fu                              |                                      | 6.75         | Mercenary (disk)                     |                                                                          | 10.50                                                                                                    | <ul> <li>Works with all softw</li> </ul>                                                                                                    |
| Scooby Doo                                  |                                      | 5.95         | Lord of the Rings                    |                                                                          | 13.95                                                                                                    | no memory.                                                                                                    |
| Geoff Capes Strongman                       |                                      | 6.50         | Dr who.<br>Azimuth Head Alignment    |                                                                          | 11.50 7.25                                                                                                    | order MW3                                                                                                    |
| Street Hawk                                 |                                      | 5.95<br>7.25 | Quickshot II Joystick                |                                                                          | 6.25                                                                                                    |                                                                                                    |
| ٧                                           |                                      | 6.75         | Any Mastertronic title E1            | 75. Please phone                                                         |                                                                                                    |                                                                                                    |
| Rambo                                       |                                      | 5.95         | Mini Office                          |                                                                          | 4.60                                                                                                    | S-C-                                                                                                    |
| Knight Rider<br>Transformers                |                                      | 6.75<br>6.75 | Never Ending Story<br>Mindshadow     | 9.95                                                                     | 7.25                                                                                                    | Transfers to you                                                                                                    |
| Fight Night                                 |                                      | 7.25         | COMMODORE                            |                                                                          | 1.20                                                                                                    | your screen incl                                                                                                    |
| They Sold A Million                         | 9.95                                 | 7.25         | Rockman                              | 1.99                                                                     | 1.75                                                                                                    |                                                                                                    |
| US Gold Arcade 5 Titles                     |                                      | 7.25         | Las Vegas Jackpot                    |                                                                          | 1.75                                                                                                    | and even KOAL                                                                                                    |
| Rock and Wrestle<br>Lord of the Rings       |                                      | 7.25         | Squirm<br>Tuitti Fruity              |                                                                          | 1.75                                                                                                    | memory and you                                                                                                    |
| Lord of the Hings<br>Zoids                  |                                      | 6.75         | BMX Racers                           |                                                                          | 1.75                                                                                                    | Colours are rep                                                                                                    |
| Enigma Force                                |                                      | 7.25         | Spectigede                           | 1.99                                                                     | 1.75                                                                                                    | £12.95                                                                                                    |
| Superman                                    | 9.95                                 | 7.25         | Formula 1 Racing                     |                                                                          | 1.75                                                                                                    |                                                                                                    |
| Gyroscope                                   |                                      | 6.75<br>2.65 | Big Mac<br>Beach Head                |                                                                          | 1.75                                                                                                    | No. of Contract of Contract of |
| vlad I The Last V8<br>Ball Blazer           |                                      | 7.25         | Beach Head<br>Tai Boxing             |                                                                          | 5.75                                                                                                    | THE                                                                                                    |
| Mercenary                                   |                                      | 7.25         | W.S. Baseball                        | 6.95                                                                     | 5.75                                                                                                    | <b>THEF</b>                                                                                                    |
| (ane                                        | 1.99                                 | 1.75         | Gremlin 4 Game Pack                  |                                                                          | 7.25                                                                                                    | P                                                                                                    |
| Time Tunnel                                 |                                      | 7.25         | Kung Fu Kid                          | 6.95                                                                     | 4.95                                                                                                    | Now you don't have to                                                                                                    |
| Criticalmass                                |                                      | 5.75         | SHOP SALES                           | ONLY BARGAIN                                                             |                                                                                                    | printer*. You can use F                                                                                                    |
| Apshai Trilogy                              |                                      | 7.25         | Blank 180 Maxwell video              | tapes in stock £3                                                        |                                                                                                    | SCII sequential disk file<br>new typeface that you s                                                                                                    |
| Young Ones                                  |                                      | 5.75         | C60 computer and mu                  |                                                                          |                                                                                                    | will work with most won<br>them a distinctive flair.                                                                                                    |
| VISA                                        | 01-0191                              | 340 0.       | .30 to 9.30 eves.                    |                                                                          | <u> </u>                                                                                                    | Metro House, Se                                                                                                    |
| FA                                          | 57                                   | F            | <u>[]</u>                            | 11                                                                       |                                                                                                    | TER K                                                                                                    |
|                                             |                                      |              |                                      |                                                                          |                                                                                                    | ITEDAL                                                                                                    |
|                                             |                                      |              |                                      |                                                                          | A State of the second second sec |                                                                                                    |
| THE NO. 1<br>REPAIR CENTRE                  | 5                                    | 5            | 24 HOUR                              | 100000000                                                                |                                                                                                    | REPAIRED FOR ON                                                                                                    |
| EIN THE U.K.<br>OTHERS<br>FOLLOW            | WHILE Y<br>WAIT SER<br>CALL FOR APPR | SICE BAT     |                                      | ACKING<br>re you fed up your computer<br>ell wait no lon<br>ommodores so | G · PART<br>waiting weeks f<br>to be repaired<br>ger. We repair<br>ame day. We all                                                                                                    | <ul> <li>S • INSURANCE – N</li> <li>While you wait repair service</li> <li>3 month written guarantee</li> <li>repairs.</li> <li>International Repair Compared</li> </ul>                                                                                                    |
|                                             |                                      | U            |                                      |                                                                          | 20, 1541 Disk<br>or you can orde<br>nt Chips from o                                                                                                    |                                                                                                    |

**ER INTERFACE** with full DORE GRAPHICS · 4K Buffer included. aphics on No extra power supply needed. llel printer. · Plugs into serial port leaving -contained cartridge port free. ntrolled . Full dot and tabbing facility. vare and uses . Built-in status-self test report. 50 £98.95 inc VAT R-E-E-N D-U-M-P-E-R 64 ur printer a copy of what you see on luding hi-res graphics, text, sprites A PAD. The program is loaded into u then use the 64 as normal. resented by 16 shades of grey. FONT FACTORY RINTER ENHANCEMENT Destatisfied with the one type style that came with your "ONT FACTORY to read in any standard Commodore le, automatically format it, and print the document with a select (eight examples are on the disk). FONT FACTORY rd processor files to enhance your documents and give There's even one font that will provide you with 525/801 Commodore printers. You will also gain full , left margin, line spacing, headers, foots, justification, etc. printed in single or double width.

COMMODORE 64 • Plus/4 • C128

only £19.95 inc VAT

Post and Packing. Dealer enquiries welcome. Ring your ACCESS or VISA card now — or send your X SOFTWARE LTD. econd Way, Wembley, Middlesex HA9 0TY.

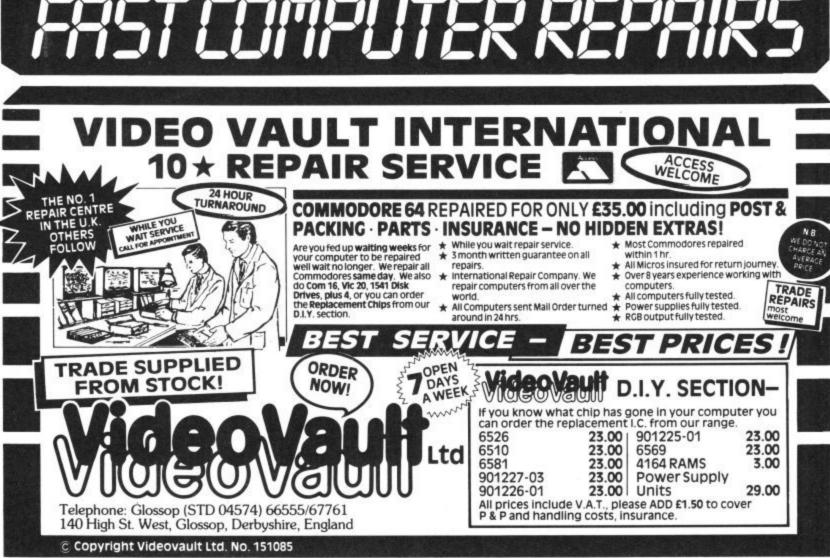

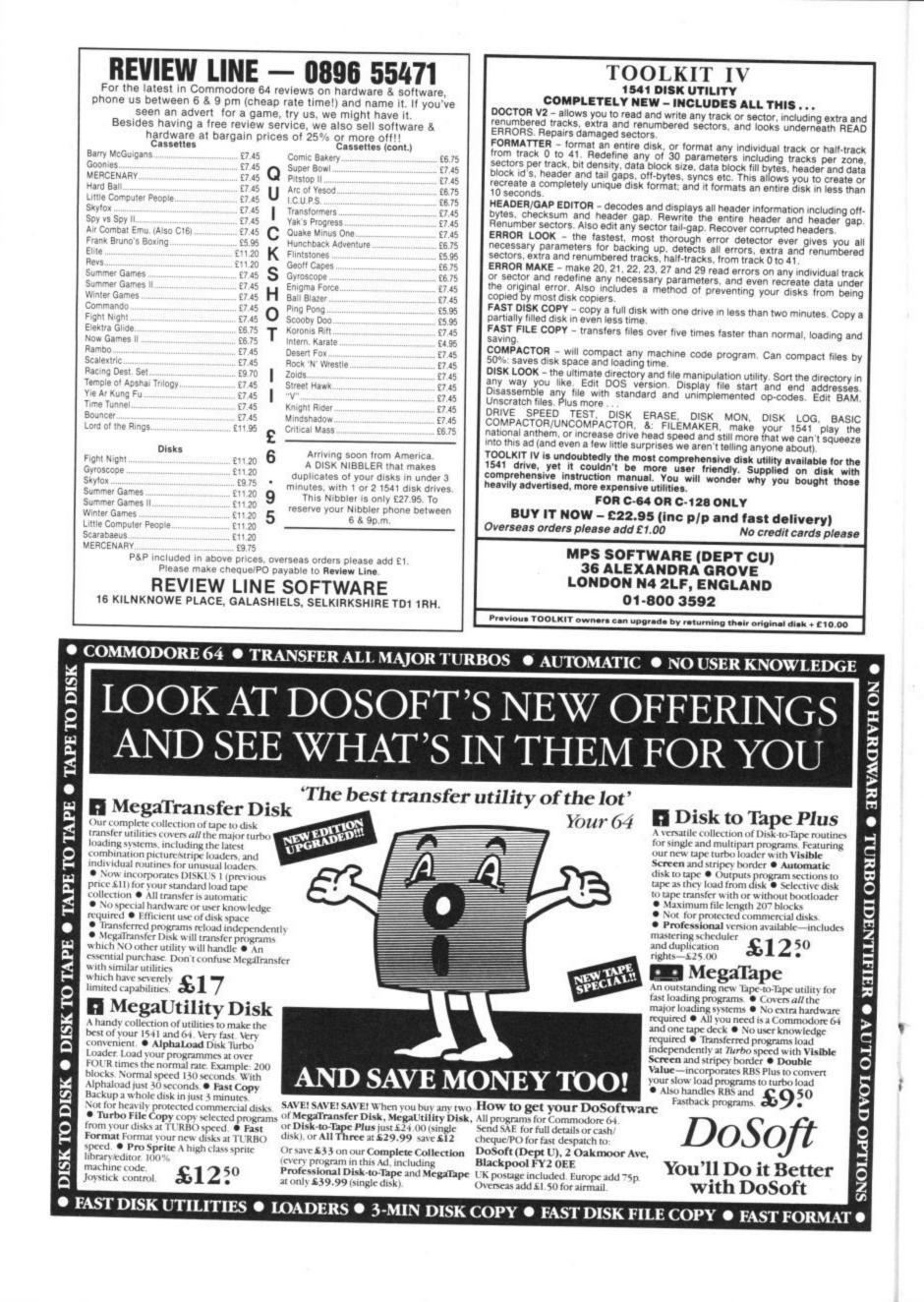

Introducing our new Happy Hacker. From this month onwards, Geoff Wheelwright plugs in the HH modem to keep you up to date on what's going on at Compunet, Micronet and the various other inhabitable corners of the Commodore 64 communications world.

Geoff can be contacted on his Micronet mailbox number 013280101 or via his Compunet account 'CBMUSER' or via his Telecom Gold mailbox: 83:JNL123. Phew, that's enough mailboxes. Geoff does spend the odd bit of time off-line so it may take him a day or so to reply.

• 64 RULES ON-LINE (Well, almost): According to Micronet's seemingly endless statistics department, headed by the enthusiastic Peter Probert, 64 users now form the fifth biggest group on Micronet (and those statistics don't even take into account the number who might be using non-Micronet modems). Does this warrant a big cheer? Not really.

MUD-SLINGING ON MICRONET: The 'Net has revived Starnet, its multi-user rival to Compunet's MUD (Multi-User Dungeon) game in the wake of what it calls 'teething troubles' with MUD.

Up to 500 people can play Starnet at once (and British Telecom would be more than happy for you to do so) and Micronet promises the game is now a lot simpler than it was at launch two years ago although no less challenging.

Starnet is essentially a game of computer-moderatored space war in which you play the part of a 'star captain' and must challenge, form alliances and attack fellow gamers. You can find all this intergalactic carnage on page \*8000303£.

GALLERY GOES DOWN: Micronet has announced its first price hike on the Gallery exhibition area. It now costs you 99p per frame for up to a four-month period, with each edit charged at 10p. Existing exhibitors wanting to rebook can have their old pages transferred into the new Gallery area for a block charge of 99p. For details, contact the Net.

• COMPUNET CORNER: Enough of these Micronet missives, what of the Commodore-supported Compunet service - which everybody with real-live Commodore modems will know about (and there are anywhere from 2000 to 5000 of you - depending on whose statistics you trust)?

Well, the first morsel of news I can offer is for users of the famous MUD (Multi-User Dungeon) game. Century Publications has just sent me a copy of An Introduction to MUD by Duncan Howard the first full-length book to explore to ways and workings of playing MUD.

The £4.95 book include an introduction by the MUD-mad Richard Bartle and an extensive appendix showing the proceedings of a 'real' online MUD game. For those who really like to get their hands dirty with such adventures (groan . . .), this could be the definitive work.

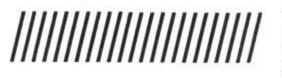

 MORE MUD: Not only can you now buy a book about MUD, but you may be able to afford it by using all the money you'll no doubt save due to the newlyannounced Compunet MUD price cuts. MUD now costs a flat £1.75 per hour and requires no monthly fee or registration fee.

YET MORE MUD: for free: Moles at Essex University have revealed to HH a method of playing MUD whilst paying only for the phone call. You actually play on Essex's DEC 10 mainframes, between 2am and 7am on weekdays and 2am and 10am at weekends (getting sleep doesn't seem to bother the MUD mad).

First, you'll need TTY terminal emulation software, available from Y2 Computing on Compunet. You phone Essex Univ. on 01-831 6181 and wait for the prompt call to which your response is: A49600000. If you're lucky, [JAN 2 CMD] appears on-screen, to which you reply: HOST 1. You're then invited to log in so you type: LOG2653,2653. You're then asked the password (psst, it's GUESTS). Simple, eh? By the way, only a

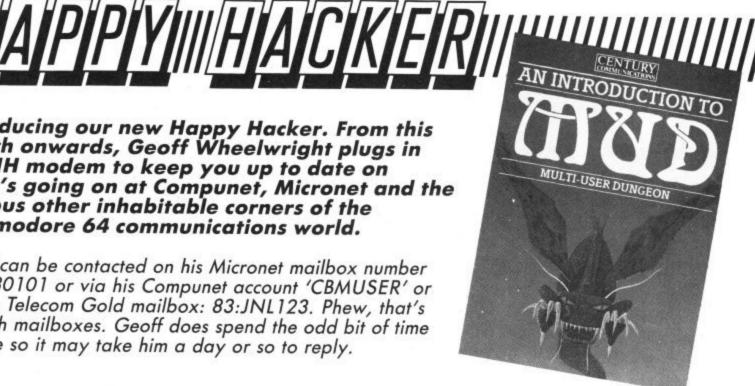

maximum of twenty can play at any one time - better start brewing the coffee.

NATIONWIDE NODES: Compunet tells me it now has more than 50 new access nodes, which alow local-call access to the service. Do you know what a node is?

The rate for the new access points is 60p per hour - in addition to regular BT charges - and Compunet claims this will mean a saving of up to £3 per hour for some people who had to make longdistance calls to get onto one of the 12 original nodes (which will remain free of extra charges).

 SOFTWARE SELECTION — The list of companies offering software on Compunet's (slow, but usually reliable) software downloading service now include Adventure International, Anirog, Audiogenic, Cascade, Durell Software, Interceptor, Melbourne House, Precision, Supersoft and The Edge/Softek. So why go. out to your dealer on a cold and rainy day?

CHATTING ON PARTY-LINE: here's an update on Compunet's challenge to Chatline on the 'Net. Pricing on the Party-line ensures that you don't constantly get recharged for using it. It costs £1 per hour to use - plus 10p for the link itself. The link stays in RAM while you're online so you don't have to pay every time you go in and out of the partyline during a Compunet session.

That's all the news for this issue, but keep me posted of anything you hear in the next few weeks. Happy Hacking . . . .

TO ALL INTELLIGENCE PERSONNEL ... 09.00 SECURITY BRIEFING ... CODES AND CIPHERS ADVANCED SEMINAR ... RESTRICTED TO ALL OPERATIVES ISSUED WITH VIC, 64, 16 OR PLUS/4 DEVICES ... READ AND DESTROY ...

# SECRET SERVICE

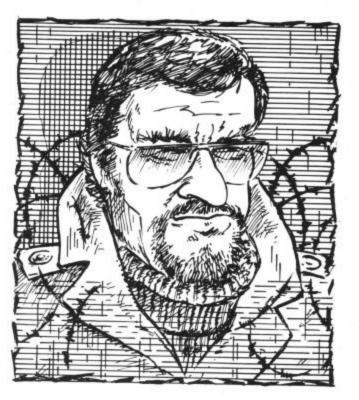

## Codes and ciphers on your Commodore micro — Part two by John Ransley

Remember last month's mirror coding, Caesar's Alphabet, diagram ciphers and goold old Polybius's square? There are plenty more classic tecnniques left to explore, and most of them are crying out to be dragged into the silicon century. One of these is a hybrid technique called the grille cipher, popular with the charming Machiavellis. Though goodness knows why they bothered - have you ever tried to read a handwritten Italian menu?

### Grille Ciphers

The method involved writing an apparently inconsequential letter, but which contained several key words that formed the secret message to be conveyed. The positioning of these words was determined by the apertures in a second sheet that was laid over the paper carrying the message. The recipient would have an identical window or grille which, when similarly placed over the letter received, would reveal its real meaning.

So first of all, position one TV on top of another . . . no, seriously. Here's a routine that works on much the same principle. First enter these lines:

- 100 PRINT [CLEAR SCREEN] 110 PRINT TAB(200):PRINT TAB(120)
- **120 PRINT "DEAR OLEG"**
- **130 PRINT**
- 140 PRINT "JUST A NOTE TO TELL YOU THAT NOT ALL"
- **150 PRINT "BRITISH PEOPLE** THINK WE'RE SPIES!"
- 160 PRINT "INDEED, THEY HAVE **ENOUGH INTELLIGENCE"**
- **170 PRINT "NOT TO HOLD** DOUBT ABOUT OUR
- **MOTIVES.**"
- **180 PRINT**
- 190 PRINT "YOURS, GENSCHER"

This program, like the others, is written so that it should run on everything from the Vic to the 128. But you can of course substitute other commands (such as SCNCLR in line 100) if you're using a C16/Plus 4 or 128.

Run this first part and the screen will display the text in the ordinary way. Now add these lines:

- 200 GET K\$:IF K\$ = "" THEN 200
- 210 PRINT [HOME]
- 220 PRINT TAB(240):PRINT **TAB(200)**
- 230 PRINT "[RVS ON][7 SPACES] [RVS OFF]"
- 240 PRINT TAB(25)"[RVS ON][12 SPACES|[RVS OFF]"
- 250 PRINT TAB(7)"[RVS ON][4 SPACES][RVS OFF]"
- 260 PRINT
- 270 PRINT TAB[7]"[RVS ON][8 SPACES] (RVS OFF]" **280 PRINT**

### **300 END**

Run this expanded version and the message will display normally again until you touch any key, when four words will be blanked out. Stringing only those words together will give the real meaning: BRITISH INTELLIGENCE HOLD GENSCHER.

### Open letter cipher

A variation on this theme is the open letter cipher, in which a letter (most commonly the first) from each word it contains separately forms the secret message. So your agent in the field might send you the wistful observation, "My enthusiasm eventually tapers away to nothing in November evenings"

Having received this, you could either pull him in for early retirement or, better still, use this little string handling routine to decipher it:

- **100 PRINT "TYPE WORD AND** PRESS RETURN."
- **110 INPUT W\$**
- 120 IF W\$ = "END" THEN 170
- 130 C\$ = LEFT\$(W\$,1)
- 140 SC\$ = SC\$ + C\$
- **150 PRINT**
- 160 GOTO 100
- **170 PRINT SC\$**
- **180 END**

There's much room for improvement; for example, you could have a program that accepts the whole message as a string that can be broken up into its separate word elements by using the invaluable INSTR function on the newer Basics to search for the between-word spaces. It would then just be a case of joining up the leftmost characters of each word.

### The zigzag

There are many other ciphers where purely visual confusion is sufficient to hide the true meaning of the plaintext. The zigzag is one that is particularly easy to execute on your micro. In this, alternate letters from the plaintext are shown in the form of two strings one above the other, like this:

R D R P A S W L F L O A A L N I L O L W Displayed in this way, it's really very easy to fathom that the message is RADAR PLANS WILL FOLLOW, but if the lines are interpreted instead as two groups of characters, the meaning is more successfully disguised: RDRPASWLFLO AANILOL.

To decipher a message buried in zigzag code, use this routine:

**100 PRINT " TYPE IN BOTH GROUPS WITH SPACE** BETWEEN."

**120 INPUT M\$** 130 FOR X = 1 TO LEN(M\$) 140 IF MID\$(M\$,X.1) = "" **THEN 160** 150 NEXT X 160 L\$ = LEFT\$(MS,X-1) 170 R\$ = RIGHT\$(M\$,(LEN(M\$)-X)) **180 PRINT L\$** 190 PRINT " ";R\$

Type in the example in response to lines 110 and 120 and the program will neatly redisplay the zigzag plaintext in its more decipherable form. You could add a second module that would automatically perform transcription from the original zigzag lines to character groups.

### Encode mode

In the world of secret communications and espionage, some of the most effective of all techniques are based on super-encipherment and enciphered code, usually shortened to encicode.

First, you take your plaintext and turn it into a cryptogram or cipher using a fundamental technique such as mirror coding, using the program given in last month's article. So for example, the first step might be to turn BORDER CROSSING CLOSED into DESOLC GNISSORC REDROB. You can then encipher this as zigzag to make:

### DSL GISR RDO EOC NSOC ERB

These characters in turn could then be grouped as DSLGISRRDO EOCNSOCERB. You won't find many people who'd be able to make much sense out of that - and yet it still contains every character used in the original plaintext!

Returning to making particular use of your micro in creating video secret messages, here's a gimmick you might find useful:

- **100 PRINT [CLEAR SCREEN]**
- 110 A\$ = "[LIGHT BLUE]" 120 B\$ = "[DARK BLUE]"
- **130 PRINT "HIDDEN HERE IS"** 140 PRINT "A";B\$;" SECRET";A\$;
- "MESSAGE."
- 150 C = C + 1:IF C = 2 THEN END
- 160 B\$ = A\$:GOTO 130

This trick makes use of the ability to "hide" screen text in the background

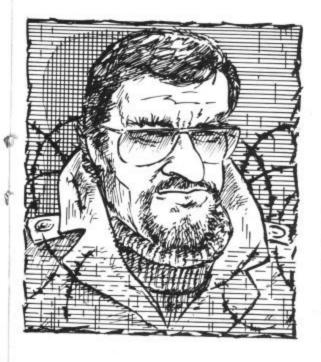

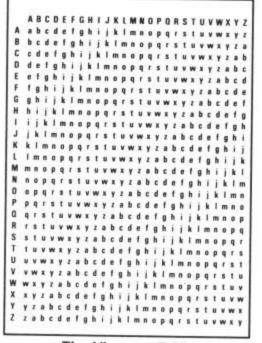

The Vigenere Table

colour - the word SECRET is there all the time. Line 160 restores the usual light blue so that the whole message can be read.

### Vigénère Table

Finally, using the knowledge gained from the mini-array program in Part One used to reconstruct a Polybius Square, you can now turn your programming skills to something a little more challenging - a micro interpretation of a keyword cipher devised by the Blaise de Vigénère in France in the 16th century.

This uses a table (see diagram) made up of 26 ordinary alphabets plus two more (in capitals for clarity's sake) at the top and left-hand side of the table.

To encipher a message, first decide upon a keyword - say, micro. Your plaintext might be the words, SEND AMMO. Using the first letter of the keyword (M) look down the vertical alphabet on the left of the table and then read across the alphabet printed horizontally against it (it begins with m) until you reach the letter falling immediately below the capital letter matching the first word of plaintext (S). This, you'll see, is "e". So that becomes the first letter of your code. When you've used up all five letters of your keyword, start again with M. Deciphering is simply a matter of working in reverse order - but you must of course know the keyword.

Refer back to the Polybius Square routine and you'll see that your first task is to DIM a two-dimensional array 27 cells square. Then it's just a question of devising and writing a routine to crossreference the correct cell (and thus produce the cipher character) for every character of plaintext you enter.

The old national security budget's a bit on the low side at the moment but I dare say that we'll be able to come up with a suitable prize (a tastefullyframed print of GCHQ signed by Clive Ponting, perhaps?) for the reader who sends me the most elegant and efficient program for a computerised Vigénère Table. Your secrets are safe with me . . .

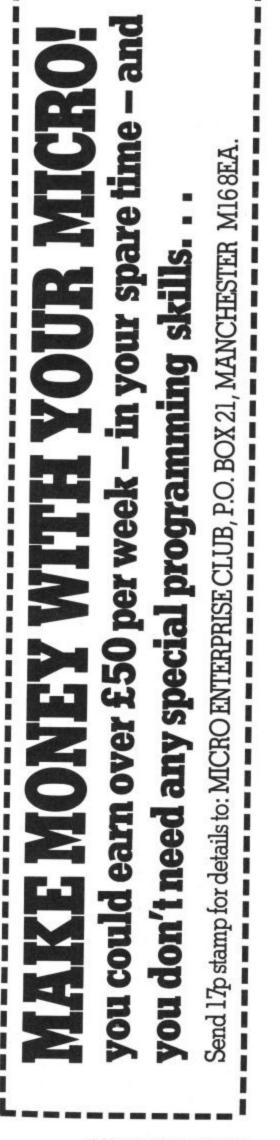

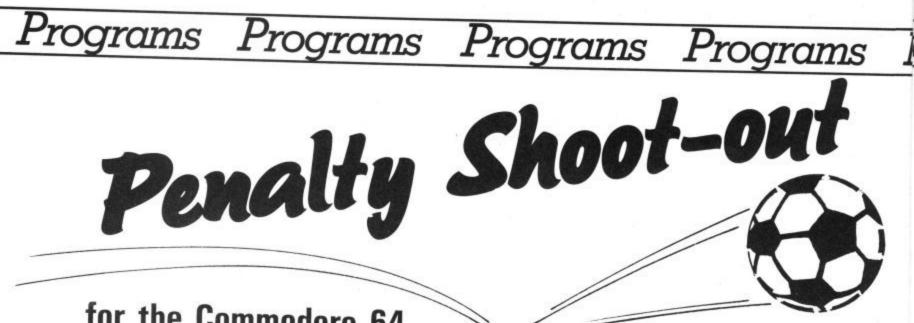

### for the Commodore 64 by Stephen Rushin

And the ref's blown up for a penalty. The tension mounts as Bobby Booter places the ball on the spot. Which way will the goalie dive? In which corner will Bobby place his kick?

You'll need two players and two joysticks for this game. Full playing instructions appear on screen. To load, first type in and save the Sprite Loader, then the Main Program immediately after it on the tape. Rewind, load and run Sprite Loader followed by the Main Program.

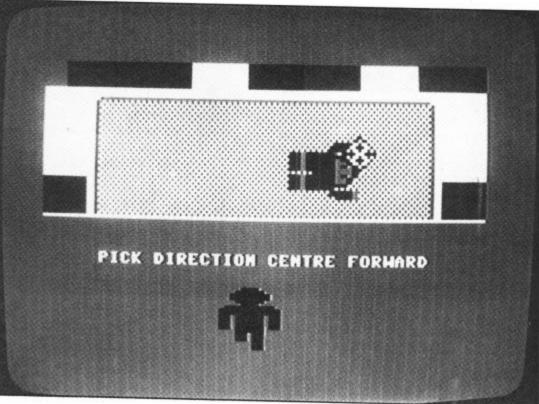

## Sprite Loader

48 COMMODORE USER

Programs Programs

## Main Program

Frograms

70 PRINT"[REV][WHT][5SPC][29G<P][REV][5SPC]" 80 FORZ=0T05 90 PRINT"[REV][4SPC][G<L][29G<+][G<J][4SPC]" 110 FORZ=0T02 120 PRINT"[REV][RED][4SPC][WHT][G<L][29G<+][G<J][RED][4SPC]" 130 NEXT 140 PRINT"[WHT][39G<Y]" 150 POKE2040,249:POKE2041,248:POKE2042,245:L=L+1 160 POKEV+0,6:POKEV+1,H 170 POKEV+2,N:POKEV+3,M 180 POKEV+4,X:POKEV+5,Y 200 REM 170 POKEV+2.N:FOKEV+5.Y 180 POKEV+4.X:POKEV+5.Y 200 REM 210 A=(56320):B=(56321):C=0:D=0 220 PRINT"[2CD][9SPC]PICK DIRECTION KEEPER" 230 IF PEEK(A)=127THEND=0 250 IF PEEK(A)=123THEND=2:REM WEST 260 IF PEEK(A)=119THEND=1:REM EAST 270 IF DECK(A)=119THEND=1:REM EAST 280 PRINT"[HOM][16CD][5SPC]PICK DIRECTION CENTRE FORWARD" 280 PRINT"[HOM][16CD][5SPC]PICK DIRECTION CENTRE FORWARD" 280 PRINT"[HOM][16CD][5SPC]PICK DIRECTION CENTRE FORWARD" 290 IF PEEK(B)=255THENC=0 310 IF PEEK(B)=251THENC=2:REM WEST 320 IF PEEK(B)=251THENC=2:REM WEST 330 IFC<1THEN290 FOLCULATE DIRECTION 290 FRIMI LINCHLIGHTER 290 FRIMI LINCHLIGHTER 310 IF PEEK (B) =255THENC=0 310 IF PEEK (B) =251THENC=2:REM WEST 320 IF PEEK (B) =251THENC=2:REM WEST 320 IF PEEK (B) =251THENC=2:REM WEST 347 GOSUB 4100 350 IF C=1 AND D=1 THEN1000:REM BOTH CHOOSE EAST 360 IF C=2 AND D=2 THEN1200:REM BOTH CHOOSE WEST 360 IF C=2 AND D=2 THEN1200:REM BOTH CHOOSE WEST 300 IF C=2 AND D=1 THEN1300:REM WEST/EAST 1010 FORM=MTOM- 85STEP-1:N=N+1 1020 POKEV42,N:POKEV43,M:NEXTM 1030 POKE2042,247:FORX=XTOX+50STEP3 1040 POKEV44,X:POKEV+5,Y+20:NEXTX 1050 FORM=MTOM-80STEP-4 1060 POKEV+2,N:POKEV+5,Y+X/20:NEXTX 1070 FORX=XTOX+20 1080 POKEV+4,X:POKEV+5,Y+X/20:NEXTX 1100 REM BOTH WEST 1110 FORM=MTOM-85STEP-1:N=N-1 1120 POKEV+2,N:POKEV+3,M:NEXTM 130 POKE2042,246:FORX=XTOX-80STEP-3 140 POKEV+4,X:POKEV+5,Y+X/20:NEXTX 150 FORM=MTOM-80STEP-4 160 POKEV+2,N:POKEV+5,Y+X/20:NEXTX 150 FORM=MTOM-80STEP-4 160 POKEV+4,X:POKEV+5,Y+X/20:NEXTX 150 FORM=MTOM-80STEP-4 160 POKEV+4,X:POKEV+5,Y+X/20:NEXTX 150 FORM=MTOM-80STEP-4 160 POKEV+4,X:POKEV+5,Y+X/20:NEXTX 150 FORM=MTOM-80STEP-1:N=N+1 120 POKE2042,246:FORX=XTOX-50STEP-3 1210 FORM=MTOM-85STEP-1:N=N+1 1220 POKEV+4,X:POKEV+5,Y-20:NEXTX 150 FORM=MTOM-85STEP-1:N=N+1 1210 FORM=MTOM-85STEP-1:N=N+1 1220 POKEV+4,X:POKEV+5,Y-20:NEXTX 150 FORM=MTOM-85STEP-1:N=N+1 1210 FORM=MTOM-85STEP-1:N=N+1 1220 POKEV+4,X:POKEV+5,Y-20:NEXTX 150 FORM=MTOM-85STEP-1:N=N+1 1210 FORM=MTOM-85STEP-1:N=N+1 1220 POKEV+4,X:POKEV+5,Y-20:NEXTX 1300 REM WEST/EAST 1310 FORM=MTOM-85STEP-1:N=N+1 1320 POKEV+4,X:POKEV+5,Y-20:NEXTX 1300 REM EAST/WEST 1310 FORM=MTOM-85STEP-1:N=N+1 1320 POKEV+4,X:POKEV+5,Y-20:NEXTX 1340 POKEV+4,X:POKEV+5,Y-20:NEXTX 1340 POKEV+4,X:POKEV+5,Y-20:NEXTX 1340 POKEV+4,X:POKEV+5,Y-20:NEXTX 1340 POKEV+4,X:POKEV+5,Y-20:NEXTX 1340 POKEV+4,X:POKEV+5,Y-20:NEXTX 1340 POKEV+4,X:POKEV+5,Y-20:NEXTX 1340 POKEV+4,X:POKEV+5,Y-20:NEXTX 1340 POKEV+4,X:POKEV+5,Y-20:NEXTX 1340 POKEV+4,X:POKEV+5,Y-20:NEXTX 1340 POKEV+4,X:POKEV+5,Y-20:NEXTX 1340 POKEV+4,X:POKEV+5,Y-20:NEXTX 1340 POKEV+4,X:POK 2500 2505 2507 PRINT"(CUIGOOD GOAL(30SPC)" :SC=SC+1 GOSUB 4000

6939 897

Proc

Programs

continued on page 51

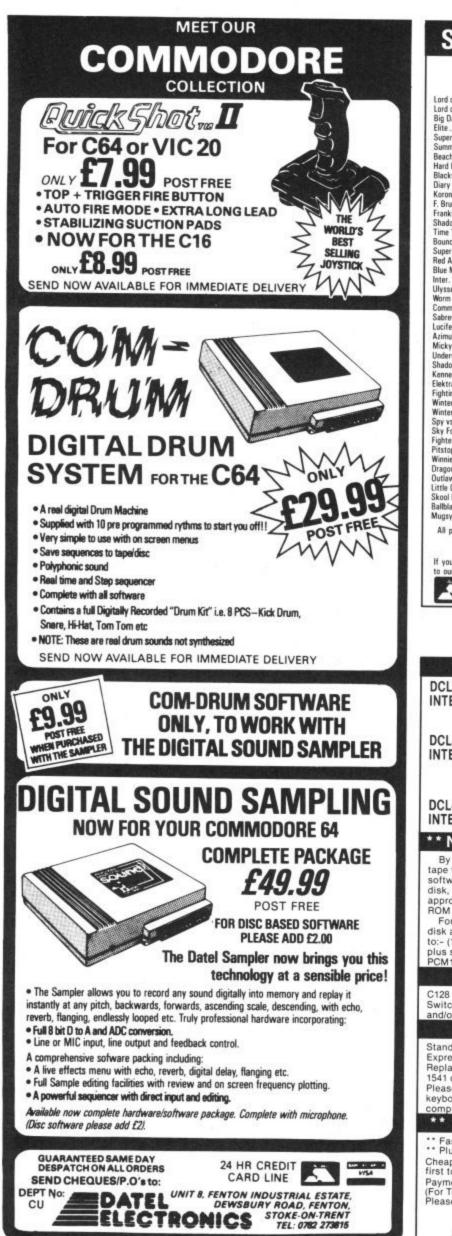

### **SHEKHANA COMPUTER SERVICES**

Our

Our

|                                    |          | our      |                                                                                             |           |     |
|------------------------------------|----------|----------|---------------------------------------------------------------------------------------------|-----------|-----|
|                                    | RRP      | Price    |                                                                                             | RRP       | Pr  |
| Lord of the Rings                  |          | 12.95    | Elite – Disk                                                                                | 17.95     | 14  |
| Lord of the Rings - Disk           |          | 14.95    | Critical Mass                                                                               | 8.95      | 6   |
| Big Daddy Rock + Wrestle           |          | 7.50     | Exploding Fist — Disk                                                                       | 14.95     | 11. |
| Elite                              |          | 11.25    | Hobbitt                                                                                     | 14.95     | 11  |
| Super Bowl                         |          | 7.95     | Pacman                                                                                      | 9.95      | 7   |
| Summer Games II - Cass             | . 9.95   | 7.50     | Combat Lynx                                                                                 | 8.95      | 6   |
| Beach Head II                      | 9.95     | 7.50     | Paradroid                                                                                   |           | 5   |
| Hard Ball                          |          | 7.95     | Desert Fox                                                                                  |           | ž   |
| Blackwytch (Ultimate)              |          | 7.50     | Shadowfire                                                                                  |           | ź   |
| Diary of Adrian Mole               | 9.95     | 7.50     | The Young Ones                                                                              |           | 5   |
| Koronis Rift                       | 9.95     | 7.95     | They Sold A Million                                                                         |           | ž   |
| F. Brunos Boxing                   | 7.95     | 5.90     | Racing Destruction - Disk                                                                   |           | 12  |
| Frankies Goes To Hollywood.        |          | 7.50     | Aracade Hall of Fame                                                                        |           | '7  |
| Shadowfire II - Enigma Force       | 9.95     | 7.50     | Macade Hall of Falle                                                                        | 9.93      |     |
| Time Tunnel                        | 9.95     | 7.95     | Impossible Mission                                                                          |           | 7   |
| Bounces (Crises 3000)              |          |          | Way of Exploding Fist                                                                       |           | 7   |
| Super Zaxxon                       | 0.05     | 7.50     | Mercenary                                                                                   |           | 7   |
| Dad Arrange                        | 9.95     | 7.50     | Mercenary - Disk                                                                            |           | 9   |
| Red Arrows                         | 9.95     | 7.50     | Quake Minus 1                                                                               |           | 7   |
| Blue Max 2001                      |          | 7.50     | F15 Strike Eagle                                                                            |           | 11  |
| Inter. Soccer                      | 14.95    | 11.25    | Mini Office                                                                                 | 5.95      | 4   |
| Ulysses Golden Fleece (D)          | 14.95    | 11.95    | Little People Discovery Kit                                                                 | 14.95     | 11  |
| Worm in Paradise                   | 9.95     | 7.50     | Colossus Chess 4.0                                                                          | 9.95      | 7   |
| Commando (Elite)                   | 9.95     | 7.95     | Fair Light                                                                                  |           | 7   |
| Sabrewulf                          | 9.95     | 7.50     | Masquerade - Disk                                                                           |           | 11  |
| Lucifers Realm - Disk              | 14.95    | 11.95    | Any Mastertronic Title                                                                      |           | 1   |
| Azimuth Head Alignment             | 8.95     | 7.50     | Harvey Smith's Showjumping                                                                  |           | 5   |
| Micky Mouse - Disk                 | 14.95    | 11.95    | Battle of Britain                                                                           |           | ž   |
| Underwurlde                        | 0.95     | 7.50     | Wizards Lair                                                                                |           | 6   |
| Shadowfire Tuner                   | 0.00     | 3.99     | Zoids                                                                                       |           | 6   |
| Kennedy Approach - Disk            | 17.05    | 14.95    |                                                                                             |           |     |
| Elektra Glide                      | 0.05     | 7.95     | Geoff Capes Strong Man                                                                      |           | 6   |
| Fighting Warrior                   | 0.05     | 7.50     | Yie Ar Kung Fu                                                                              |           | 7   |
|                                    |          |          | Rambo                                                                                       |           | 6   |
| Winter Games                       |          | 7.50     | Starion                                                                                     |           | 7   |
| Winter Games - Disk                |          | 11.95    | Monty on the Run                                                                            |           | 7   |
| Spy vs Spy II                      | 9.95     | 7.50     | Fightnight                                                                                  |           | 7   |
| Sky Fox - Cass                     |          | 7.50     | Fightnight - Disk                                                                           |           | 11  |
| Fighter Pilot                      |          | 7.50     | The Goonies                                                                                 | 9.95      | 7   |
| Pitstop II                         |          | 7.50     | The Goonies - Disk                                                                          | 14.95     | 11  |
| Winnie the Pooh — Disk             |          | 10.99    | Zarro                                                                                       | 9.95      | 7   |
| Dragon Skulle                      |          | 7.58     | Barry McGuians Boxing                                                                       | 9.95      | 7   |
| Outlaws                            |          | 7.50     | Steve Davies Snooker                                                                        | 9.95      | 7   |
| Little Computer People             | 9.95     | 7.50     | Duick Shot II Joystick                                                                      |           | 8   |
| Skool Daze                         |          | 5.50     | The Young Ones                                                                              |           | 5   |
| Ballblazer                         |          | 7.50     | Mind Shadow                                                                                 |           | 7   |
| Mugsy Revenge                      |          | 6.95     | Transformers.                                                                               | 8.95      | 6   |
| All prices include p&p in U.K. Eur | oope add | n N15 6. | r. Elsewhere at cost. ChequesIP.O. paya<br>JL. Tel. 01-800 3156. SAE for t<br>availability. | able to S |     |

| DCL1<br>INTERFACE                                                                                                    | The DCL1 links two Datasettes, so that a back-up can be<br>made directly from one datasette to a second datasette                                                                                                    |
|----------------------------------------------------------------------------------------------------|----------------------------------------------------------------------------------------------------|
| MILNIAGE                                                                                                    | without the program entering the computer. No software<br>needed. Backs-up ALL programs including Turbos etc.<br>* Thousands sold * ORDER AS DCL1 PRICE £10.00                                                                                                    |
| DCL4<br>INTERFACE                                                                                                    | You can make a back-up copy on either a second datasette<br>OR on a standard audio recorder with this interface without<br>the program entering the computer. No software needed. A<br>LED data monitor shows the start & end of programs. Backs-<br>up ALL programs including Turbos etc.<br>* Very Popular * ORDER AS DCL 4 PRICE £17.00                                                                                                    |
| DCL4A<br>INTERFACE                                                                                                    | SIMILAR to the DCL4 but fitted with an Audible data monitor.<br>** NEW ** ORDER AS DCL4A PRICE £18.50<br>NOW WITH IMPROVED CIRCUITRY                                                                                                    |
| ** NEW **                                                                                                    | TAPE TO DISK ** NEW ** TAPE TO DIS                                                                                                    |
| disk and GT Loa                                                                                                    | 5 you will receive a PCM1 programmable ROM cartridge, tape to<br>der software, 3 "Function control adaptors" which will allow you                                                                                                    |
| to:- (1) program<br>plus simple instr<br>PCM1.                                                                                                    | the module, (2) emulate ROMS, (3) perform tape to disk transfer,<br>ructions or this easy to use, amazing new cartridge. Order as                                                                                                    |
| PLUS SIMPLE INST<br>PCM1.<br>C128 RGBI to vic<br>Switch selects b                                                                                                    | the module, (2) emulate ROMS, (3) perform tape to disk transfer,<br>ructions or this easy to use, amazing new cartridge. Order as<br>** NEW **<br>deo adaptor enables you to use one TV or monitor in any mode.<br>retween video & RGB outputs. Versions availabel for monitor<br>or details from £29.95.                                                                                                    |
| plus simple instr<br>PCM1.<br>C128 RGBI to vic<br>Switch selects b<br>and/or TV. SAE fr                                                                                                    | the module, (2) emulate ROMS, (3) perform tape to disk transfer,<br>ructions or this easy to use, amazing new cartridge. Order as<br>** NEW **<br>deo adaptor enables you to use one TV or monitor in any mode.<br>retween video & RGB outputs. Versions availabel for monitor<br>or details from £29.95.<br>** FAST CBM 64 REPAIRS **                                                                                                    |
| PLUS SIMPLE Instr<br>PCM1.<br>C128 RGBI to vid<br>Switch selects b<br>and/or TV. SAE for<br>Standard service<br>Express service is<br>Replacement CB<br>1541 disk drive a<br>Please state faul<br>keyboard, case, is<br>computer.                                                                                                   | the module, (2) emulate ROMS, (3) perform tape to disk transfer,<br>ructions or this easy to use, amazing new cartridge. Order as           **         NEW         **           deo adaptor enables you to use one TV or monitor in any mode.         etereven video & RGB outputs. Versions availabel for monitor or details from £29.95.         **           **         FAST CBM 64 REPAIRS         **           e including parts, labour, postage, VAT         £27.50           as above but return of post service         £34.50           M 64 power packs         £29.50           ilignment fully inclusive         £14.90           Its. The above prices cover electrical parts, replacement pcb or power supply extra. Please phone before sending your |
| PLUS SIMPLE Instr<br>PCM1.<br>C128 RGBI to vio<br>Switch selects b<br>and/or TV. SAE for<br>Standard service<br>Express service in<br>Replacement CB<br>1541 disk drive a<br>Please state faul<br>keyboard, case, i<br>computer.                                                                                                    | the module, (2) emulate ROMS, (3) perform tape to disk transfer,<br>ructions or this easy to use, amazing new cartridge. Order as           **         NEW         **           deo adaptor enables you to use one TV or monitor in any mode.         eteren video & RGB outputs. Versions availabel for monitor or details from £29.95.           **         FAST CBM 64 REPAIRS         **           e including parts, labour, postage, VAT         £27.55           as above but return of post service         £34.50           M 64 power packs         £29.51           uignment fully inclusive         £14.90           Its. The above prices cover electrical parts, replacement pcb or power supply extra. Please phone before sending your               |
| C128 RGBI to vid<br>Switch selects b<br>and/or TV. SAE for<br>Standard service<br>Express service F<br>Replacement CB<br>1541 disk drive a<br>Please state faul<br>keyboard, case, is<br>computer.<br>** FREE(<br>** FAREE(<br>** Fast mail order<br>** Plus 10 day m<br>Cheaper prices to<br>first to check ave<br>Por Transcash o | the module, (2) emulate ROMS, (3) perform tape to disk transfer,<br>ructions or this easy to use, amazing new cartridge. Order as  ** NEW ** deo adaptor enables you to use one TV or monitor in any mode,<br>etween video & RGB outputs. Versions availabel for monitor<br>or details from £29.95.  ** FAST CBM 64 REPAIRS ** e including parts, labour, postage, VAT                                                                                                    |

## Programs Programs Programs Programs

continued from page 49

| 2510  | FORM=MTOM+Ø3ØSTEP3                                                   |
|-------|----------------------------------------------------------------------|
| 2520  | POKEV+2,N:POKEV+3,M:NEXT                                             |
| 2525  | K=253                                                                |
|       | FORH=HTOH-40 STEP-1                                                  |
| 25.40 |                                                                      |
| 2340  | POKEV, G: POKEV+1, H                                                 |
| 25/0  | POKE2040,251                                                         |
| 2580  | NEXT                                                                 |
| 2590  | FORH=HTOH+40STEP1                                                    |
| 2600  | POKEV, G: POKEV+1, H                                                 |
|       | PDKE2040,249                                                         |
| 2620  | NEXT                                                                 |
| 2800  | IFL<10THEN10                                                         |
| 2805  | PDKEV+21,0                                                           |
| 2810  | PRINT"[CLS][2CD] SCORED ";SC;"SAVED ";SA                             |
| 2820  | END                                                                  |
| 3000  | REM TITLES                                                           |
| 3005  | POKE53280,1:POKE53281,1                                              |
| 3010  | PRINT"[CLS][BLK][2CD][11SPC]SOCCER SHOOT-OUT"                        |
| 3020  | PRINT"[CD][BLU][REV][39SPC]"                                         |
|       | PRINT"[CYN][REV][39SPC]"                                             |
| 3060  | PRINT"LL BLUICREVIC39SPCI"                                           |
| 3080  | PRINT"[CD][2SPC]THIS IS A GAME FOR TWO PLAYERS, BUT "                |
| 3090  | PRINT" CODTHE GAME WILL ONLY BE ABLE TO BE PLAYED "                  |
| 3100  | PRINT"IF TWO JOYSTICKS ARE CONNECTED. "                              |
| 3110  | PRINT"[CD][3SPC]PORT # 1 = THE FORWARD."                             |
| 3120  | PRINT"LCDJ[3SPC]PORT # 2 = THE KEEPER"                               |
| 3130  | PRINT"[CD][2SPC]PICK EITHER LEFT/RIGHT FOR MOVEMENT"                 |
| 3140  | PRINT"[CD][YEL][REV][39SPC]"                                         |
| 3150  | PRINT"LORGICREVICIOSPCIPRESS SPACE TO START[9SPC]"                   |
| 3140  | PRINT"[BRN][REV][39SPC]"                                             |
|       |                                                                      |
|       | GETA\$:IFA\$<>" "THEN317Ø<br>RETURN                                  |
|       | REM SOUND                                                            |
|       |                                                                      |
| 4010  | FORU=0T024: POKE54272+U, 0: NEXT                                     |
|       | POKE54296,15                                                         |
|       | POKE54272,100:POKE54273,100:POKE54277,135:POKE54278,25:POKE54276,129 |
|       | RETURN                                                               |
|       | REM SOUND                                                            |
| 4110  | FORU=0T024:POKE54272+U,0:NEXT                                        |
|       | POKE54296,15                                                         |
|       | POKE54272,100:POKE54273,100:POKE54277,45:POKE54278,5                 |
|       | FORU=15T00STEP-1: POKE54296, U: POKE54276, 129: NEXTU                |
| 41/0  | RETURN                                                               |

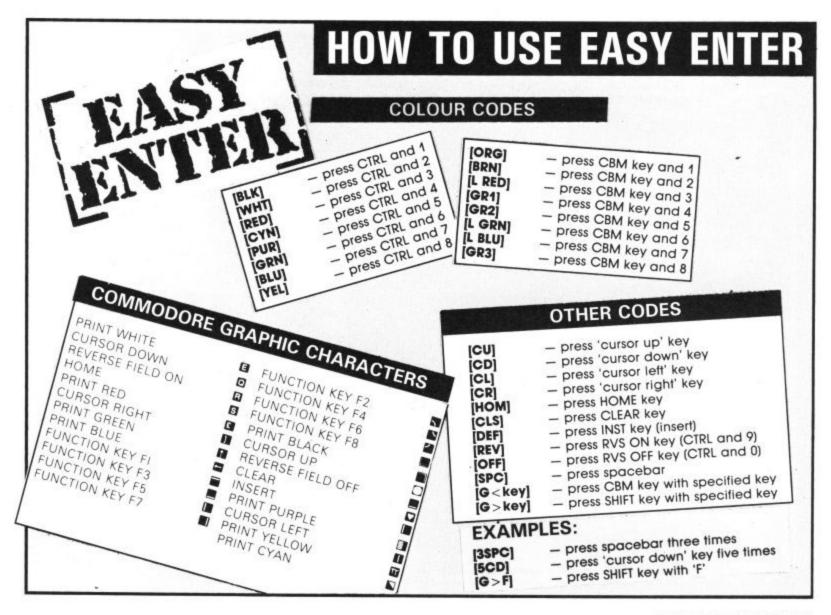

COMMODORE USER 51

P

### LOGIC SALES LTD. MICRO COMPUTERS, SOFTWARE & SUPPLIES 6 Midgate, Peterborough, Cambs. PE1 1TN Telephone: [0733] 49696 Telex: GECOMS G 8951 182

THE GREATEST SALE EVER

THE FOLLOWING US GOLD TITLES \$3.95 EACH

Zenji, Enco r. View to th Doughboy Packman Grog's Re bat Leade THE FOLLOWING COMMODORE CARTRIDGES £3.00 EACH

| Le-Mans,                                 | Clowns, Pin-Ball    | Spectacular: Omega Race                                                                                         |               |
|------------------------------------------|---------------------|----------------------------------------------------------------------------------------------------|---------------|
|                                          | PERIPH              | TERALS                                                                                                    |               |
| Quick Shott II Joysticks                 | 67.66               | 140 - The I was seen and the second                                                                             | £19.95        |
|                                          |                     |                                                                                                    |               |
|                                          |                     | Wico Pat Handle Joysticks                                                                                       | £249.95*      |
| Smith Corona Fastext 80 centronics       | A.9.90              |                                                                                                    |               |
| Commodore M.P.S. ans                     | COD OF+             | the second second second second second second second second second second second second second second second se | £119.95*      |
| CONTROLOTE ALL S OUT                     | 199.95*             | Mannesman Tally MT80 +                                                                                          | £199.95*      |
|                                          | * add £             | 5-00 p&p                                                                                                    |               |
|                                          | SOFTWAR             | RE PACKS                                                                                                    |               |
| No. 1 - Mr. T. Meets his Match. Mr.      | T Tallo the Tim     | A Mr. T. Manner, Dr., 67 FO.                                                                                    |               |
| No. 2 Mil I Number Games Mr              | Shanp Games         | Mr. T. Mongauge Campage 57 50                                                                                   |               |
| No. 3 - Paras. Condor. Johnny Reb        | Enhad Chull 5       | the data of an artist                                                                                           |               |
| No. 4 - Aztec, Ankh, Mr Robot £4.5       | E COUCH SKUP, P     | abulous wanga £5.95                                                                                             |               |
| No. 5 - Brain Taggare Dach Dollar        | at the first of the |                                                                                                    |               |
| No. 5 - Brain Teasers Pack, Riddle       | or the Sphyrix. I   | Itst Moves. Shaffle. Wizard £5.95                                                                               |               |
|                                          |                     |                                                                                                    | .95           |
| 2.50 Parmity Pack Longman Solo           | ware, Book and      | s, BMX Number Jump, Word Wobbier <b>£5</b><br>Tape includes quizzes, database graphic                           | s and sound   |
|                                          |                     |                                                                                                    | a shis againg |
| INDIV                                    | IDUAL SOFTWA        | RE TITLES INCLUDE                                                                                               |               |
| PISE WARDON                              | 6-2 0.6             | Hampstead                                                                                                    | 2011          |
|                                          |                     | Assembler 64                                                                                                    | £4.95         |
| Twin Kingdom Valley<br>American Football | 62.95               | Maserained                                                                                                    | \$3.45        |
| American Football                        | \$4.50              | Hareraiser                                                                                                    | £2.95         |
| regards to eroadstraal                   | P # E 0             | Penetrator                                                                                                    | £3.25         |
| Mack II DOII                             | FA 50               | Goodness Gracious                                                                                               | £2.95         |
| HUNCHORCK II                             | PA 50               | Caeser the Cat                                                                                                  | £3.95         |
| E UTEK A                                 | \$2.95              | Hero                                                                                                    | E5.45         |
| Valhalla                                 | \$3.45              | Colossus chest 20                                                                                               | £4.50         |
| STADOWINE                                | P.8. 0.6            | Jinin Genie                                                                                                    | £1.50         |
| Zm Sala Bim                              | 64.50               | Lazer Zone                                                                                                    | £1.50         |
| SDV VS SDV                               | 24.07               | Ancipital<br>Gyropod                                                                                            | £1.95         |
| Pyismarama & Automania                   | 14.95               | Cayropod .                                                                                                    | £1.50         |
| CPT ADDCOIVONA                           | 22.06               | Agent U.S.A                                                                                                    | £3.95         |
| ords of Midnight                         | 8.3.95              | Heatheow ATC                                                                                                    | £4.25         |
| My Chess II                              | 05 05               | Firequest                                                                                                    | \$3.25        |
| Battle of the Bulge                      | 15.25               | Quo Vadis                                                                                                    | \$3.25        |
| Select 1 (12 games)                      | 15.95               | Harner Attack                                                                                                   | £4.50         |
| Juice                                    | C2 45               | MISSION II                                                                                                    | \$3.45        |
| Suicide Strike                           | 23.45               | Tiashman                                                                                                    | \$3.45        |
| Motocross                                | E3.45               | Black Thunder                                                                                                   | \$3.95        |
| Cadcam Warnor                            |                     | Stela 7                                                                                                    | \$3.95        |
| and a real rate of the                   | £3.95               | Brian Bloodawe                                                                                                  | 63.05         |

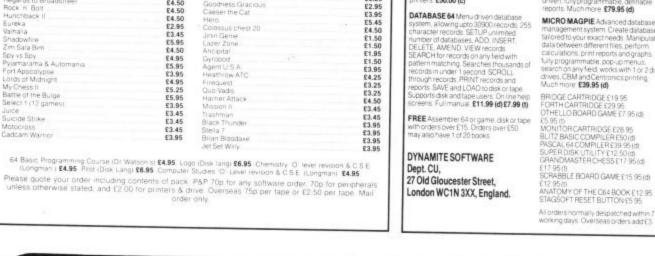

### COMMODORE 64 DYNAMITE SOFTWARE 128 COMPATIBLE

C POWER Fully implemented C Complete for the 64, as defined by Kennghan & Bitche 541 page manual Shell Program Managet Screen Editor, Univer, Function Ubranes and Text Formatter, Produces Efficient and compact mic £119.95 (d). INSTANT RECALL Powerful database INSTANT RECAL Powerful distabase system for C64. Unimited number of databases, each upto 31.000 records. Records upto 255 chars, Search on any field, or across helds with gathern matching, or by record number. Matches upper and lower case. Searches 5.000 records inhait a second. Design reports or labels. PRINTS on any CBM or Centronics primers CROPUL backwards & forwards. DISK DIRECTORY SAVE and LOAD databases to DISK and TAPE Support dates. And Tape users. On time Help Screens. Docens of other features. E19.95 (d) E17.95 (b) WORD PERFECT Diversional contents. OXFORD PASCAL Full ANSI Pascal

Compiler, with many exita commands, eg. LINK, INCLUDE, CHAIN, plus many graphic commands. Comes with 2 compilers clisk & resident. ES1.75 (d)

ZOOM PASCAL Powerful subset of the Pascal language, producing fast m/c. Full screen EDITOR £24.95 (d)

WORD PERFECT Professional word processor system. Easy to use. Many advanced features — insert/Delete ines. Move/CopyErises text, Margins, Tabs. Dentre text, Find, Reformat, Scroling, Proportional specing size darrens of other leatures. E21.95 (d) E19.95 (t) BASIC 64 Professional BASIC Compiler Compiles al: 064 BASIC commands Produces fast mic. Many user options Compiled programs run unto 50 ames faster than BASIC £35.95 (d)

MIKRO ASSEMBLER The best

ASSEMBLER 64 Professional Development System Program as easy as BASIC LABELS, VARVABLES, PSEUDO OPSI acci: base bit byte end out word; CONTROL COMMANDS lassemble, dasaspenble, assee, toad, display, stop, erase) PRINTING. Assembler and BASIC more are closed. BUSICALC Advanced electronic Worksheet (Spreadsheet), upto 1200 cells, move around sheet, Jump, Save, Load, Repicate, Insert, Delete, Pint, Walk, Format, Out, Colour, Formulae

evaluation, rounding and much more E21.95 (d) £19.95 (t)

Assembler and BASIC programs can be rived £11.99 (d) £7.99 (t) SUPERBASE 64 Fully featured database information system. Upto 1000 chars per record on upto 4 screens, and upto 128 items per record. Fields definable as key. Assembler available: Comes on plug in cartridge COMMANDS — assemble. auto. deleter, disassemble. Ind. format, number, table. tm. PSEUDO OPS — byts end. lifk. off. out. tst, wol. \* Assopowerful MONITOR Print to CBM and Centronics printers. **E50.00 (c)** Items per record. Fields definable as key level, numeric constant result or date, in files of upto 16 milion characters. Superbase also has Spreadsheet and calibulator capability, calendar functions, softmajsearching, menu and command driven. Nulycogrammable, definable reports. Much more **£79.95 (d)** 

MICRO MAGPIE Advanced databa management system. Create databa minor makarite volarite database management system Create database tai/ored/o your exact needs. Manipulate data oetween different tries, perform carculations, print reports and graphs. Auly programmable, pop-upmenus, search on any Held, works with 1 or 2 disk drives, CBM and Centronics printing. Much more: E39,95 (d)

BRIDGE CARTRIDGE £19.95 FORTH CARTRIDGE £29.95 OTHELLO BOARD GAME £7.95(d)

GRAPHICS DESIGNER 64 Menuel with keyboard, light penor joystick, Draw intes, boxes, orcles, ovais, finangles, fill with colour, add captions. Create side angles, fil èale slide shows Appl engineering, graphic art and gan Many other leatures £19.95 (d)

1541 FLASH Speeds up 1541 disk drive by over 3 times. Compatible with all commercial software. Leaves cartridge and user port free. Several other features. Easy to file. E89.95 (kit),

ANATOMY OF THE 1541 DISK DRIVE 300 + pagetechnical guide to the 1541. ROM disassembly with comments, disk, commands, data storage, DOS operatio relative records, direct access, disk

structure, programs and much more £12.95

FRENCH 64/GERMAN 64 Twoes

educational language packages. Both teach with user involvement — each contains 9 lessons, teaching and testin write, grantmar, spelling & sentences Topics include numbers, time, colours, another, colours, teaching and testing and testing and tes weather, shopping, clothes, animals ar many many more £12.95 (d) £8.95 (t). Both packages £16.95 (d) £12.95 (t)

BEGINNING RUSSIAN ON THE 64 Th priv Russian educational package for 64. Contains the full Russian alphabet The package is divided into 3 sections introduction to the Russian alphabet.

vocabulary, exam and a look at Mo lexcellent graphics) £13 (d) £9 (t) CHECKBOOK MANAGER

Computerise you check book Information stored on a disk file, including cheque nitible, date payee amount, bank bekince, and a returned indicator. Transactions may be listed to screen or printer Other features. **£12.50** (d)

STAT 64 CARTRIDGE STAT 64 adds 19 statistical commands to your BAS charts (histograms) horizontaly or wertically, piotting with 64,000 per screen dump, mean value, standa deviation, variance etc. **£28,95** dard

CHARTPAK 64 Professional packag which produces charts in high res mode. You can Enter, Edit, Save and Recal data easily. Chartopk interactively in other easily. Charbak interactively builts charbak interactively builts charbak interactively builts charbak interaction is modes Send Inai results to CBM 1515, 1525 or Epson MX-80 or FX-80 printers **£24.95** (d)

All programs come with a comprehens manual. Send 22p stamp for catalogue toverseas £1)

### ALL MANAGER Marketing are proud to announce the arrival of their **125 Joystick**

heetah

Compatible with ZX Spectrum. Commodore 64. Vic 20. Amstrad. Atari. MSX. etc.

At only £8.95 the features on the 125 are second to none Besides its unique internal structure, built to withstand immense purishment from even the most vigorous games player the joystick contains no less than four extremely sensitive fire buttons Two are housed in the handgrip which has been moulded for extra comfort and ease of operation. The trigger finger fire button provides ease and comfort for your tinger and the top fire button is contoured to fit your thumb for sure fire shooting. The base fire buttons are positioned for extra

control and two hand firing whether you are right or left handed

A built in auto-fire switch provides continuous shooting at the touch of a fire button

The 125 comes complete with a full 12 months warranty and is available from High Street stores and all good computer shops

Price include VAT Postage and Packing. Delivery normally 14 days Export orders at no extra cost. Dealer enquines welcome Send cheque PO now to

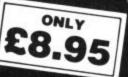

with this **NEW JOYSTICK** from

### Cheetah Marketing Ltd. cu 1. Willowbrook Science Park, Crickhowell Road, St. Mellons, Cardiff

Telephone: (0222) 777337 Telex: 497455

## Programs Programs Programs Programs

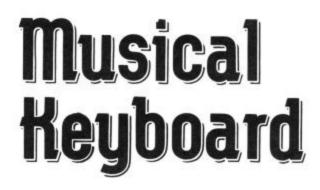

## for the 16 and Plus/4 by Paul Tomasi

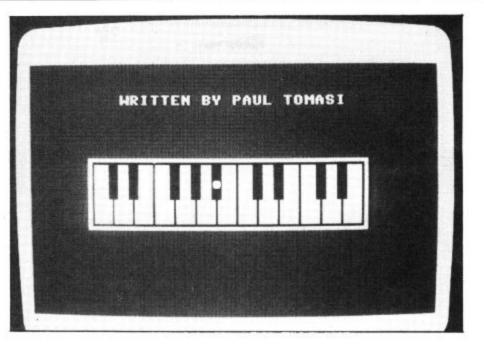

If you want to turn your 16 or Plus/4 into a no-nonsense musical keyboard, this is the program for you. A pictorial keyboard is displayed on screen and a dot appears on the appropriate key when you press a key on one of the two middle rows of your computer. Press ESC to exit.

SCNCLR 100 PRINT 102 104 CHR\$ (8) CHR\$(142) 0.6.3 106 COLOR 108 COLOR 1.1 COLOR 4,5,6 POKE 65298,196 POKE 65296,0 POKE 65294,0 110 112 114 116 118 120 122 124 126 65295.6 65297.63 POKE POKE REM 1. POKE IN MACHINE CODE PROGRAM 128 130 132 134 136 138 140 FOR X=8192 TO 8255 READ MC POKE X,MC : C=C+MC NEXT NEXT X DATA 169,32,141,17,255,166,198,189,0 DATA 33,224,52,240,49,201,0,240,238 DATA 141,15,255,189,0,34,141,16,255 DATA 169,40,141,17,255,188,0,38,189 DATA 0,35,153,192,13,228,198,240,252 DATA 189,0,37,153,192,13,166,198,189 DATA 0,33,201,0,208,214,76,0,32,96 IF C<>7835 THEN PRINT "BAD DATA IN 1":VOL 0:END 142 144 146 148 152 154 REM 2. POKE IN NOTES MSB 156 158 FOR X=8704 TO 8768 160 READ MSB X,MSB : C=C+MSB 162 POKE 164 NEXT TA 0.0.0.0.0.0.0.0.0.0.0.0.0.0.1.1 TA 0.0.0.1.0.0.1.1.0.0.1.1.0.0.2 TA 2.0.0.0.2.0.0.2.2.0.0.2.2.0.0 TA 2.2.0.0.2.2.0.0.0.2.2.0.0 TA 2.2.0.0.2.2.0.0.0.2.0.0.0 TA 0.0.0.0.0 C<>7866 THEN PRINT "BAD DATA IN 2":VOL 0:END DATA 166 168 170 DATA DATA 172 DATA 174 DATA 176 IF 178 REM 3. POKE IN NOTES LSB 182 184 FOR X=8448 TO 8512 READ LSB POKE X,LSB : C=C+LSB 186 188 190 NEXT ¥ 192 DATA 0.0.0.0.0.0.0.0.0.217.169.0.0 DATA 6,49,0,0,0,89,0,0,127,163,0,0 194

## Programs Programs Programs Programs

229,197,0,0,4,32,0,0,0,59,0,0 84,108,0,0,152,131,0,0,173 243,0,0,227,192,0,0,0,210,0,0 196 DATA 198 DATA 200 DATA DATA C<>10727 THEN PRINT "BAD DATA IN 3":VOL 0:END 202 204 206 208 210 212 REM 4. POKE IN BALLS FOR X=8960 TO 9024 214 READ B 216 218 220 POKE X,B: C=C+B NEXT NEATA 0.0.0.0.0.0.0.0.0.0.209.81 DATA 0.0.81.209.0.0.0.0.81.0.0 DATA 81.209.0.0.209.81.0.0 DATA 81.209.0.0.209.81.0.0.81.209 DATA 0.0.0.81.0.0.81.209.0.0 DATA 209.81.0.0.81.209.0.0 DATA 209.81.0.0.81.209.0.0.81.81 DATA 0.0.0.209.0.0.0.0.0 222 2224 2226 2228 232 232 232 DATA 0.0.0.0 IF C<>13580 THEN PRINT "BAD DATA IN 4":VOL 0:END 236 24Ø 242 FOR X=9472 TO 9536 READ DEL POKE X,DEL : C=C+D 244 246 X,DEL : C=C+DEL X 248 250 252 NEXT DATA 0.0.0.0.0.0.0.0.0.160.32 DATA 0.0.32.160.0.0.0.0.32.0.0 DATA 32.160.0.0.160.32.0.0 DATA 32.160.0.0.160.32.0.0.32.160 DATA 0.0.0.32.0.0.32.160.0.0 DATA 160.32.0.0.32.160.0.0 DATA 160.32.0.0.32.160.0.0.32.32 DATA 0.0.0.160.0.0.0.0.0.0 DATA 0.0.0.160.0.0.0.0.0.0 DATA 0.0.0.0 DATA 0.0.0.0 DATA 0.0.0.0 DATA 0.0.0.0 254 256 258 260 262 THEN PRINT "BAD DATA IN 5": VOL 0: END 268 REM 6. POKE IN KEY LOCATIONS 270 276 278 280 POKE X.L : C=C+L NEXT NEXT X DATA 0.0.0.0.0.0.0.0.0.0.119 DATA 0.0.121.2.0.0.0.123.0.0 DATA 125.6.0.0.8.127.0.0.129.10 DATA 0.0.0.131.0.0.133.14.0.0 DATA 16.135.0.0.137.22.0.0.141.139 DATA 0.0.0.20.0.0.0.0.0 DATA 0.0.0.20.0.0.0.0.0 DATA 0.0.0.20.0.0.0.0.0 DATA 0.0.0.0 282 284 286 290 292 292 296 298 REM PREPARE SCREEN 300 302 FOR X=0 TO 23 PRINT X PRINT " PRINT " 304 .. 306 308 III 5" 310 1 -3 2 1 2 312 121212 ELELEL 121212 R. 2 121212 21212 121212 |" 314 E ST a) 316 PRINT 3 318 320 322 324 -----PRINT ... PRINT .. "LPRPREI PRINT .. 326 REM 7. WAS IT WORTH IT ??? 328 330 332 POKE 65297.5 FOR P=0 TO 2000:NEXT COLOR 0.2 FOR X=3201 TO 3222 334 336 READ D POKE X,D+128 : C=C+D SOUND 1,900,2 FOR P=0 TO 50:NEXT 340 342 344 NEXT X DATA 23,18,9,20,20,5,14,32,2,25,32 DATA 16,1,21,12,32,20,15,13,1,19,9 IF C<>17421 THEN PRINT"BAD DATA IN 7":VOL Ø:END 346 348 350 352 354 SYS 8192

54 COMMODORE USER

## **Stop playing games-Start earning money!**

The computer that's been giving you such a fun time with games now gives you the chance to earn some money. Helping you with word processing, secretarial work and even running your own business. All because of the brilliant new word processing package, SuperScript from MicroPro — the makers of WordStar — the world's best selling word processing packages for microcomputers.

writes letters, invoices, reports, tables, documents, it stores, edits and even checks spelling.

**Versatile SuperScript** SuperScript combines word processor, spelling checker, calculator and mail-merge facility, all in one package. So SuperScript gives you all the tools you need to produce high quality reports, tables, lists, personalised letters and prints labels quickly and efficiently.

Simple for the beginner If you are a newcomer to word processing, SuperScript puts you immediately at ease. Each command is a single word, and for each command you simply move the

Each command is a single word, and for each command you simply move the cursor. You don't even have to type the command.

**Good with numbers** SuperScript allows you to extend your editing line up to 250 columns for wide documents like financial statements, and with decimal tabs it's easy to enter properly justified tables of numbers.

SuperScript's complete set of calculator functions can be used interactively or you can operate on numbers from the text of your document. Apart from the usual mathematical functions like add, subtract, multiply, divide, and percentages, you have the ability to add rows, columns or even whole tables.

**Good with spelling, too** The built-in spelling checker goes right through your text, checking for errors. You have the option to correct any error, ignore it. or add the word to its 30,000 word dictionary.

Editing options SuperScript gives you all the editing options of a business-style word processor, with full block manipulation for cut-and-paste; overtype or text insertion modes; search and replace with pattern matching and optional case discrimination; backward search, case shifts for single words or larger blocks of text. And much more.

**Powerful for the experienced user** SuperScript also gives you the ability to cut work down to a minimum by storing your own command sequences or text on single keys. This means that with a single keystroke you can reproduce commonly used phrases or multi-line addresses from a glossary, load in document formats or execute a pre-programmed sequence of operations.

**Mailings with SuperScript** Personalised mailings are easy with SuperScript. You can enter the data manually or use data extracted from your spreadsheet or database. Merging can be selective. A mailing labels template is included to help you complete your mailing and you can alter the template to suit your own label format.

Attention Easy Script users! If you're already an Easy Script user, then SuperScript is the obvious next step. With its enhanced features and more powerful facilities, you'll be able to do so much more. There are no compatibility problems either. You can run your Easy Script data or Easy Spell dictionary disks under SuperScript. And by returning your Easy Script disk can obtain an upgrade for just £49.95.

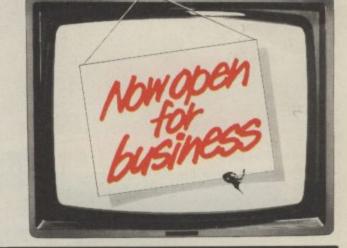

### AVAILABLE FOR COMMODORE 64, 128 ATARI 800XL, 130XE · APPLE IIC, IIe

SuperScript Word Processing Software is available direct complete with Comprehensive User Manual. Only £79.95 including VAT and Postage. OR FROM ALL GOOD DEALERS.

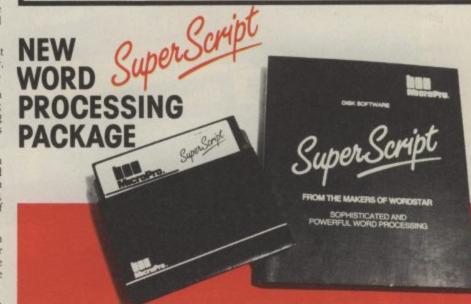

MicroPro International Ltd Haygarth House, 28-31 High Street, Wimbledon Village, London SW19 5BY

| ORDER                                                      | To Dept CU3. CUMANA Ltd. Pines Trading Estate, Broad Street, Guildford, Surrey GU3 3BH.                                                                                |
|------------------------------------------------------------|----------------------------------------------------------------------------------------------------|
| BY PHONE                                                   | Please supply the following:<br>QTY SuperScript £79.95 (includes P&P) for* computer                                                                                    |
| ASK YOUR LOCAL<br>DEALER FOR THE                           | QTY +Upgrade for Easy Script £49.95 (includes P&P) for* computer                                                                                                    |
| UPERSCRIPT PACKAGE,<br>OR ORDER DIRECT BY<br>PHONING       | +(Your existing Easy Script disk should be returned with this order.)       *Commodore 64, 128. Atari 800XL , 130XE. Apple IIc, IIe         I enclose remittance for £ |
| 483 503121                                                 | Access/Visa No. Signature                                                                                                    |
| QUOTING YOUR CREDIT<br>CARD NUMBER OR BY<br>COMPLETING AND | Name<br>(BLOCK CAPS)<br>Address                                                                                                    |
| ETURNING THE ORDER                                         | Postcode If you are intending to use SuperScript for a specific purpose, we should be interested to have details. Thank You                                            |
| CREDIT CARD DETAILS<br>OR REMITTANCE                       | in you are intending to use SuperSeript for a specific purpose, we should be interested to have details. Thank fou                                                     |

## **Commodore 64 Chart**

GALLUP

## Chart Chat

We usually like to boast on this page that "we told you so" with our tips for the top dominating the highest positions in the charts.

Well just to prove that we are not afraid to own up when we get it wrong *Commando* is the game that beat the CU tipsters — riding high at number one in both charts.

In last month's headto-head comparison we favoured *Rambo* by a short bayonet.

The tipsters were not completely bested though — with Winter Games and Little Computer People coming straight in at numbers 4 and 3 respectively.

The most interesting new entry is *Mercenary* at number 10 – which must have sold very well indeed to make such an impact on the charts after only a few day's sales. It's a Screen Star, and it's one to watch in the charts.

With this month's other Screen Star — Rock 'N' Wrestle — it looks as though Melbourne House could well be at the top of the charts again soon.

| NEW Com                                         |                             |
|-------------------------------------------------|-----------------------------|
| Wrw Sonimando                                   |                             |
| riainbo                                         | Elite                       |
| willter Gamos                                   | Ocean                       |
| Little Computer P                               | Epyx/US Gold                |
|                                                 | Activision                  |
| The Last Vg                                     | Sydney /US Gold             |
| They Sold A Marine                              | Mastertronic                |
| And saug fiall of r                             | Various                     |
| Here Gamos H                                    | · Various                   |
| (incicenary                                     | Envy // Ico                 |
| Way of the Evel                                 | Novagen                     |
| (12) Elite                                      | t Melbourn                  |
| (13) Racing Destruction Set<br>(14) Monty On Th | Melbourne House<br>Firebird |
|                                                 | Ariolasoft                  |
|                                                 | Gremlin                     |
| Beach Head u                                    | Gremlin Graphics            |
| Gomnutor III                                    | Mastertronic                |
|                                                 | Access/US Gold              |
| A.C.F                                           | Various                     |
| NEW Pitstop II                                  | Mastertronic                |
| E II                                            | Cascade                     |

## **General Chart**

| NEW | Commando                  | Elite           |
|-----|---------------------------|-----------------|
| NEW | Yie Ar Kung Fu            | Ocean           |
|     | They Sold A Million       | Various         |
| NEW | Rambo                     | Ocean           |
| 5   | Elite                     | Firebird        |
| 6   | Way of the Exploding Fist | Melbourne House |
| (1) | Computer Hits 10          | Various         |
| (8) | Formula One Simulation    | Mastertronic    |
| (9) | Winter Games              | Epyx/US Gold    |
| NEW | Back to Skool             | Microsphere     |
|     |                           | mercopherc      |

| (1) | Finders Keepers        | Mastertronic        |  |
|-----|------------------------|---------------------|--|
| NEW | Little Computer People | Activision          |  |
| NEW | Tomahawk               | Digital Integration |  |
| NEW | Beach Head II          | Access/US Gold      |  |
| 15  | Action Biker           | Mastertronic        |  |
| 16  | BMX Racers             | Mastertronic        |  |
| NEW | Arcade Hall of Fame    | Various             |  |
| 18  | Monty On The Run       | Gremlin Graphics    |  |
| NEW | Fight Night            | Sydney/US Gold      |  |
| NEW | Gyroscope              | Melbourne House     |  |

Epyx/US Gold

## The Standard by which others will be judged.

This is Hardball from Accolade. The first in a new generation of game software that sets the standard for others to beat; if they dare! With graphics so large and lifelike and sound effects so real, you'll believe you really are at the ball park – yes, you can almost smell the hot-dogs! Sorry, we can't supply the hot-dogs; you'll have to bring your own – but everything else is here to recreate the atmosphere, tension and excitement of big time baseball on your own small screen.

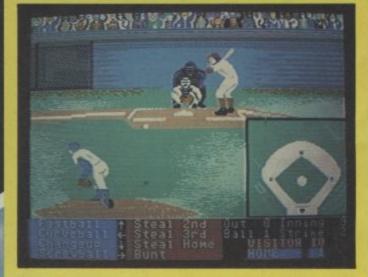

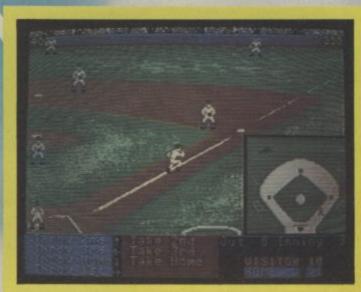

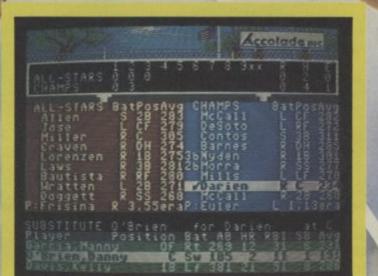

## HardBall ByAccolade

For Commodore 64 Cassette – £9.95 Disk – £14.95

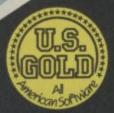

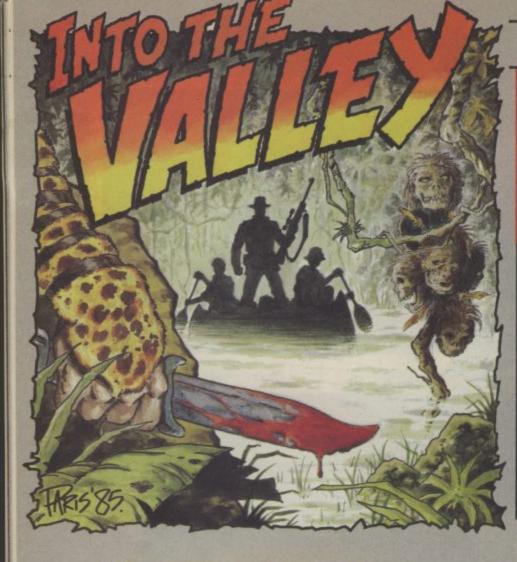

### BY JOHN RANSLEY

Adventure Adventu

Superheroes of today just can't match the epic mythical variety. So if you think Ulysses makes Rambo look vitamin deficient, this month's crop of adventures is for you. We also take a sleuthing look at Masquerade and the magically Quilled The Snow Queen from St Brides — remember Kay and Gerda?

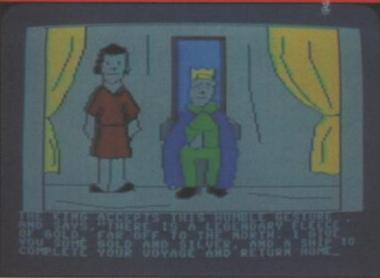

Ulysses must ask the King what to do.

Ulysses and the Golden Fleece US Gold/Sierra GrA Price: £14.95 disk

Greek mythology has already served as the inspiration for more than a few text and graphic adventures, but it is such a rich vein of marvellous stories and fabulous characters, little wonder that it's one that continues to be reworked.

Ulysses and the Golden Fleece from Sierra On-Line, is now available in the UK on US Gold's All American Adventures label.

You are Ulysses reborn and summoned

by the Gods to quest again for the wonder of woolies. You must first explore the town in which you find yourself at the start of the adventure, recruiting a crew and assembling provisions for your perilous voyage to the Island of Storms — there to find magical, mystical objects that should be of help to you.

After setting sail again, you may eventually navigate your ship successfully to Colossal Island — where sirens, cyclops and lethally-animated skeletons pose you many more teasing challenges than a vestal virgin on a Club 18-30 fortnight in Benidorm.

Confining the player as they do mainly to verb/noun inputs, authors Bob Davis and Ken Williams are hardly in the running for this year's Platinum Parser award but the more I learn about reader's preferences, the more I wonder whether an adventure's ability to accept endlessly concantenated commands is something that impresses other programmers rather more than the paying public. For even when multi-cause inputs are accepted, it seems that many gamers tend, as I do, to pussy-foot through the adventure one command at a time, rather than have to figure out which of the three or more actions I've keyed is illegal.

At least the verbs in *Ulysses* extend beyond the usual GO, LOOK, GET variety to embrace — as befits a man of the gods — such useful get-outs as jump, fly and swim. You can of course stow and restore a

### Masquerade US Gold/American Eagle GrA Price: £9.95 disk

Another new title from All American Adventures — and very different from Ulysses — is **Masquerade**. It's a kind of gumshoesque quest by Dale Johnson first published only last year in the States by American Eagle Software — and it has a lot going for it.

In this you play a detective who has the task of tracking down a notorious hit man, and your day begins sharing a hotel room with a body, locked briefcase and an empty magnum. There are plenty of people around who'd like you to make their day witness the sticks of dynamite tastefully

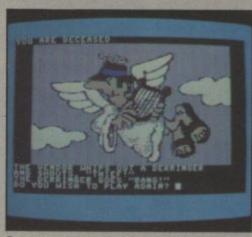

Become an angel when you die.

adorning the phone booth in the hotel lobby, and the sinister figure who keeps shadowing you.

The graphics by Rick Incrocci are very

good indeed, reminding me of the style used for Mindshadow - and they made it even more fun exploiting the game's generosity in allowing one to explore a number of nicely-illustrated locations before having to tackle any serious problem solving. Like Ulysses, input is confined mainly to verb/noun pairs and again it's possible to toggle between the graphic screen and the last couple of dozen lines of text. Newer adventures will appreciate the way that a beep is used to signal a significant development in the game - the more experienced will mute the sound to make play a little more difficult. So slip on that trench coat, grab your snap-brim hat, and practice your Bogart lip in readiness for your first shakedown of this highly enjoyable and, for a change, contemporary adventure. You'll want to play it again.

## Adventure Adventure Adventure Adventu

Odyssey Duckworth TA Price: £9.95 disk/cass

Mike and Pete Gerrard have become something of the Brothers Grimm of microadventures, having between them written not only countless articles and books on programming and playing adventures (Exploring Adventures on Your 64 and The Adventurer's Companion among them) but also an earlier Duckworth title, Island Adventure.

The Odyssey is an out and out text adventure that soaks up 80K of data spread across two tapes in reliving Homer's epic tale of Odysseus's attempts to return to his kingdom, and to his faithful wife, after 10 years of headbanging the citizens of Troy. After getting together a crew and provisions, you set sail (sounds familiar?) and prepare yourself for encounters with the race of giants, cyclops, a six-headed monster and the whirlpool — and that's even before you venture into the City of Perpetual Mists and figure out how to

game in progress — but beware that the SAVE routine used in this instance totally reformats the disk you use, thus wiping anything it may already contain.

Graphics on *Ulysses* are bright and brassy — not too much detail but at least they're colourful and jumbo size, and you can toggle between graphics and the last screenful of text — or just plump for text alone. All this and the chance to be the most cultured adventurer on the street.

| Graphics<br>Literary Merit<br>Intelligence<br>Toughness<br>Value | ***<br>***<br>***<br>*** |
|------------------------------------------------------------------|--------------------------|
|------------------------------------------------------------------|--------------------------|

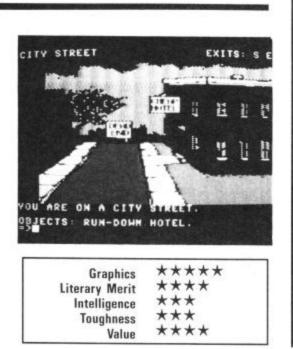

\*\*\* THE ODYSSEV \*\*\* After ten years the siege of Troy has at last ended with the destruction of the rity, and you, King Odysseus, Must Make your way home to your island kingdom of thaca, off the coast of Western Greece. In all these years you have not seen your wife Penelope, nor your son lelemachus, and rumour reaches your ears that all is not well within your kingdom. You must return to reclaim your throne, and bring peace to Ithaca. Press 'space' to begin your quest.

escape the wrath of Poseidon and win the battle that is this adventure's grand finale.

The Odyssey is, in terms of its storyline, structure and screen presentation, a considerable improvement on Island Adventure and it's fat enough, and tricky enough, to give many, many hours of arcane entertainment.

| Literary Merit | **** |
|----------------|------|
| Intelligence   | **** |
| Toughness      | **** |
| Value          | **** |

### ▶ ADVENTURE NEWS ● ADVENTURE NEWS ● A

 Global Software have rounded on me with a few more details of Old Scores, the follow-up to their first adventure title, The Magician's Ball. It will feature more than 240 locations around London's South Bank arts complex, hi-res graphics with detailed and "literate text descriptions" (can't be the South London I know), and Mozart's Dice Waltz - the computer fulfilling the composer's intention that any of its 36 bars could be played in a random order and yet still produce a real minuet. Player features include multi-character encounters by making use of the voucher that comes with each game entitling you to a free backstage tour of the Royal Festival Hall.

 Telarium have at last got Perry Mason into the courtroom to solve The Case of the Mandarin Murder. Now you too can mercilessly crossexamine witnesses, introduce surprise evidence, have private counsel with the judge and try to make the jury weep - just like Erle Stanley Gardner's famous creation. Also, new-wave American science fiction author Roger Zelazny has helped to adapt a brace of his bestselling stories in the creation of Telarium's other new title, Nine Princes in Amber. It offers a stupendous 40,000 different game variations and no fewer than 40 possible endings. Both titles are available on disk only at £19.95.

• Sigma Books are publishing a new-style guide to adventure authorship, Adventure Description Language, aimed at explaining the secrets of creating large-scale games on home micros. Contents include chapters on how to write an ADL compiler and interpreter. Price is £8.95.

• Hallo John — got a new 128? Yah, ektcherly Ron — and I'm revelling in the goodies BASIC 7.0 brings to DIY adventure programming. Watch out for a couple of useful routines that make use of them in next month's column.

 Commodore UK aren't saying just which of Britain's top adventure houses are among the 200 software houses that have snapped up one of their Amiga development kits but Adventure International, Level 9 and Melbourne House are certain to be on the list. The Corby connection's quaint decision to market the Amiga — with its futuristic graphic and sound capabilities - as a business micro initially to run boring old spreadsheets and the like isn't considered a Bad Thing by adventure houses, who reckon that the young upwardly mobile types who'll want an all-singin' and dancin' Amiga on their desk now that the novelty of their cellular phone's worn off are much more likely to fork out for an adventure to play in the lunch hour than any other type of game. The rest of just sit, and wait, and save . . . and save.

## Adventure Adventure Adventure Adventure

Snow Queen St. Bride's Software TA Price: £8.95 disk

**D**omark, having won an envious reputation for quality software with *Eureka!* and then having lost it even more quickly in the eyes of many observers (myself included) with *Friday the 13th* (in which the paucity of the game itself was surpassed only by the vile way Domark chose to promote it) may kick themselves one day for not having exploited instead the works of rather classier exponents of horror, such as the Brothers Grimm.

St. Bride's Software seem to be the first to recognise the treasure house of games ideas locked in the literature of the past century, and have in **The Snow Queen** adapted Hans Christian Andersen's classic children's tale with integrity and care.

Here is to be found the jovial but malevolent hobgoblin, Kay and Gerda, that oddly articulate crow, the prince and the palace, and all the other familiar and fabulous elements of the master storyteller's magical art. The game makes the most of its origins in The Quill, and i am in a little bedroom, It is my grandmother's there is her wardrobe is in her the East wall. And her the East wall. The East wall. My grandmother sleeping peacefully in her bed. My Brend Would be best to do? WDPEM HAROROBE Of no. That would not be right. Pleast tell me what to do next. Dear Grandmother' She is sound asleep. Pleast tell me what to do next. I cannot see anything important. Can you advise me? Beanmine HASHSTAND

the authors have it seems learnt from their experience of writing *The Secret of St Brides* the importance of unambiguous screen responses and crisp layout. *The Snow Queen* looks well and plays well; it will soon have you talking to the flowers and chatting to the raven — but watch your step at the inn, and that palace sentry doesn't need a bloood-spattered hockey mask to make you know he means business.

| Graphics<br>Literary Merit<br>Intelligence<br>Toughness<br>Value | ***<br>***<br>***<br>*** |  |
|------------------------------------------------------------------|--------------------------|--|
|------------------------------------------------------------------|--------------------------|--|

|     | 1 | (3) | The Worm in Paradise - C64/128 (Level 9, GrA, £7.95)                          |
|-----|---|-----|-------------------------------------------------------------------------------|
|     | 2 | (4) | Adrian Mole - C64/128 (Mosaic/Level 9, GrA, £7.95)                            |
| NEW | 3 | (-) | The Lord of the Rings - C64/128 (Melbourne House, GrA, £15.95)                |
|     | 4 | (5) | Savage Island (Parts 1 & 2) $-$ C64/128 (Adventure International, GrA, £9.95) |
|     | 5 | (-) | Neverending Story - C64/128 (Ocean Software, GrA, £9.95)                      |
|     | 6 | (1) | Robin of Sherwood - 64/128 (Adventure International, GrA, £7.95)              |
| NEW | 7 | (-) |                                                                               |
| NEW | 8 | (-) | Quest for the Holy Grail - C64/128 (Mastertronic, GrA, £1.99)                 |
|     | 9 | (7) | The Magician's Ball - C64/128 (Global Software, GrA, £7.95)                   |
| 1   | 0 | (6) | Terrormolinos - C64/128 (Melbourne House, GrA, £7.95)                         |

CHARTS

Level 9's best-ever adventure, concluding the *Silicon Dream* trilogy in which *Snowball* and *Return* to *Eden* are the other two parts, deservedly races straight to the top spot in this month's placings, and our February chart also marks the Top 10 debut of three other worthy recent offerings.

Chief among them (it is barely necessary to add "of course") is the stunning Lord of the Rings. Why bother to call it the sequel to The Hobbit? After all, a whole new micro generation has grown up since Bilbo & Co. were first captured in silicon back in the days when we all thought that the only good things to come out of Australia were Fosters, Barry Humphries and Olivia Newton-John's return ticket. It's the most expensive title in this month's chart but remember that the pack includes a copy of Tolkien's book and two versions of the game — one of them a simpler version for younger or novice players — at only £1 more than *The Hobbit* cost three years ago.

Adventure International's new-style Seas of Blood, combining combat interludes and other innovations with the solid craftsmanship you'd expect of a Howarth & Woodroffe graphic adventure, sails into sixth position, while Mastertronic's budget-priced version of Dream Software's gleaming if not exactly golden oldie stays hot on its heels.

Global Software's first adventure title, despite a luke warm reception by some reviewers, remains popular in the Valley, but it looks like the end of the season for *Terrormolinos*. Next month, will The Lord of the Rings wriggle their way past Paradise and into the top spot? Can Adrian Mole survive the charts for another term? And what are the chances of an All-American hero venturing into our chart? Watch this space!

### ADVENTURE NEWS

• Ocean's new Laser Basic extended games writing language — an enhanced version of White Lightning — should be good news to would-be Pete Austins for being able to support full string handling, hi-res graphics and most of the other features of commercial products. Watch out for a full review in User soon. Meanwhile, still no sign yet (yawn) of Gilsoft's longpromised Illustrator on disk for the 64 — in the absence of which is a 64 version of Incentive Software's Graphic Adventure Creator would be very good news ... but will they release such an animal?

 Electronic Art's founder Tim Mott probably made time to court one or one dozen disenchanted adventure authors on his recent British visit. EA, whose arcade and strategy games are marketed here by Ariolasoft, may be a little envious of Infocom's grip on the lucrative and prestigious text adventures market in the States - and a number of 'serious' British software authors specialising in the genre are thought to be a little peeved with the policy of several domestic distributors and retailers to handle only adventures that incorporate pretty pictures.

• Just the thing to slap on the Dansette when you tire of all those Nolan Sisters and Black Lace compilations gran bought you for Christmas — a double album crammed with atmospheric music devised by Gary Gygax, inventor of the original Dungeons and Dragons board game. Lots of good rock instrumentals, creepy verbals and special effects make it just the thing to pump through the cans (or Walkman — it's on cassette too) while tackling *Winnie The Pooh in The 100 Acre Wood*, or whatever. It's on the Filmtrax label.

Infocom have finally struck a deal with a British software dealer (as the Valley predicted a couple of months ago) to market lower-priced versions of existing and new topdrawer titles such as The Hitchhiker's Guide to the Galaxy. But the Infocom Classics range to be distributed by Softsel will be versions that run on the C128 and Amiga but not on the 64. HHG will sell at £24.95 and older titles such as Deadline, Planetfall and Zork I at £19.95 (they're anyway available in 64 versions from Commodore UK on disk at £11.99). I'll be reviewing the newest CP/M title, Seastalker, soon.

ADVENTURE NEWS

| 64 USEFUL UTILITIES FROM                                                                                                    | SIMPLY WRITE — word processor<br>Full features, budget price. So easy that it's even in primary schools, as well as in                                                                                                    |
|----------------------------------------------------------------------------------------------------|----------------------------------------------------------------------------------------------------|
| SWIFTSOFT                                                                                                    | universities from London to Hong Kong.<br>Pet 40/80 Disk £50, Tape £40, C64 £40/35, Vic (16K) £35/25.                                                                                                    |
| DATA TRANSFER BOX<br>CAN BE USED FOR MAKING A COPY OF YOUR<br>DATA TO TAPE, EVEN WHEN IT IS SAVED WITH<br>A FAST LOADING/SAVING DEVICE.<br>TAPE TO TAPE FACILITY.<br>Price: £11.00                                                                                                    | SIMPLY FILE — DBS (file management system)<br>Practical, robust, easy to use and very, very versatile. Does everything you need<br>yet even allows you to extend or change it.<br>Pet 40/80 (Disk only) £75. C64 £59.95. Also for Vic (ASK).<br>SIMPLY ASSEMBLE — 'assembler processor'<br>Full feature symbolic assembler/editor/disassembler package that works like a work<br>processor. Store and link source code, assemble for other machines.                                                                                                    |
| FAST LOADER AND SAVER FOR DISK<br>AND TAPE<br>Unit is plugged into user bus.<br>10 times faster save/load on tape.                                                                                                    | Pet 40/80 & C64, Disk or Tape £22.<br>SIMPLY CLASS ADMIN — class organiser<br>Specialised DBMS to plan classes and keep track of them. Prints clash tables, up to<br>7 year-groups, written by teacher for own use.<br>Pet 40/80 (Disk only) £50.                                                                                                    |
| 5 times faster save/load on disk.<br>Complete with reset s/w and on/off s/w.<br>Price: £16.00                                                                                                    | SIMPLY LIST – structured<br>lister (Disk)<br>Separates statements on same line, indents to show program<br>logic, converts cursor symbols.<br>Pet 40/80 (Disk only) £10.                                                                                                    |
| RESET SWITCH<br>Push button switch mounted on P.C.B.<br>connected to computer via user bus.<br>Price: £2.25                                                                                                    | SIMPLY RECOVER – 'disk repair kit'<br>Edit disks, recover from read errors, merge<br>programs.<br>Pet 40/80 Only £17.                                                                                                    |
| KERNALPRINT WITH ROM<br>* Save to disk or tape<br>* Fast Save/Load facility.<br>* 8 standard functions on function keys.<br>* Uses NO computer memory.<br>* Switchable between new ROM and Kernal                                                                                                    | Send for details of these and other<br>useful programs for Pet/64.<br>ALL PRICES SHOWN ARE<br>INCLUSIVE<br>P&P FREE.                                                                                                    |
| ROM<br>* Resides inside computer.<br>* S.A.E. for further details if required.<br>Price: <b>£19.00</b>                                                                                                    | Simple Software products<br>available from Brian Tregar<br>15 Havelock Road, Brighton, Sussex BN1 6GL<br>Tel: (0273) 504879                                                                                                    |
| RIVAS UTILITY KIT (ON EPROM) * 23 Basic Functions. * 12 Function Keys. * 26 Basic Keywords. * 10 times faster saving/loading. * Shortened disk-dos. * Copy utilities. * Connects to User Bus. * Includes associated with the second second secon | COORDID       BYTE         Units 10/11, Imperial Studios, Imperial Road, London SW6         RRP       Our         price       price         Super Zaxxon       9.95       7.50         Mercenary       12.95       9.70                                                                                                    |
| <ul> <li>* Includes reset switch.</li> <li>* S.A.E. for further details if required.</li> <li>Price: £24.95</li> </ul>                                                                                                    | Nodes of Yesod         9.95         7.50         Summer Games I         9.95         7.4           Karaceka         9.95         7.95         Mindshadow         9.95         7.4           Stealth         9.95         7.95         Hick Up         8.95         6.7           Pinball Construction Set         14.95         11.95         Night Shade         9.95         7.4                                                                                                    |
| EPROM PROGRAMMER<br>16, 32, 64, 128 Kb Eproms can be programmed.<br>Including software.<br>Price: £59.95                                                                                                    | Monty On The Run         7.95         5.95         Bounder         9.95         7.4           Terrormolinos         7.95         5.95         Koronis Rift         9.95         7.4           Racing Destruction Set (c)         12.95         9.70         Lord of the Rings         15.95         11.9           International Karate         6.50         4.99         Rock 'N' Wrestle         9.95         7.4           Paradroid         7.95         5.95         Knight Rider         8.95         6.7           Frank Bruno         7.95         5.95         Street Hawk         8.95         6.7           Beach-Head II         9.95         7.50         V'         8.95         6.7 |
| High Quality Products at an affordable price.                                                                                                    | Underwurlde         9.95         7.50         Wild Ride         6.95         5.           Wizards Lair         8.95         6.75         Cause of Chaos         8.95         6.75                                                                                                    |
| Prices include P&P and V.A.T.<br>Cheques, Postal Orders, Access/Visa<br>(Credit card sales accepted by telephone)                                                                                                    | Now Games II         8.95         6.75         Space Doubt         8.95         6.7           Winter Games         9.95         7.45         Uridium         8.95         6.7           Never Ending Story         9.95         7.45         Kaiser (D)         9.95         7.05           Battle of Britain         9.95         7.45         Bulls Eye         7.95         5.9           Fighting Warrior         8.95         6.70         Who Dares Wins II         8.95         6.70                                                                                                    |
| S.A.E.'s please for futher details.                                                                                                    | Batalyx         9.95         7.45         Z         9.95         7.4           Blackwyche         9.95         7.50         Comp Hits 10         9.95         7.9                                                                                                    |
| Products also available retail from:<br>MICROWAVE<br>5 St. Peters Lane, Leicester (0533 29023)<br>7 Leicester Road, Loughborough (0509 234226)                                                                                                    | Exploding Fist         9.95         7.50         Comp Hits 6         6.95         5.0           Superman         9.95         7.45         Collapse         9.95         7.4           Arc of Yesod         9.95         7.45         Glider Pilot         8.95         6.5           Revs         9.95         7.45         Glider Pilot         8.95         6.5           Dan Dare         9.95         7.45         ALL PRICES INCLUDE P&P         1                                                                                                    |
| MAIL ORDER/CORRESPONDENCE<br>SWIFTSOFT<br>(DIVISION OF KERBLYRE LTD)<br>DEPT. CU, VENTURE HOUSE,<br>7 LEICESTER ROAD,<br>LOUGHBOROUGH                                                                                                    | Scooby Doo     7.95     5.95     Goodbyte offers some of the most<br>competitive prices for software available<br>competitive prices for software available<br>for dot see the game you require<br>listed, please ring for the most up-to-dat<br>news on release and back catalogue file<br>on 01-404 4245.       Ball of Fame     9.95     7.45       Dragon Skulle     9.95     7.45       Daley's Supertest     7.95     5.95       Elite     14.95     11.00       Frankie G.T.H.     9.95     7.50       Rocky Horror Show     8.95     6.75       Wail Order Monsters     14.95     11.00                                                                                                    |

Mail Order Monsters Red Moon

Rupert & the Toymakers Party G. Gooch Test Cricket

 8.95
 6.75

 14.95
 11.00

 6.95
 5.25

 7.95
 5.95

 9.95
 7.50

LOUGHBOROUGH, LEICS, LE11 2AE

UNIT 10-11 IMPERIAL STUDIOS, IMPERIAL ROAD, LONDON SW6 (Tel. 01-731 4607)

Adventure Adventure Adventure Adventu

# Ulysses and the Golden Fleece

Odusse

The name of Odysseus's wife was

В

My three favourite adventures currently are:

I'd like The Odyssey (tape)..... Ulysses (disk)..... (tick one)

Mail this whole coupon (or a copy of it on a postcard) to:

Golden Fleece Competition, Commodore User,

Priory Court, 30-32 Farringdon Lane, London EC1R 3AU.

C

A

Are the classics all Greek to you? Do you think that Jason and the Argonauts is a raunchy novel by Jackie Collins about female artic drivers and a lad from Milton Keynes? Do you have difficulty in distinguishing your taramasalata from your elbow?

If so, you don't have a chance of winning this month's quiz, in which the prizes are five copies of All American Adventure's disk saga **Ulysses and the Golden Fleece** and five copies of Mike and Peter Gerrard's double-cassette epic from Duckworth, **The Odyssey**.

### HOW TO ENTER

Both games (see reviews) are set in Ancient Greece and borrow imaginatively from famous Greek legends. Start playing them and soon you won't be able to move for mythical beasties (better keep an eye out for Cyclops) and all sorts of terrors that the tourist board never told you about.

To enter, simply decide from the three choices given the name of the wife of Odysseus and mark your selection on the form below. Was her name—

| A. Perseus |
|------------|
|------------|

### B. Pandora

### C. Penelope

Circle A, B, or C, add your name and address and the titles of your three favourite current adventures — and tick the box to indicate whether you want Ulysses or The Odyssey if you win.

| 62 | COMMODORE | USER |
|----|-----------|------|

Your Name .

Address

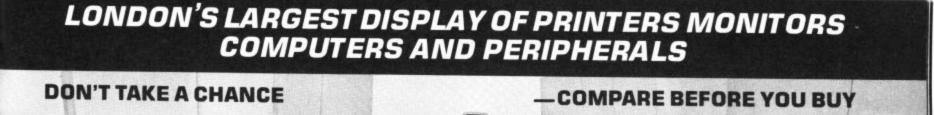

OVER 40

## PRINTERS ON DISPLAY -- MOST ON DEMONSTRATION HALDOLLAGE London's Largest Commodore Dealer

**CBM 64** 1541 DISK DRIVE MPS 801 PRINTER **TERMINAL PLUS** COMPUTER WITH ULTIMATE III GAME EASISCRIPT WORD CBM64/128 BUILT-IN 1571 SUPER ZAXXON GAME PROCESSOR FUTURE SOFTWARE DOUBLE SIDED \*EASISCRIPT W.P.\* FINANCE & 6 GAMES **DPEN MONDAY-SATURDAY 9 AM-6 PM** £99.95 DISK DRIVE £299.95 £179.95 £59.95 £489.95 C128 COMPUTER CBM 64 COMPUTER **CBM 64 COMPUTER CBM 64 CHRISTMAS** 1570 DISK DRIVE 1541 DISK DRIVE 1541 DISK DRIVE COMPENDIUM DPS1101 DAISYWHEEL **DPS1101 DAISYWHEEL** STAR SG10C NLQ INC MUSIC MAKER, SCRIPT W.P. PHILIPS PRINTER EASYSCRIPT PRINTER EASYSCRIPT DESIGNERS PENCIL, 7502 MON. & 6 GAMES W.P. & 6 GAMES ADRIAN MOLE £769.95 £479.95 £529.95 £189.95 C128 Computer. £259.95 SOFTWARE - SOUTH LONDON'S LARGEST 1570 Disk Drive. ..... £189.95 RANGE OF COMMODORE PROGRAMS 
 1900C RGB Monitor.
 £289.95

 1900M Green Screen Monitor.
 £94.95

 C64 Computer.
 £149.95

 1541 Dick Drive
 £149.95
 Many discounted titles for CBM 64, Plus 4, C16, VIC 20, C128 

 1541 Disk Drive.
 £139.95

 C2N Cassette.
 £39.95

 1701 Colour Monitor.
 £189.95

 MPS 801 Dot Matrix Printer.
 £69.95

 MPS 803 Dot Matrix Printer.
 £99.95

 DPS 1101 Daisywheel Printer.
 £189.95

 MCS 801 Colour Printer.
 £189.95

 SUPERDISKS Prices per box of ten ex VAT SSDD DS96TP1 DSDD SS96TP1 **40TR** 40TR 80TR 80TR BASE 51/4" £10.00 £15.80 £17.50 £19.20 3M 51/4 £13.50 £19.50 £19.90 £23.90 Modem. Easyscript Word Processor & 5 Games. **£69.95** Future Finance Business Program (Dick) VERBATIM 51/4" £12.20 £15.20 £15.20 £19.90 DYSAN 51/4 £13.75 £18.00 £18.00 £23.90 Future Finance Business Program (Disk) . . . . £19.95 TDK 51/4 £14.50 £15.90 £29.50 SONY DS/DD 31/2 £32.90 MAXELL 3" £38.90 CBM COMPATIBLE PRINTERS Star SG10C NLQ. Seikosha SP1000VC NLQ. Add 70p for P&P per order of Disks £249.95 £249.95 £89.95 Brother HR5C. PRINTER RIBBONS We stock the widest range for Brother • Canon • CBM • Daisy Step • Epson • Juki • Kaga • Mannesman • Seikosha and Shinwa • PHONE FOR OUR LOW, LOW PRICES! PRINTERS COMPATIBLE WITH EXTRA INTERFACE Epson LX80 NLQ inc internal CBM I/F. **£295.95** Kaga KP810 NLQ inc internal CBM I/F. **£317.95** Brother HR15 Daisywheel. **£363.29** IBEK CBM 64/Centronics I/F. **£69.95** ALL PRICES INCLUDE VAT UNLESS OTHERWISE STATED All equipment fully guaranteed — Credit terms available Mail Order + Export + Trade PERIPHERALS Hot Line Phone 01-686 6362 Music Maker 64..... £24.95 Delivery by Securicor (3 day) please add £5.00 + VAT per item. Delivery by T.N.T. (overnight) please add £9.50 + VAT per item. Sound Sampler. Sound Sampler. £69.95 Wigmore MS2000 Mouse. £69.90 Graphpad II Graphics Tablet Send off or order by 'phone quoting your Access, Barclaycard No. 'Phone 01-686 6362. Immediate despatch on receipt of order or cheque clearance. Micro Scribe Light Pen. .... £29.95 VISA Vic 20 16K Ram Pack. Or you can Telex your order on: 946240 Attn 19001335

ALSO VAST RANGE OF DISK DRIVES, JOYSTICKS, DISK BOXES, INTERFACES, SHEETFEEDERS, ETC. HIJ YOLTAGE 53-59 High Street, Croydon, Surrey CRO 18D.

Prices correct at copy date. Subject to change without notice due to currency fluctuations etc. E. & O.E.

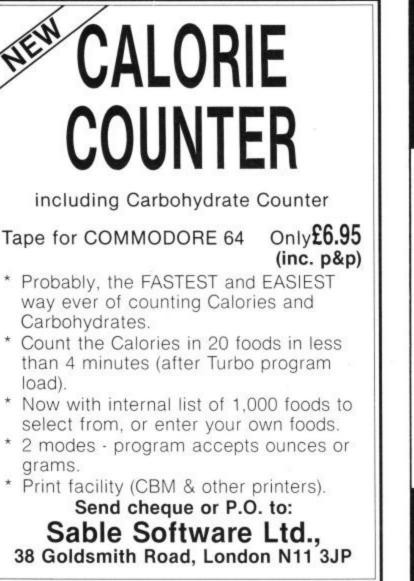

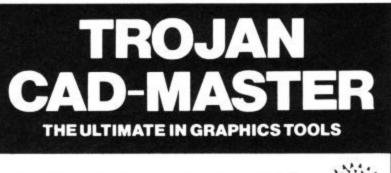

SUPERB GRAPHICS SOFTWARE CBM PLUS A TOP QUALITY LIGHT PEN

### Discover the exciting world of creating your own graphics on screen.

- FREEHAND DRAW 5 pen thicknesses inc. Quills
- PAINT BRUSH for the artistic touch
- FILL ANY SHAPE use 16 colours and 11 patterns. GEOMETRIC SHAPES - circles, boxes, triangles, lines
- & banding DYNAMIC RUBBER BANDING on all geometric options.
- PIN-POINT FUNCTION for pixel accuracy on all functions.

Plus many more too numerous to mention in this ad. All these features in the Program + a top quality Light Pen and an Instruction booklet in one reasonably priced package. Easy to use for creating colourfull pictures or technical drawings. Ideal for use by all ages of micro users. Full back-up service from

manufacturers. Available at good dealers or direct from Trojan Products.

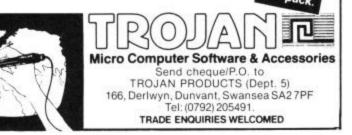

19.95

### EW! - £64.95 SUPER PASCAL SUPER C £64.95 -

SUPER C is an almost complete implementation of the standard K&R C language (without bit fields). C is one of the most popular languages today because it's an excellent development tool, produces 6502 machine code, and is very easy to transport programs written in C from one computer to another. Now with SUPER C, you can have a C development system for your Commodore 64 or 128.

The SUPER C consists of:

- \* A powerful screen editor with horizontal and vertical scrolling lets you create source files up to 41K in length. Search and replace functions.
- A fast compiler which converts your source into high speed machine code. Maximum of 53K object code.
- A linker which combines up to seven separately compiled modules into one executable program. The I/O library includes many of the standard functions, including printf and fprintf.

For Commodore 64 or Commodore 128 and either 1541 or 1571 disk drive. Printer optional.

The Super C compiler is a four-part system. An editor makes it easy to enter programs. The programs are translated into machine language by the compiler. The compiler is a complete version of the C language except for bit fields. The linker binds separately compiled programs together. The fourth component of the system is a disk manager which can be used to copy files

This user's manual, 195 pages long, is divided into two major sections, a User's Guide and a System Guide. The User's Guide is designed to introduce you to the system. If you do not know how to program in C, you will find an introduction to the basics of the language in this section. The System Guide serves as a reference work for your day-today work with the SUPER C System. Here you will also find an exact description of the C language.

### C128 Software coming soon:-C128 Basic Compiler £34.99

The Anatomy of the C128 Book

C128 Super Painter Mummy

| £34.99 | For a brochure on all the Commodore C128 & 64 software packages available from<br>First Software please fill in the coupon and send to: |
|--------|----------------------------------------------------------------------------------------------------|
| £34.95 | Unit 20B Horseshoe Road, Horseshoe Park, Pangbourne, Berkshire RG8 7SW.                                                                 |

| ]    | 51             |
|------|----------------|
| IRST | PUBLISHING LTD |

FIRST SOFTWARE LTD

Or ring Michelle on (07357) 5244

Name

Address

- extensive editor with search, replace auto, renumber etc.

Complete Development Package

SUPER Pascal is not just a compiler, but a complete system for developing applications in the high-level Pascal language. It includes:

### \* EXTENSION

\*EDITOR

high-speed DOS (3X faster than normal 1541)

debugging and monitor aids

- handles large source programs

- graphics procedure and functions
   full built-in assembler

### ADA Training Course £25.99

COMPILER

- standard Jensen & Wirth implementation

generates fast 6510 machine code

ADA is a high-level language that produces machine-code output, and FIRST SOFTWARE have made it available for the Commodore.

The ADA Training Course is supplied on CBM 1541 disk complete with editior, syntax checker, code generator, assembler, disassembler, demo program and problem solutions. The clear and comprehensive 77-page User Manual contains many worked examples and guides you carefully through all aspects of this important language.

### US Hotline US Hotline US Hotline US Hotli

## Going soft on the Amiga **Dan Gutman reports**

Our man Stateside, Dan Gutman has been raving about the Amiga since he got a sniff of it in the Summer of last year. This month he reports back on the steady trickle of software that's coming through over there for Commodore's super machine.

ear Amigos, of your computer lost \$39.2 whole thing. He told InfoWorld million in the most recent (an American magazine), "It's quarter? Hey, anybody can have not coming as rapidly as we a bad day. And for Commodore, would have liked to have seen it things are looking up - at least come.' they are in the States. The 64 is still selling in small quantities, the 128 is doing well, and the Amiga is getting rave reviews. It started showing up in stores here in October, and Commodore claims to have shipped 70,000 by the end of the year.

Commodore's mission right now is spelled S-O-F-T-W-A-R-E. They've distributed 400 Amigas to American software developers, and 900 more have received the machine's technical specifications. There's also the "Amiga Information Network", an on-line "electronic town square" so software developers can contact each other and trade tips.

One guy told me that Commodore deliberately flooded the stores in Boston and Silicon Valley with Amigas. The reason? There are a lot of unemployed programmers who live in those areas, and Amiga needs software badly. On the whole, the software developers who already have the machine are saying that Amiga is easier to program than Apple's Macintosh, which suffered from a lack of software for more than a year after its introduction.

### Broken promises

naturally, are optimistic. Frank Leonardi, the vice-president of sales, claims there will be 100 Amiga programs by March. Of course, Commodore also promised 35 programs by the end of November and we know what happened to that promise.

Thomas Rattigan, the new Are you depressed president of Commodore, has because the manufacturer been pretty honest about the

come. Presently available: Textcraft word processor, Amiga Assembler, Amiga Pascal, Amiga Lisp, Amiga C, Amiga Graphicraft graphics design. Obviously, Commodore is making the tools to develop programs Because of the lack of soft- available for third party

grams so far, many more to

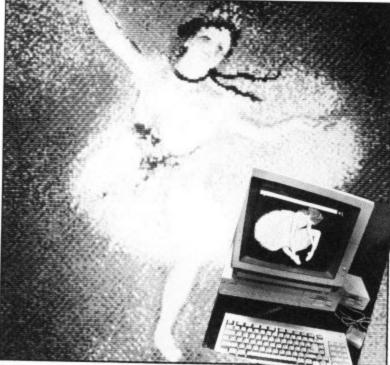

ware, the people buying the companies. Amiga right now in America are mostly hackers and software developers, who don't need prepackaged software. But we're also seeing a lot of artists lusting for the machine, as well as television stations, which are using it to design graphics. And of course, a lot of Commodore 64 owners are leap-frogging over the 128 to buy Amigas.

I've begun to compile a list of Amiga software that is available in the U.S., soon-to-be available, The bigshots at Commodore, or even rumoured to be coming.

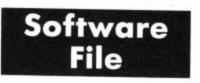

These Electronic Arts guys have been singing the praises of the Amiga more than anybody. Their first effort is Deluxepaint, a graphics program that features three brush styles, airbrushing, mirror symmetry, 32 colours on screen at once and a jillion other features. I haven't seen it, but I hear it's great. Other titles on the way: Deluxe Music Construction Set, Deluxe Printing, and Deluxe Video Construction Set, which will support real colour animation and stereo sound.

• Infocom - All 18 of their interactive fiction programs are already out for the Amiga. These guys have it easy. Because their games are all text, it's very easy to port their stuff from one Commodore - Six pro- machine to another.

• MaxiSoft (Pebble Beach, California) – Two programs: MaxiComm, a communications package, and Maxidesk, a package of desk accessories.

 Sublogic — Flight Simulator II. They haven't announced this yet, but everybody knows that the best selling computer game in the world is in the works for the Amiga.

• Chang Labs - Rags-To-Riches, a series of accounting programs.

• Lattice (Glen Ellyn, Illinois) A bunch of programming tools on the way: Unicalc, dBC III File System, Text Utilities and others.

Enable - Enable/Calc, Enable/File expected by the time you read this. By the way, Commodore is hyping up the Amiga business programs and downplaying the entertainment programs. Conventional "wisdom" in the U.S. is still that the home computer doesn't exist. Fools.

That, of course, doesn't even scratch the surface of software that's in development. Other companies are openly discussing plans for the Amiga. Among them: Mindscape, Activision, Microsoft, Broderbund, and Epyx. Naturally, I'll keep you posted. It doesn't seem like there's any doubt that within months the market will be swarming with programs. That's good for Commodore, good for the software companies, and good for you and me. Apple, IBM and Atari may not be too happy about it, but that's another column. Amiga is here to stay.

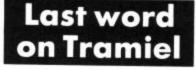

Incidentally, Commodore fans might be interested to know how old Jack Tramiel is doing over at Atari. As you know, Commodore's long-time chief bought the company about a year ago. Well, amazingly, the new Atari 520ST is selling very well over here. For a long time people were saying that Jack was crazy and that Atari didn't stand a chance.

But Jack got the 520ST out the door before Commodore put the Amiga on the market, and it looks like Atari will be with us for a long, long time. In fact, a lot of people here are buying the 520ST instead of the Amiga because the ST is so inexpensive. Tramiel always seems to find a way to do it.

See y'all real soon.

Games Plus ames Plus ames

By Mike Pattenden

elcome once again to the column that brings you the flotsam and jetsam of the software world, the page that trades in truths (well half-truths) and (get on with it, Ed.)

LERAS.

POT BERHS TH

P. P. N. O.

AND HET !

Right, well you may have wondered why, when you went into Boots and John Menzies to buy your copy of Friday 13th, you got a tape with a black cover. Well, the two stores refused to stock the game with that tasteful cover - you know, the mask with the knife through the eye. Boots also objected to the blood capsules something to do with it being a pharmacist. Undeterred, Messrs Strachan and Wheatley - directors of Domark - sent out a Christmas card with them in seasonal Santa gear brandishing chainsaws in front of a wall covered in blood

Sticking with Domark, expect a simultaneous release of a record, a video and a game soon. The company are currently negotiating a game based on the M 'Pop Music' single (remember? 'Talk about - pop music') with the record being rereleased to coincide. More info soon . . .

Now a few non-appearances: It's a case of 'Scooby Scooby Doo where are you?' because the game has been shelved. "Postponed indefinitely" to quote Elite's Steve Wilcox precisely (as I always do). "What we had was exceptional but we couldn't get enough of it in." Sales of the 128 might lead Steve to consider a 128 only version. Another article less likely to be missed which has disappeared into that great Bermuda Software Triangle is Challenger, the £1,000 quiz game. Seems the prize wasn't enough for vou lot.

If you've seen a copy of Bladerunner at all, you may notice that the packaging declares that it is '... a Video game interpretation of the film score by Vangelis'. The reason being that when CRL decided to make the game, they couldn't trace the film rights. It's ironic in my opinion that the game's music should be the best aspect of the game

DCAR ANT WHERS This poisonous little note popped through the letter popped through the letter P.P.L.U.E. P.P.L.U.E. (PET & OPV L'UE, OFGEN ISTON) box recently. I must admit I have to admire the style of it. These people have a definite aim in mind. Not your average terrorist organisation either. Loathe, as I am to admit it, the little computer pillocks may have their uses. Think of the fun in torturing them or have peronally continually bleeding them dry at poker. Nevertheless more info on the PPLO would be appreciated. Incidentally I've been getting calls asking me why some FOR 7 Crille of them don't have names. The answer is that only disk version has them. They do take showers I am reliably informed, you just Watch out have to be patient.

ask? Mark Cale asked the same thing at the our Christmas party. "What you gonna write about me this month?" he slurred, pouring a glass of wine all over a C&VG secretary. "Me? Nothing I spluttered. "But I did get a phone call from your PR man Leslie Bunder earlier today announcing he hadn't been sacked, for some strange reason." "Rubbish," cried Mark bran-dishing a bottle, "of course he was sacked!" Incidentally Archer Maclean is currently working on International Karate for System 3, the programmer responsible for the excellent Dropzone.

The battle between Elite and Alligata over Commando/Who Dares Wins continues. Both sides are convinced of a very profitable victory in this software whodunnit, but Alligata were so pleased at the changes that they were forced to make to the game that a representative expressed the wish that "... we get a writ every time we try to put out a game if that's what happens

As for the Commando v Rambo shootout, it looks like Elite won that one, but it seemed to me to become as much a battle of the bugs. Did you know that you can release the rest of the P.O.W.s in Rambo before you have freed the first man in some versions? Or that by changing to the right of the screen whilst firing in Commando you can make GI Joe disappear completely? Maybe you did

Whilst we're on the subject of the Emap Xmas bash I noticed some of

frilly shirt, Phil Pratt of Firebird appeared in a very dark suit, Jeff Minter arrived clutching a plastic bag and sporting an Afghan coat, Rod Cousens, probably expecting another award, was in a dinner suit, and Activision's Andrew Wright was sporting his customary braces on shirt sleeves and Wyatt Earp tie look. Am I about to draw some massive conclusion about the state of the software industry from all these varigated styles? No. The game makers were in a charitable mood again this Christmas announcing their second Soft Aid tape in aid of the Prince's Trust - an organisation set up to help young people with drug and alcohol problems.

Soft Aid II will be called "Off the Hook" with games from most of the cluding U.S. Gold, Firebird, Activision,

Elite, Beyond and Melbourne House.

Once again the whole computer games business is rallying round with support for this good cause magazines with free advertising space, distributors and shops with "no margin" shelf space, and executives from Software Companies with their time to administer the tape.

The full list of titles for the 64 tape has not yet been released - though we do know it will have six games on it and cost £6.99

To get "Off the Hook" off to a sparkling start a vintage bottle of champagne was auctioned at a prestigious dinner in London's Park Lane. After a series of bids and counter bids from US Gold/Ocean/Centre Soft and all their affiliated American labels on one hand and Firebird/Beyond/Epyx and Melbourne House on the other, common sense finally settled upon the proceedings and it was decided that no one company or group of companies would win the champagne but that everyone who had bid for it would share it at a cost of £1,000 each.

Melbourne House's boss Geoff Heath was the peace-maker who organised the joint bid - though not before his old company, Activision, received some noisy heckling for refusing to bid.

There were fourteen takers in all which worked out at slightly less than a half a glass each - certainly the most expensive drink ever supped by one Clement Chambers - boss of CRL - drafted in because thirteen was considered an unlucky number. It certainly was for him.

"How did it taste, Clement", this Hot Shots ligger enquired. "Not particularly special, just a dry sparkling white," said Clem, with a brave smile. But it was not all sweetness and light at the game makers annual Xmas bash. Some of the women guests protested to the organisers when a stripping police woman turned up to read a poem and plant a kiss on the cheeks of Greig Ingham - the editor of the major companies in the business in- trade newspaper Computer Trade Weekly. Tacky Greig, tacky . . .

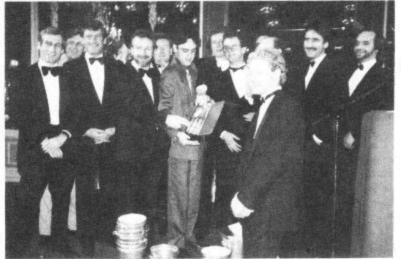

the dress styles in evidence. "Am I bid n-n-nineteen thousand for this bottle?" asks Rory Where's the System 3 hotshot you Microgen's Mike Meek was there in a Bremner. David Ward ducks for cover. Can you spot him readers?

66 COMMODORE USER

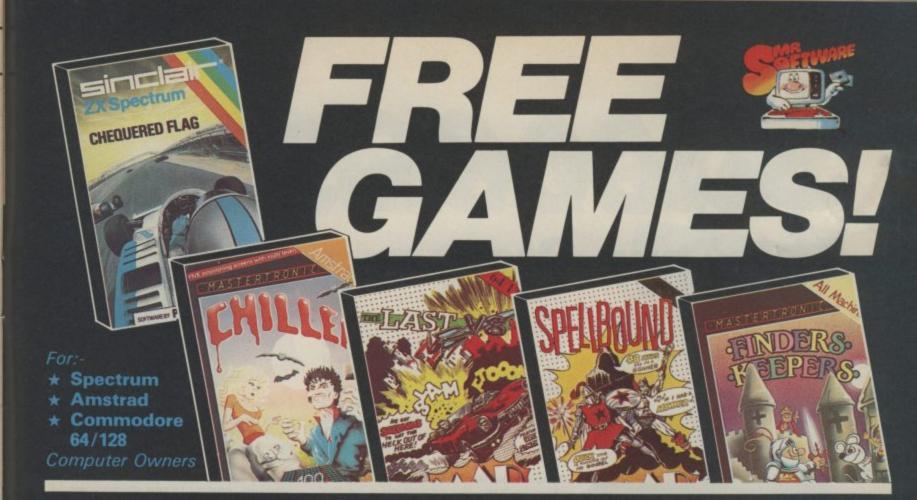

YES....place an order for our magazine and we'll send you one of the above games absolutely free. We will also enrol you in our Discount Software Club enabling you to purchase software & utilities at huge savings over shop prices. We offer all the latest titles at up to £4 off shop prices (see panel for details) plus many older products at pocket money prices. In all we carry over 300 titles each for the Spectrum, Commodore 64 and Amstrad.

### SEE HOW YOU SAVE WITH

S

| IVA      | R.SOFTWARE "B                                                                                                    | UNUS                                                                                           | " PR                                                                                         | CES                                                                                             |
|----------|----------------------------------------------------------------------------------------------------|------------------------------------------------------------------------------------------------|----------------------------------------------------------------------------------------------|-------------------------------------------------------------------------------------------------|
|          | Title                                                                                                    | Shop<br>Price                                                                                  | Bonus<br>Price                                                                               | You<br>SAVE                                                                                     |
| SPECTRUM | Shadow of the Unicorn<br>Elite<br>Fighting Warrior<br>Spy v Spy<br>Tau Ceti<br>Frank Bruno's Boxing<br>Monty on the Run<br>Way of the Exploding Fist<br>Critical Mass<br>Starquake<br>International Karate | 14.95<br>14.95<br>7.95<br>9.95<br>6.95<br>7.95<br>9.95<br>8.95<br>7.95<br>8.95<br>7.95<br>6.50 | $\begin{array}{c} 11.45\\ 10.95\\ 5.95\\ 6.95\\ 3.95\\ 5.95\\ 5.95\\ 5.95\\ 4.50\end{array}$ | E3.50<br>E4.00<br>E2.00<br>E3.00<br>E3.00<br>E3.00<br>E3.00<br>E3.00<br>E3.00<br>E2.00<br>E2.00 |
| C-64     | Who Dares Wins II<br>Monty on the Run<br>Winter Games<br>Way of the Exploding Fist<br>Spy V Spy II<br>Elite<br>ACE                                                                                         | 7.95<br>9.95<br>9.95<br>9.95<br>9.95<br>14.95<br>10.95                                         | 5.45<br>6.95<br>7.95<br>6.95<br>5.95<br>11.45<br>7.95                                        | £2.50<br>£3.00<br>£2.00<br>£3.00<br>£4.00<br>£3.00<br>£3.00                                     |
| AMSTRAD  | Lords of Midnight<br>3D Grand Prix<br>Battle of Britain<br>Marsport<br>Match Day<br>Souls of Dakron                                                                                                    | 9.95<br>8.95<br>9.95<br>9.95<br>8.95<br>9.95                                                   | 6.95<br>6.95<br>7.95<br>6.95<br>6.45<br>6.95                                                 | £3.00<br>£2.00<br>£3.00<br>£3.00<br>£2.50<br>£3.00                                              |

### SIX MAGAZINES A YEAR

A subscription of just £5.00 will bring you six magazines a year through the post. Each magazine is packed with reviews of all the latest software, reader's game playing tips, competitions to enter, our reviewer's personal choices and a summary of how the other magazines rate the new releases.

### HARDWARE AND UTILITIES SUPPLEMENT

0

Every new subscriber to the magazine gets a 24-page review of some of the more popular utilities — such as word processing software — and hardware including joysticks and Spectrum interfaces.

### HOTLINE KEEPS YOU UP TO DATE

Subscribers to the magazine can 'phone our 24 hour Hotline for up to the minute news of the latest releases. A three minute recording, updated weekly, details the new titles and their prices. Credit card holders may order by phone too!

### EASY ORDERING - FAST SERVICE

You can order from our substantial range as and when you like. There are no minimum order requirements — you don't have to buy anything at all. When you do order we do our best to despatch your goods within a week — often quicker.

| 0 -                                           | SUBS            | CRIPTION FOR | M       | CODE: 23                                                |
|-----------------------------------------------|-----------------|--------------|---------|---------------------------------------------------------|
| My computer is a:                             | Spectrum        | Spectrum +   | Amstrad | Commodore 64 /128                                       |
|                                               |                 |              |         | antage of the "Free Game"<br>The game I would like is:- |
| Finders Keepers<br>All machines)              |                 |              |         | ly) (Spectrum Only)                                     |
| Note: If you would li<br>piece of paper and   |                 |              |         | ove, list them on a separate                            |
| enclose a cheque/<br>or<br>please charge my A | 10.00 - 10 - 10 |              | value £ |                                                         |
|                                               |                 |              |         | DISA                                                    |
| I understand that if for a full refund of t   |                 |              |         | them within fourteen days                               |
| Name (BLOCK CAP                               | S)              |              |         |                                                         |
|                                               |                 |              |         |                                                         |

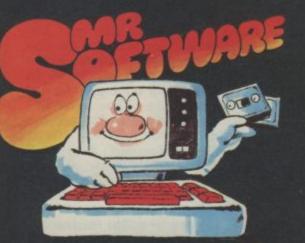

MR.SOFTWARE LIMITED KELVIN HOUSE, TOTTERIDGE AVENUE, HIGH WYCOMBE, BUCKS HP13 6XG (0494) 450751 Success **The Epyx Story** 

### by Dan Gutman

You can't call yourself a true gamester if you don't own an Epyx game. The quality of games that has been coming across the Atlantic from them has been staggeringly good. Sports simultations, racing games, platform games, whatever they put their hand to becomes a classic it seems. We sent our man in the US, Dan Gutman to find out how Epyx do it.

The skiier waits poised at the top of the jump. The bell sounds and he begins his descent. He slides down smoothly, rushes to the hook of the launch, and lifts gracefully into the air. He hangs there for what seems like an eternity, tilts his body forward, and executes a perfect landing. The crowd goes wild.

You're not watching a preview of the 1988 Olympics — you're playing Winter Games, the number one Epyx title and one of the first titles available for Commodore's spectacular Amiga computer. If you thought the C-64 version was good, the Amiga version will

blow you away. While most of the other companies in the States release the same old tired ideas or simply go bankrupt, Epyx just keeps coming: Temple of Apshai, Jumpman, Pitstop, Summer Games, Summer Games II, Impossible Mission. Hit after hit after hit. Winter Games which was released in the fall of last year, had already sold 200,000 copies by the end of 1985. Epyx seems unstoppable and are undoubtedly the biggest entertainment software house in America.

The company — located in the heart of Silicon Valley — was started back in October 1978 by Jim Connelley, a rabid Dungeons & Dragons fanatic. The three-man company called itself

"Automated Simulations" at the start, and released Temple of Apshai - one of the first microcomputer games. In 1980 they changed the company's name to "Epyx". Why Epyx? Because the games they created were "epic" in nature.

"The name 'Epics' had already been taken by somebody else," remembers Vice President of Marketing, Bob Botch, "So it was changed to "Epyx" to sound a little more to computer-esque."

Today, Epyx games are distributed in more than 40 countries (in Britain their games are brought to you by U.S. Gold). Epyx took in nearly \$20 million in revenue last year. Jim Connelley left in 1983 to form his own software development group, but the hits keep coming.

From the start, Epyx games have been different. When everyone else was churning out the eye/hand coordination "blow their brains out" shooting games, Epyx concentrated on strategy and thinking games. (In fact, the Epyx logo is Rodin's statue of "The Thinker" . . . holding a joystick) Temple of Apshai got the ball rolling, attracting hoardes of adventure game lovers. In 1983 Epyx turned science fiction guru Isaac Asimov's bestselling book Robots of Dawn into a bestselling all-text game. Even the traditional joystick games became strategic under the Epyx label. In their 1984 The World's Greatest Baseball Game, the actual statistics of major league ballplayers are in the program. Instead of moving stick figures around the screen, you juggle statistics and make decisions. Epyx games almost always require players to use their brains more then their thumbs.

At the same time, Epyx is well known in the States for their distinctive graphics. One look at Summer Games is proof of that. The game includes eight Olympic events, the opening ceremonies, and the flags and national anthems of 17 nations. Before this program, most people doubted that it was possible to pack so many detailed images into a Commodore 64 program. It's sold a quarter of a million copies so far, which is double platinum for any computer game.

Last year's deal with Lucasfilm (Star Wars, etc.) assured that the graphic excellence would continue. Four Epyx/Lucasfilm games have been released, and more are on the way. In my opinion, Ballblazer — sort of an intergalactic soccer game — has the most exciting graphics of any com-puter game. The Lucasfilm titles are distributed by Activision in the U.K.

Recently, Epyx has expanded to include non-entertainment software in their catalogue. Last year they scored big with Fast Load, which "transforms your Commodore disk drive from a lumbering hippo into a leaping gazelle." This year they've released the popular spreadsheet Multiplan for the Commodore 64 as well as The Programmers' BASIC Toolkit which gives 64/128 owners assembly language power using simple BASIC commands.

### Talk with the boys

That brings us up to the present. What about tomorrow? Recently I had the opportunity to sit down with Bob Botch, Vice President of Marketing, and Matt Householder, Product Manager of Winter Games. We chatted about the company, their latest success, and the future. D.G.: Do Epyx games sell different-

ly around the world?

B.B.: In most cases, no. Impossible Mission was an exception. It was never a super hit in the United States. But in England, Europe and Australia, it won Game of the Year. It's been our bestseller overseas.

D.G.: Europeans don't play much baseball or football. How did The World's Greatest Baseball Game and The World's Greatest Football Game do over there?

B.B.: There's a lot more interest in those sports than previously, but they weren't

# in Silicon Valley

big sellers. The problem is that both games are strategy intensive, not action games. If you don't know all the rules of the game, it's not much fun. It's the same thing with soccer. You don't see many computer soccer games in America.

D.G.: How did your Fast Load program come about?

B.B.: Our programmers thought there was a handicap with the Commodore disk system. It just wasn't loading fast enough. So we took the computer and disk drive apart to see what made them tick. They came up with a technology that they thought would override certain operating systems. We were really experimenting with it as a device to put on our own products. Since then we've gone way past that and developed

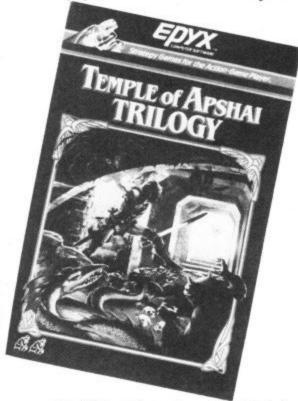

our "Vorpal system," which is even faster than Fast Load.

D.G.: How did you team up with Lucasfilm?

B.B.: We started talking to them some time ago, not knowing they were tied up with Atari. As it turns out, Atari was sold and the new management decided not to go into the game area. I would guess Lucasfilm spoke to everybody in the industry. We felt comfortable with them and they felt comfortable with us.

D.G.: They really hit the mark with Ballblazer.

B.B.: That one was originally designed for the Atari computer. The designer was a very brilliant guy who used every last inch of that computer. When we tried to port it to the Commodore 64, we ran into more problems than we expected. It was custom made for the Atari.

D.G.: Does Epyx buy programs from outside developers?

B.B.: We have a development group that looks at products from the outside. We're constantly looking for submissions.

D.G.: The computer industry in the States had a rough year in 1985. How do you reply to people who say the home computer is dead?

B.B.: If they could see our sales numbers every month, I think I could change their minds.

D.G.: Let's talk about your latest hits. Did the same people create Summer Games, Summer Games II and Winter Games?

B.B.: Summer Games and Summer Games II were done by the same group of people. They didn't do the graphics or coding for Winter Games, only because they were all working on other projects.

D.G.: Matt, what was your role in Winter Games?

M.H.: The game itself was mostly carried out by Bob Ogdon of Action Graphics. But it was a team effort. A different person did each of the translations for the Apple II and Macintosh. My job was to do the general troubleshooting and firefighting.

D.G.: Firefighting?

M.H.: That means to identify problem areas and see that they're fixed. For instance, in the biathalon event, we originally didn't have the logic for loading the shell and ejecting it. You just fired the shots off. My contribution to the game was to suggest that we cock the gun and eject the shell before firing. It seemed to round out the fantasy of firing a rifle. That decision was made about a week before the game was done.

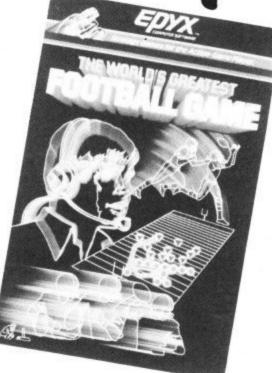

And in the bobsled event, you'll notice that the sky scrolls by when you turn corners. Originally, the scrolling wasn't smooth enough to meet Epyx standards. I suggested that the sky be scrolled more smoothly and suggested techniques for doing that. That was harder on the Apple version than the Commodore version.

D.G.: How long did it take to finish the whole program?

M.H.: The total conception to completed product took nine months.

D.G.: Each event in the program has its own musical theme. Did one guy do all the music?

M.H.: Yes, David Thiel. He did

Bob Botch contemplates profits on an even more epic scale.

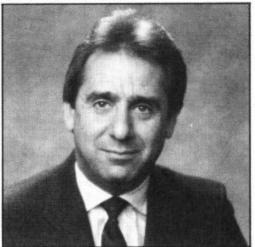

Continued on page 71 COMMODORE USER 69

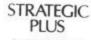

SOFTWARE

### SPECIALISTS IN QUALITY COMPUTER GAMES FOR THE DISCERNING GAMER Strategy, Adventure and Sports Games for Commodore 64 Computer

Send for our free 20 page '85/'86 catalogue, which has a large selection of titles, with descriptions and complexity ratings for each game.

All gamers who place orders or receive our catalogue will be eligible for our quarterly newsletter, updating our catalogue and keeping you in touch with up and coming titles.

### Golan Front — Arab/Israeli War in the North, 1973 Sieg in Afrika — desert war in North Africa, 1940-43 Carriers at War — Fleet carrier operations in the Pacific £49.00 £49.00 Pacific Reach for the Stars — interstellar strategy game Europe Ablaze — the Air War over Europe, 1939-1945. Jet — advanced combat flight simulator with F-16 & F-18 Silent Service — submarine operations in the Pacific Ultima IV — Quest of the Avatar — latest in the award-winning fantasy role-playing series. 16 times larger than Ultima III. Sieg in Afrika — desert war in North Africa, 1940-43 Star Eleet I — complex sci-fi space strategy game. Pacific £48.00 £43.00 £48.00 £43.00 £35.00 £49.00 Star Fleet I — complex sci-fi space strategy game Fighter Command — award-winning Battle of Britain game Panzer Grenadier — tactical infantry game on the Fastern Front £49.00 £43.00 £49.00 Eastern Front £35.00 Computer Quarterback — grid-iron strategy and tactics at it's best £35.00 NEW TITLES COMING SOON All Programs are on Disc 01-979 2987 All programs are on ors only All prices include postage and packing and VAT Please make cheques Bard's Tale - fantasy adventure game Wilderness – survival adventure game Strategic Plus Software P.O. BOX 8 Antietam - American Strategic Plus Civil War game. U.S.A.A.F. – daylight Software, Please specify computer when ordering. Callers we/come by Middx. TW12 3XA bombing campaign game.

Business hours: 10am-6pm Mon.Fn. 11am-4pm Sat.

### MEGASAVE FANTASTIC SAVINGS

appointment

| Dr. Who                                                                                                    | NUA    | VE TANTA            | 2110   | SAVINGS                      |              |
|----------------------------------------------------------------------------------------------------|--------|---------------------|--------|------------------------------|--------------|
| Ur. Who                                                                                                    | 11.50  | Blackwuche          | 7 50   |                              |              |
| worms in Paradise                                                                                                    | 7.50   | Beach Head II       | 7.50   | Night Fights                 | 7.50         |
|                                                                                                    |        |                     |        |                              |              |
|                                                                                                    |        |                     |        |                              |              |
| and the second second sec | 1.00   | wizarory            | 7.50   | William Wohbler              | 9.50         |
|                                                                                                    |        | wooulgan boxing     | 8.00   | Eriday 13th                  | 6 75         |
| L. Comp. People (D)                                                                                                    | 12.00  | Hupert Bear         | 5.95   | Yie Ar Kung Fu               | 6.75         |
| Ball Blazer                                                                                                    | 8.00   | Mercenary           | 7.50   | Knight Rider                 | 6.75         |
| Who Dares Wins II                                                                                                    | 5.95   | Terromolinos        | 5.50   | Bambo                        | 6 75         |
| Imhotep                                                                                                    | 7.50   | Super Zaxxon        | 7.50   | Streethawk                   | 6 75         |
| Desert Fox                                                                                                    | 8.00   | INDW Games          | 6.75   | Transformers                 | 6.75         |
| Rupert Ice Palace                                                                                                    | 5.95   | Gode Name Mat II    | 6.75   | Reds                         | 11 25        |
| Never Ending Story                                                                                                    | 7.50   | Zorro               | 7.50   | Now Games II                 | 6.75         |
| Dynamite Dan                                                                                                    | 5.95   | Hacker              | 7.50   | Gyroscope                    | 6 75         |
| Adrian Mole                                                                                                    | 7.50   | ZOIDS               | 6.75   | Flintstones                  | 0.75<br>E OE |
| Big Daddy                                                                                                    | 7.50   | Sabre Wull          | 7.50   | Are of Vanad                 |              |
| Swords and Sorcery.                                                                                                    | 7.50   | Balalvx             | 7.50   | Wham Music Box               | 0./5         |
| an an an an an an an an an an an an an a                                                                                                    | 1.00   | Nacateka            | 8.00   | Deathwake                    | 7.50         |
| Commando                                                                                                    | 7.50   | Wizard's Lair       | 6.75   | Wild West                    | 5.95         |
| Space Pilot 2                                                                                                    | 5.95   | Starion             | 7.50   | Yak's Progress               | 8.00         |
| Skool Daze                                                                                                    | 5.95   | Monty on the Run    | 7.50   | Outlows                      | 7.50         |
| ord of the Rings                                                                                                    | 11.95  | S Davis Spooker     | 7 50   | Enine Cours                  | 7.50         |
| oung Ones                                                                                                    | 5.95   | Paradroid           | 6.75   | Enigma Force                 | 7.50         |
| mpossible Mission                                                                                                    | 7.75   | Geoff Capes         | 6.75   |                              | 7.50         |
| oft Aid                                                                                                    | 4.99   | Robin of the Wood   | 7.50   |                              | 7.50         |
| rankie Hollywood                                                                                                    | 7.50   | Superman            | 7.50   |                              | 7.50         |
| hadowfire                                                                                                    | 6.95   | Battle of Britain   | 7.50   |                              | 7.50         |
| lite                                                                                                    | 11.00  | Bladerunner         | 6 75   | Course of Ch                 | 6.75         |
| lasketball                                                                                                    | 4 95   | Indenwirlde         | 7 50   | 19.12                        |              |
| itstop II.                                                                                                    | 7.85   | Eighting Marrier    | 7.50   | 'V'<br>Hard Ball             | 6.75         |
|                                                                                                    |        |                     |        |                              |              |
| alev's Supertest                                                                                                    | 5.95   | Source Source       | 8.50   | Time Tunnel<br>Koronis Rift  | 7.50         |
| B Boxing                                                                                                    | 5.95   | Novus               | 7.50   | Koronis Rift                 | 8.00         |
| xolading Fist                                                                                                    | 7.50   | Pausaa              | 7.50   | I.C.U.P.S.                   | 6.75         |
| ockfords Riot                                                                                                    | 7.50   | Bounce              | 7.50   | Ping Pong                    | 5.95         |
|                                                                                                    |        |                     |        |                              |              |
| a a receiver the second second s                                                                                                    | 3.03   | PIDDAL CONSTRUCTION | 9 05   | and the second second second | 7            |
| a bide                                                                                                    | 4.95   | Winter Games I      | 7.50   | Comic Baker                  | 6.75         |
| Postage include                                                                                                    | ed U.H | K. Please state v   | which  | micro. Fast Serv             | vice.        |
|                                                                                                    |        | Send cheque/P       | O to:  |                              |              |
| 116805                                                                                                    | M      | EGASAVE, De         | ept. C | U                            |              |
| 76                                                                                                    | West   | bourne Terrace      | Lond   | 00 100                       |              |

76 Westbourne Terrace, London W2

Bank Manager

BANK MANAGER is the complete home accounting package for your computer. This superb program has no less than 11 menu screens!!, making it very 'user friendly'. All your bank transactions may be entered, including standing orders, direct debits etc. Everything possible is done automatically. MANAGER will calculate your mortgage. AP and investments. Utilities include file searching, amending, screen hard copies, disk commands and much more. Files may be saved on disk or tape. You won't find a better Home Accounts program. CBM 64 or C128 (compiled): Tape £8.50, Disk £10.95

very useful utility to back-up most (normal speed) tape software. Can also transfer some programs disk and any disk files onto another disk. Tape only £2.99

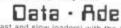

BACK-UP all your tape programs (fast and slow loaders) with the Automatic Digital Enhancer. Requires 1 CBM cassette unit and 1 ordinary recorder. Very easy to use and reliable. You can even copy a program while you are loading if. Can give 100% success. Includes LED data indicator.

TEN DAY MONEY BACK GUARANTEE spes are fast loading. Prices include VAT, P&P All tap

Wirhbone Software Dept CU4, 8 Rye Close, North Walsham, NORWICH, Nortolk NR28 9EY FOR THE BEST IN HIGH QUALITY SOFTWARE

### C16 WORD PROCESSOR

Text 16. Powerful word processor. Facilities include: auto centre text, variable tab, insert, amend, delete, copy, move text, right justified, word count etc. Fully menu driven with comprehensive easy-to-use instructions. Great value: Cassette £5.95. Disk £7.95.

### C16 FILE

Data 16. Takes the place of any card index. Facilities include: full sort, add, amend, delete records, password protection, save/load file, direct and special searches, print all/part records, variable fields etc. Cassette £5.95. Disk £7.95.

Both programs can be used with all direct connect C16 printers inclusing 1520 printer/plotter. Fast delivery by first class mail. Send cheque/PO to A&C Software, 75 Oakthorpe Gardens, Tividale, W. Midlands B69 2LF.

### KNOCK DOWN PRICES ON PLUS 4, C16 S/W WITH OVER 125 TITLES TO CHOOSE FROM

DISCOUNTS FROM 10% TO 50% INC. MANY OF THE LATEST TITLES To receive your free list send (A2) S.A.E. to: VENTUREGATE (SOFTWARE LIST, PLUS 4, C16) 17 HAROLD ROAD, LEEDS LS6 1PR

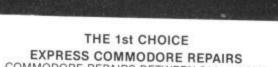

COMMODORE REPAIRS BETWEEN £14 and £35. WHY PAY HIGH 'FIXED'PRICES

FOR PROFESSIONALISM — "Of all the repair companies 'Sinclair 9 User' spoke to, MANCOMP seemd the MOST PROFESSIONAL when it came to advice and a helpful attitude" AUG 85. WHY DELAY — OUR ESTIMATES ARE FREE AND WITHOUT OBLIGATION. IF YOU DO NOT LIKE OUR ESTIMATE WE WILL RETURN THE COMPUTER AND REFUND THE POSTAGE INCURRED! MANCOMP LTD

(Dept CU), Printworks Lane, Levenshulme, Manchester M19 3JP

Tel: 061 224 1888 061 224 9888 OPEN MON-SAT 9am to 7pm

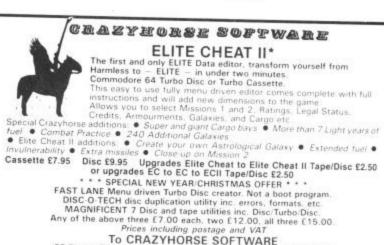

To CRAZYHORSE SOFTWARE 23 Firtree Close, Little Sandhurst, Camberley, Surrey

Sandhurst, Camber MAIL ORDER ONLY

ley, Surrey, GU17 8HU

the music on all formats of the game, and it really shines on the Commodore 64 version. David wrote the original music, and he wrote the code to implement it.

D.G.: What made you choose ski jump, bobsled, figure skating, hot dog, speed skating, and biathlon as the events?

M.H.: We considered all the winter events we could think of. We picked the ones we thought would be exciting, and we wanted a broad variety of action events, skill events, and creative events, like the figure skating. Speed skating was added pretty far into the development. We thought that we needed a very simple "joystick-buster" event — something to put a little adrenalin into the product.

D.G.: Are you planning any games for the Commodore 128?

B.B.: The 128 mode is really not a "game" mode. As far as our games are concerned, they will be 64/128. As of yet, we have not found a way to use the 128K and still use all the graphics that the 64 has to offer.

D.G.: What are your plans for the Amiga?

B.B.: We will have Winter Games out in the U.S. in April. We have one event done — the ski jump — and it's unbelievable. Our plans are to have three products on that machine by April.

D.G.: Matt, what's your impression of the Amiga?

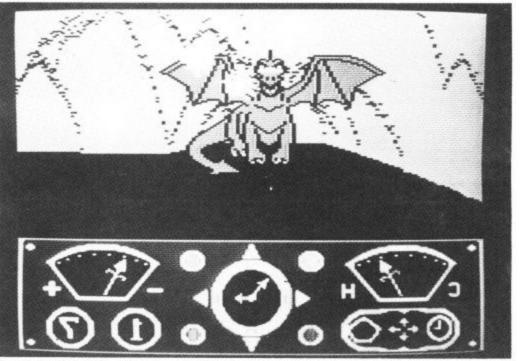

Epyx's latest game, Eidolon – Activision UK reckons it wipes the floor with Koronis Nift and Ballblazer.

M.H.: It's a professional quality machine especially for people who are artists, designers, and musicians. The translations, we're doing are going very smoothly. We're porting the graphics from the C-64 to the Amiga, and then we're going in and making them look like Amiga graphics. *Winter Games* on the Amiga will have 32 colours, instead of 16. The same events will be on the Amiga version.

We haven't decided on the controls yet. The Amiga comes with a mouse, but it's not the most ideal control. B.B.: Let's say there won't be a Winter Games II but there will be something I think the public will like just as much next year.

D.G.: Spring Games? Fall Games? World Games? The Miss America Pageant?

B.B.: I won't tip my hand on that one. Next fall we'll have something that will be as well received as *Summer* and *Winter Games* were, and I think it will be even better received in England. That's just a teaser.

D.G.: Will there be a Winter Games

Bob Ogdon, who created Pitstop for Epyx, was the programming genius behind Winter Games. We asked Bob if there were any obstacles he encountered in the design of the game. "About a million," he replied. We don't have room to print them all, but here is a brief behind-the-scenes look at each event in Winter Games.

**FIGURE SKATING:** "We took pictures of the Olympic videotapes and digitized the images from the camera. The digitizing wasn't that clean, but it gave us an idea of motion and balance. Then we did hand sketch animations of all the steps and entered them in our system. There was so much animation that memory was a tremendous problem. In fact, memory was a problem in *all* the events. We wanted to have roses thrown out of the stands at the end of each performance, but it was impossible."

**SKI JUMP:** "It's truly an exciting, scary event, and we wanted to portray that. The idea was to give you a close-up of the person in the air, and at the same time give you the overall picture. The computer is constantly pushing the figure in a random direction and you have to correct it. As soon as you get straight, the computer chooses another direction and pushes you that way. It's relentless. It doesn't stop pushing you until you get close to the ground."

**HOT DOG:** "This one was really a lot of fun. The key is to spend time learning how to do each manoeuvre and when to come out of it. The whole thing is timing — how long to hold the position. Each move has an exact correct time associated with it. You've got to do two moves to get the high scores." **SPEED SKATING:** "We took the

**SPEED SKATING:** "We took the bicycling event from Summer Games and made it into a rowing event for Summer Games II. Then we took that rowing event and turned it into speed skating for Winter Games. We just changed the art and twiddled around with it a little bit."

**BIATHLON:** "It was put in there to make something completely different. It breaks up the pace of the other events, which are more tense, action/reaction type of things. You have to learn a different set of skills. If you overwork yourself, you won't go as fast as if you go in the correct rhythm. For the backgrounds, we shot some scenes of the Olympics with a camera to get an idea of where we were going to go. The rest was done freehand by Steve Johnson. In this event we talked about showing different views of the skier, but we decided to stick with the side view."

**BOBSLED:** "This was definitely the hardest event to program. The Commodore, Apple and Macintosh don't lend themselves to moving a lot of data quickly. In order to get the sensation of motion going down the track, we had to do a lot of updating of fairly large image areas. We had to do some fancy compression. The whole trick to winning is to get your inside runner exactly on that little line at the bottom of the curb. That'll give you the perfect score. I've never been able to do it. Originally, the athletes were supposed to push the sled out and get on it, but we ran out of memory."

# Ducking by Bohdan Buciak Rotronics DX-85 printer reviewed

OTRONICS DX-85

To get good quality print from your Commodore micro you've simply got to buy a non-Commodore printer. And that involves you in all kinds of interfacing problems. Wouldn't it be nice if you could just plug in a cartridge? That's just what the Rotronics DX-85 lets you do. It may not be a thing of beauty but you can't judge a printer by its cover.

A printer with a "British Made" symbol on it is a rare sight these days. But the most striking thing about the Rotronics DX-85 dot matrix printer (Samleco if you take the sticker off) is that it's an ugly beast.

UQIV,

That's due to the fact that it's been around for over a year now in the corporate market. Rotronics has now decided it's ready for the home. The innards may be tried and tested, but outwardly it resembles the back end of a Ford Popular and weighs as much as a month's groceries.

Exterior looks aside, the DX-85 has lots to commend it, primarily it's ease of connection to your Commodore. No fiddly interface adaptors to buy, the DX-85 offers optional plug-in interface cartridges: Commodore, Centronics or RS-232. It's also Epson-compatible, aiming to compete with the low-end Epson (RX, FX) and Star SG machines. At £233 (inc VAT) for the Commodore version, it just pips the Japanese at the post.

### The Specifications

The DX-85 is an 80 column printer (136 columns in condensed mode) which prints bi-directionally at 120 characters per second. It's got a 9 by 9 print matrix which gives true descenders — the tails on letters

### 

Example of the DX-85's print quality.

like 'p' and 'g'. You can also get doublewidth, underlined and emboldened characters.

Although it copes with both single-sheet and continuous stationary, there's no liftoff tractor feed like the ones you get on Star or Epson models. Instead, a tractor appears at either end of the rubber roller together with two paper retaining clips.

This is a neat idea but it adds to the already clumsy method of inserting paper. Another clumsy device is the knob that sets the gap between print-head and paper — a Heath Robinson affair if ever there was one. At least the ribbon cartridge is simple to insert. It's a type used by Mannesman Tally so replacements should be easy to acquire.

Round the front, there's the usual panel of lights and switches: on/off line, form feed, line feed (unusually there's buttons for both up and down), power and error lights.

Getting inside the machine is simplicity itself. The cover is hinged at the back and lifts up rather like a car bonnet — no clips or screws to unfasten. Under the bonnet, sorry cover, is a staggering array of 28 DIP switches. Luckily, some of them apply only to the particular interface you're using, and they're large enough to be set with your finger rather than fumbling around with the usual toothpick.

The chassis and print mechanism might well have been conceived by an oil rig designer. There's lots of chunky metal bars and a motor that could drive a milk float. I didn't try it, but this machine could probably survive a headlong trip down the stairs. The insides are lined with foam rubber to dampen the print screech — it works well, too.

72 COMMODORE USER

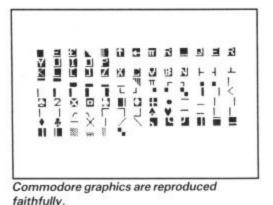

#### Up and running

The DX-85 on review came supplied with a Commodore interface cartridge that simply plugs into the slot at the back. A serial DIN cable connects it to your micro or disk drive. The printer can be set to device number 4 or 5 through one of the DIP switches, and to accept either Commodore or Epson control codes.

With this set-up, the DX-85 behaves like a standard Commodore printer, and you'd specify such in the 'customisation' facility on any proprietary software you're using. When you print program listings, the standard OPEN and CLOSE format is used; Commodore graphics and control characters are reproduced faithfully.

The DX-85 worked well with all the software I could throw at it, which expected to output to a Commodore printer — from wordprocessors to databases to accounts programs. But you'll need to fiddle with DIP switches to get correct settings for the paper you're using. It also dealt with a variety of graphics packages that offer a screen dump facility.

Print speed was faster than the Epson RX models with the added bonus that line feeds were also quicker. Print quality looked identical to the Epson RX in terms of dot spacing and density. But setting the DX-85's print head closer to the paper gave an even denser and rounded look to characters.

The user manual is a chunky ring-bound affair that contains just about all the information you'll need including setting up, troubleshooting and technical descriptions and diagrams for each of the interfaces (in my copy the Commodore interface and troubleshooting sections seemed to be missing despite being mentioned on the contents page). The Commodore programming section shows you how to use CHR\$ commands for text/graphics modes, line/form feed, reverse and double characters etc, and lists some short Basic programs.

#### Interfaces and prices

The choice of interfaces alone makes the DX-85 an attractive proposition. In short, you've got a true Commodore printer which can still be used if you decide to upgrade to a non-Commodore micro. And there's none of that messing around trying to find an interface adaptor that actually does what you want it to.

Now for the prices: as mentioned, a DX-85 with Commodore cartridge costs  $\pounds 233.95$ . The same model with Centronics interface comes in at  $\pounds 199.95$ . So to

acquire both interfaces you'd probably buy the Centronics version and pay another £33 for the Commodore cartridge. By the way, an RS232 set-up would cost £217.95 (all prices include VAT). In all, that's considerably cheaper than the more popular models, plus a reasonable interface adaptor.

#### Conclusions

Apart from its looks and the cumbersome method of paper insertion, there's little about this printer to be faulted. It's quick, built very robustly and looks like being reliable under heavy use. It seems to emulate a Commodore printer without problem with the advantage of compatibility with other computers. Even on the first point, Rotronics reckons the DX-85 will get a facelift in the early part of '86 — it sure needs one. The DX-85 may be an ugly duckling but, at the price, it's got to be a bargain.

- DX-85 dot-matrix printer
   Rotronics Ltd Santosh House Marlborough Trading Estate West Wycombe Road High Wycombe, Bucks tel: 0494 452757
   price: £199.95 (Centronics)
  - £217.95 (RS 232) £233.95 (Commodore)

THE PRODUCT OUR COMPETITORS WERE NOT WAITING FOR... The True Multi Standard International Modem loyager 7 e, fully approved by Prestel Microcomputing Micronet 800 and nit to offer Micronet's new Mustang telesoftware downloading OUR MODEMS SPEAK FOR THEMSELVES Multi-standard V21/V23 Portable computer battery charger Autodial/Autoanswer - optional Haves compatible - optional BT approved munications . Function key driven menu; full Viewdata Hard wired/In line with phone V22 1200/1200 Full Duplex - optional Terminal mode for access to ASCII systems such as Easilink, BT Gold, . Telesoftware downloader Free BT Gold Mailbox and/or Free e to One, Bulletin Boards, Internationally, etc. Full telesoftware facilities to access Easilink Mailbox Full RS232 - optional software throughout the world with automatic re-entry. Cassette printer or Disk ROM based software 0 information storage of frames, full on-line help facilities. Supplied as a complete \*Prestel Microcomputing approved. Preste official trade mark of British Telecom PLC. tel is the US Bell tones optional Micropack to PLUG IN & GO ... NOW! Auto baud scan - optional OFFICIAL **S&C** Please rush me: Compare this to any other modem ...! Total Otv £each Item ns available for Amstrad Similar high quality software solutions available for Commodore, Atari, BBC Micro, Apricot, Sirius, IBM etc. DISTRIBUTOR GEC Te Voyager 7 £91.95 incl. VAT communications Voyager 11 £114.95 incl. VAT For use with any home Micro Complete communications pack for: Commodore 64 £119.95 Id is a Mana ment npany of the Generative Company p.l.c. I enclose cheque/PO for £ era Or charge my Access/Visa Card No. Signature APPROVED All prices include VAT and post & packing. Add £7.50 for next day delivery Name for use with Address Please make cheques payable to MODEM HOUSE and return coupon to address opposite. VISA ok Street, Exeter, Devon EX4 7AP Tel:(0 0 Longbr Made in Britain

COMMODORE USER 73

Here it is, our comprehensive roundup of business software specially written or adapted for the 128. We include a guide to acquiring the much-talked about "wealth" of CP/M software, and a preview of the world's most popular database for micros — dBase II.

#### COMMERCIAL SOFTWARE FOR THE 128

At this early stage, there is not yet a lot of business software available for the 128 — we counted about half a dozen packages available now, with perhaps the same number likely to be coming on stream very soon. Some of these are versions of 64 software upgraded to take advantage of the 128's larger memory and 80-column screen. That means the important parts of the software should be well tried and tested. By the way, all software listed below is disk-based.

Beware of programs that claim to be "128 compatible". All this tends to mean is that they will run on the 128 in 64 mode, without taking advantage of the 128's power.

#### **VIZAWRITE CLASSIC**

| Price (disk): | £99.95                 |
|---------------|------------------------|
| Distributors: | Viza Software, 9       |
|               | Mansion Row,           |
|               | Brompton,              |
|               | Gillingham, Kent ME7   |
|               | 5SE (tel: 0634-813780) |

Though it came out months after it was first promised, the 128 version of the wellrespected *Vizastar* is now available, and seems to have been well worth waiting for. Based on the enhanced version for the Commodore PC-10 and other IBM compatibles, it has some extra facilities which aren't even available for the big brother 16-bit machines, like a pull-down calculator, and the possibility of doing column or row addition or subtraction.

It has so many goodies that it needs to access the 4k in the cartridge, which was originally intended merely as a security device. Text area is about 55k and the second bank is taken up by the huge glossary capability, printer profile and default format, as well as the actual program.

It has a choice of three different typeface fonts for use with dot matrix printers (five on a laser printer), plus true proportional spacing. Emboldening and underlining can be seen on screen and formatting symbols can be removed for very close WYSIWYG (what you see is what you get). A nice touch is that if you are highlighting an area for block move, you can specify that it looks for the next

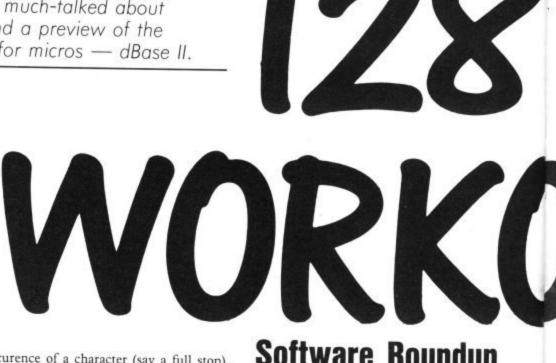

occurence of a character (say a full stop), and it will zip to that, speeding up the process considerably. It can produce nearletter quality on 801 or 803 printers and supports Epson and compatibles and all Commodore printers. Configuring any other printer is very easy.

Interestingly, it is claimed that with a £20.70 RS232 cable attached to the 128 user port, it is possible to access electronic mail without leaving Vizawrite, and send documents. This cable can also be used with serial printers. A similarly priced parallel cable for Centronics and other parallel printers is also available.

It is possible to arrange text in up to eight newspaper-style columns and print them out that way. It has fully-integrated spelling checker and the windowing capacity allows several documents to be held in memory at the same time, and text to be swapped between them. Full review next month.

#### TRANSACT

| Price (disk): | £99.00         |
|---------------|----------------|
| Distributors: | Dialog         |
|               | Debden Green   |
|               | Saffron Walden |
|               | Essex          |
| Phone:        | 0371 831009    |

Dialog of Essex have a comprehensive range of business and productivity software for the 128 — some of which have been converted from the 64.

Transact Integrated Accounts offers fully integrated facilities for sales ledger, general ledger, purchasing ledger, and final accounts.

The Book Keeping section of Transact is available separately at £49.

#### STOCK AID CONTROL

| Price         | £34.00           |
|---------------|------------------|
| Distributors: | Dialog           |
|               | address as above |

#### Software Roundup by Karl Dallas

Full stock control program with all necessary facilities. These include Current Unit Trade Prices, Current Unit Sales Prices, Last Entry Dates and Details, Minimum Stock Levels, Re-Order Account, and many more.

#### HOME ACCOUNTS MANAGER

| Price         | £34.00           |
|---------------|------------------|
| Distributors: | Dialog           |
|               | address as above |

Getting the computer out of the cupboard setting it up, plugging it in, and then loading a piece of software may seem like a long-winded way of running the family accounts. The incentive is now much greater thanks to the sophisticated packages made possible by the 128. Dialog's Home Accounts Manager is an early example. Features include expenses, bank account, cash dispenser, as well as an address file.

Like all of Dialog's 128 programs Home Accounts Manager is available in 40 and 80 column screen formats.

#### TEAM MATE

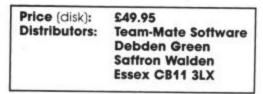

A single-disk integrating package (from America), linking 80-column wordprocessor, spreadsheet, database and hi-res graphics. Data can be moved between programs without changing disk. There's also a 'windowing' facility allowing you to view data whilst working on another program.

Spreadsheet gives a tiny 17 column by 50 row format whilst the database gives a max storage capacity of 999 records, with 17 fields per record and 38 characters per field. Hi-res graphics offers pie chart, bar graph and line graph with positive and negative values, and text. Finally, the wp section has a 'view' facility allowing you to see where data will be positioned in file when printed out.

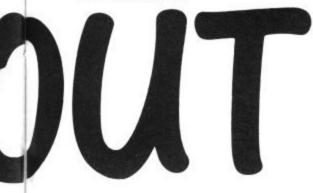

#### MICRO SWIFT

| Price (disk):<br>Distributors: | £24.95<br>Audiogenic, PO Box<br>88, 34-36 Crown Court,<br>Reading, Berks RG6<br>1AZ (tel: 0734-664646) |
|--------------------------------|----------------------------------------------------------------------------------------------------|
| Max No. of C<br>Max No. of C   |                                                                                                    |

BANKING BANKET

This runs more or less the same as the familiar 64 version, except that the maximum number of horizontal cells has been increased to 64. It's a good, easy-touse, fairly powerful sheet, with pull-down menus which make things easy for the first-time user, but aren't so handy for the more experienced, who may find them infuriating.

However, they'll probably be getting into using its Basic-like language to program it, making customised versions a real practicality. The functions available include the usual mathematicals, SUM, MINimum, MAXimum, MEAN, COUNT, SQRT (square root), PV (present value), VARiance, and STD (standard deviation), as well as GOTO, IF and IFGOTO, providing automated motion about the sheet.

The packaging has been kept low to cut the price, but it's wonderful value for the money, and actually worth a great deal more.

#### **SUPERBASE 128**

| Price (disk): | £99.95                 |
|---------------|------------------------|
| Distributors: | Precision Software, 4  |
|               | Park Terrace,          |
|               | Worcester Park, Surrey |
|               | KT4 7JZ.               |
|               | (tel: 01-330 7166)     |
|               | file: Disk-dependent   |
| Max fields pe | er record: 127         |
| Max chars p   | er field: 225          |
| (key/constant | fields 30)             |
|               | er record: 1107        |
| Programming   | /variable space: 62k   |
|               |                        |

Widely reviewed, widely praised, Superbase is everything that's been said of it, a little expensive, you might think, but well worth the money. The most notable improvement the 128 version has over the 64 is the extra memory allocated to programs and/or variables, which is a long way up from the 4k programming space available to 64 users (though files could be linked). It can also be held in memory together with Superscript 128.

#### SUPERSCRIPT 128

| Price (disk):<br>Distributors: | £89.95 inc VAT<br>Precision Software Ltd,<br>6 Park Terrace,<br>Worcester Park, Surrey<br>KT4 7JZ.                                                                                    |
|--------------------------------|----------------------------------------------------------------------------------------------------|
| Text memory:                   | Telephone: 01-330<br>7166<br>726 lines × 80<br>columns main<br>memory, plus another<br>255 lines in the<br>second bank of<br>memory, amounting<br>to a total of 78,480<br>characters. |

Slap-on-the-wrists time first: I erred last month in stating it costs only  $\pounds 20$  to upgrade from Superscript II on the 64 to Superscript 128. The cost is  $\pounds 69.95$ , but I still say it's a bargain.

It's an entirely menu-driven program, making the manual almost superfluous. Help screens are available by pressing  $\langle F8 \rangle$  (or  $\langle F1 \rangle \langle H \rangle$ ). It includes an extensive "glossary", allowing complex keystrokes to be allocated to single-key "macros", and an on-line spelling checker built in. So that it is possible to access even its most sophisticated commands without constant reference to the excellent ringbound manual. A calculator function allows up to 10 decimal places to be defined (2 are the default), multiplication, division, addition or subtraction (down columns or along lines). The result can be inserted into a document or held in memory for display when required.

Unlike the 64 version, the 80-column screen produces virtually WYSIWYG. There is a VIEW DOCUMENT option, which strips away all the formatting, and shows the document more or less as it will be formatted, highlighting special features like underline, bold, expanded and condensed type, subscripting and superscripting.

Superscript 128 can be used in conjunction with Superbase 128, and both can be held in memory simultaneously, allowing the user to zip from one to the other, produce mail-merged letters etc.

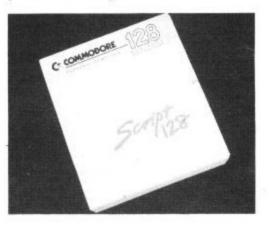

#### SCRIPT 128

| Price (disk): | £49.99                                                            |
|---------------|-------------------------------------------------------------------|
| Distributors: | Commodore Business<br>Machines, 1 Hunters<br>Road, Weldon, Corby, |
|               | Norhtants NN17 1QX.<br>(tel: 0536-205555)                         |

Basically, this is Superscript 128 without the spelling checker and macro facility, and very good value at that. Interestingly, it shows its ancestry in the fact that Superbase can be accessed from within it, so if spelling is not your problem, and you don't need macros, the combination represents something of a bargain.

#### MICRO-CLERK

| Price (disk):<br>Distributors: | £99.99<br>Commodore Business<br>Machines, 1 Hunters<br>Road, Weldon, Corby,<br>Northants NN17 1QX. |
|--------------------------------|----------------------------------------------------------------------------------------------------|
|                                | (tel: 0536-205555)                                                                                 |

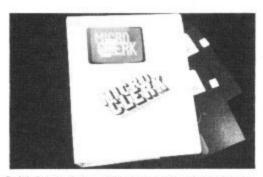

Initial reaction to this new product is that it is one of the best "integrated" packages to come on to the market. Unlike most of those which adopt that somewhat overhyped capability, this is more accounts oriented, containing within it a cash accounts module that alone would be well worth the price of the package.

It also contains a modest word processor with mail merge, database, and equally modest spreadsheet (26 columns by 52 rows) and what is known as a jotter, for writing (and printing, if required) notes, memos, etc. A nice touch is the ability to

#### COMMODURE USER 75

### Precision Software's iness Software Fami

#### for your **Commodore 128**

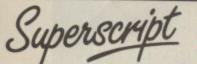

#### The Intelligent Word Processor

"If you need a sophisticated and powerful word processor.... this is the ultimate." Trevor Doherty, Commodore Horizons July 1985

#### What is Superscript ?-

Superscript combines word processor, spelling checker, calculator and mailmerge facility, all in one package. So Superscript gives you all the tools you need to produce high quality reports, tables, lists, personalized letters and even labels quickly and efficiently. Superscript is a remodeled and vastly enhanced version of the popular **Easy Script** and **Easy Spell** programs that have sold more than 350,000 copies worldwide, so you *know* you can rely on it.

#### Simple for the beginner

If you are a newcomer to word processing, Superscript's simple command menus

put you immediately at ease. Each command is a single word, and for each command there's an extra line of helpful description. To select a command, you simply move the cursor. You don't even have to type the command !

Once you are more familiar with Superscript, you can bypass the menus.

#### Powerful for the experienced user

Superscript also gives you the ability to cut work down to a minimum by storing your own command sequences or text on single keys. This means that with a single keystroke you can reproduce commonly used phrases or multi-line addresses from a glossary, load in document formats or execute a pre-programmed sequence of operations. That's intelligence !

#### **Editing options**

Superscript gives you all the editing options of a business-style word processor, with full block manipulation for cut-and-paste; overtype or text insertion modes; search and replace with pattern matching and optional case discrimination; backward search; case shifts for single words or larger blocks of text. And much more. LOADS

#### Good with numbers

Superscript allows you to extend your editing line up to 240 columns for wide documents like financial statements, and with decimal tabs it's easy to enter

properly justified tables of numbers. Superscript's complete set of calculator functions can be used interactively, or you can operate on numbers from the text of your document. Apart from the usual mathematical functions like add, subtract, multiply, divide, and percentages, you have the ability to add rows, columns or even whole tables.

#### Good with spelling, too

The built-in spelling checker goes right through your text, checking the unique words against its dictionaries, and stopping at each one it does not recognize. You have the option to correct the error, learn the new word or ignore it. Superscript has its own 30,000 word dictionary. In addition, it stores new words as it learns them.

#### Mailings with Superscript

Personalized mailings are easy with Superscript. You can enter the data manually or use data extracted from your spreadsheet or database. Merging can be selective with equal-to /not-equal-to logic. A mailing labels template is included to help you complete your mailing and you can alter the template to suit your own label format.

#### Attention Easy Script users!

If you're an Easy Script user, then Superscript is the obvious choice. With its enhanced features and more powerful facilities, you'll be able to do so much more. There are no compatibility problems either. You can run your Easy Script data or Easy Spell dictionary disks under Superscript.

#### Also available on Commodore 64, Plus 4, Atari 800XL, Atari 130XE, Apple //c and Apple //e.

INTO MEMORY

FOGETHER

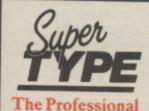

**Keyboard Trainer** 

Suitable for all ages, Supertype guides the novice typist towards complete typing proficiency, using proven keyboard training techniques. All the family can learn to touchtype at home, acquiring a valuable skill

An endlessly patient tutor helps you to improve your productivity without expensive typing classes or travel.

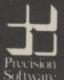

#### **Precision Software Limited**

6 Park Terrace, Worcester Park, Surrey KT4 7JZ, England Telephone: 01-330-7166. Telex: 8955021 PRECIS G

iuperbase. Superscript, Supertype and the Precision Software logo retrademarks of Precision Software.

#### The Programmable Database

For sheer quality and professionalism, Superbase is in a class of its own.

#### Easy to get started -

The first thing you'll notice about Superbase is the superb 230 page owner's manual

The tutorial section takes both first-time and experienced users right from first steps through accomplished programming, while the reference section is a model of completeness. You'll enjoy the manual's easy style, its plentiful illustrations and comprehensive index.

#### Easy to use -

You'll soon be ready to set up your own filing system - business information, professional data, records of all kinds. You design your record layout right on the screen, exactly as you wish it to look, with helpful on-screen explanations never more than a step away.

With the layout in place, you can then use Superbase's built-in commands to enter, change or delete individual records. Once you have built up a file of records, you can select, sort and output data exactly as you need it. To begin with, you'll be accessing Superbase commands through menus. The menus lead you step-by-step to the required action. Nothing could be simpler!

#### The hidden power-

As you become more familiar with Superbase, you'll want faster ways of accessing commands. One way is through the command line. Any sequence of menu options can also be typed directly onto the second line of the screen, known as the command line. But this is just the beginning.

The *real* power of Superbase is that you can string any number of these commands together to form complete programs. When writing programs, not only do you have access to the dozens of powerful Superbase commands: you can also use the complete set of ordinary BASIC language commands.

This capability turns a straightforward data management system into a true database of incredible power.

Developing complex applications for yourself becomes a realistic proposition, with your hardware configuration as the only limiting factor.

#### The integrated office -

Superscript and Superbase will actually load into the computer's memory together. This means that you can switch between Superbase and Superscript at will passing information between the two and working on your filing system and documents without ever having to reload. That's integration !

Buy your copy today, and join the thousands of satisfied Superbase users worldwide. They've proved its power and flexibility, and realised its benefits:

- Entire machine-language program is memory-resident:
- \*
- No need for swapping or reloading. Built-in single drive back-up utility. State-of-the-art indexing for fast retrieval: any record in less than 0.3 secs. \* Fields may be added, and field specifications altered without the need to restructure the file.
- Data types include calculated result for on-screen field recalculations,
- including full BASIC math functions. Searches may be up to 127 fields deep, sorts up to 34 fields deep. Report-writer generates fully formatted reports from responses to simple \* question-and-answer session
- Allows linking across separate files.
- Includes free label printing program. Supports all standard printer interfaces

| INFORMATION/ORDER FORM | 128<br>99.95<br>89.95<br>—<br>—<br>Card No. | 64<br>79.95<br>79.95<br>25.95<br>19.95 | 800XL/<br>130XE<br>79.95<br>25.95<br>19.95 | PLUS 4<br>79.95<br>—<br>—<br>— |  |
|------------------------|---------------------------------------------|----------------------------------------|--------------------------------------------|--------------------------------|--|
|                        | Postcode                                    | 1                                      |                                            | 1111/101                       |  |
| Signature              | Dat                                         | te                                     |                                            |                                |  |

OR CALL US ON 01-330 7166.

incorporate a special message in the powerup screen as you sign off, so that it would be possible to put in a reminder to do something the next day. Full review next month.

#### **COMPANY PAC 1-2-3**

| Price (disk): | £98.95              |
|---------------|---------------------|
| Distributors: | Impex Software Ltd, |
|               | Metro House, Second |
|               | Way, Wembley,       |
|               | Middlesex HA9 0TY.  |
|               | (tel: 01-900 0999)  |
| Format        | Disk                |

An excellent accounts package already reviewed in its 64 version, this 128 version is claimed to be faster than the original and also now incorporates payroll. Not ready at the time of writing but expected to be out by February.

#### Almost free CP/M software

Though good business software that takes advantage of the increased memory of the Commodore 128 is beginning to come on to the market, it is the machine's capability to handle CP/M which will attract many people's attention.

After all, when the specific 128 programs can be numbered on your fingers and thumbs, CP/M offers the only real area where the machine has any serious advantage over the cheaper and well established 64. Last month, we pointed to the fact that there is an awful lot of powerful proprietary CP/M software, often bundled with machines like the transportable Osborne and Kaypro machines, which ought to run on the C128.

But even second-hand, such powerful software is likely to set you back something the wrong side of £100. However, it is possible to get really powerful programs for only £2 plus the cost of a disk, if you join one of the organisations distributing what is called "public domain" software. You can even save yourself the cost of membership fee, postage and disk by getting it via the Bulletin Board of the Public Domain Software Library - though in this case, you should budget for quite a phone bill, since the Board operates at 300 baud, taking about 15 minutes to download a reasonably small program to you over the phone lines.

#### Software Sources

What is "public domain" software? Well, if you are a member of ICPUG, you'll probably know the answer to that question. It's been making available Commodore-format programs free to its members for some years. And rumour has it that they're now to start making CP/M software available to members under this scheme. There is also a specialist UK CP/M users' Group who have a useful library of programs.

However, probably the biggest range of such "free" software is that available from the guy who runs the above-named Bulletin Board, Rod Smith, who has over 1000 double-sided disks available, and all for a couple of quid each (£1.50 if you order more than ten). And, as I say, no membership fee.

Not all of these are suitable for the 128's CP/M mode, of course. And, bear in mind, the disks tend to be double-sided, which means that if you are going to use them on a 1570 drive, which only handles single-sided disks, you'll need to have each disk transferred on to two of your disks. For lengthy programs, which may need to use overlays to overcome the intrinsic 64k limit on CP/M transient program memory, this could be a problem.

Another consideration is that most "proper" CP/M machines tend to have two disk drives, and many programs assume this.

#### Downloading software

Anyway, back to public domain software. For a taster of the sort of things available, and if you have a modem attached to your computer, you might like to try accessing Rod Smith's Bulletin Board. (You can do this if you've only got a 64, of course.) You'll get it on 0342-315636 and you'll need to be configured for 300 baud send/receive, 7 data bits, one stop bit, even parity. You'll also need some kind of TTY software. There's a simple TTY-type program available on Compunet.

Since the range of software is so large, the most useful thing to do is to send Rod a large self-addressed envelope with 26p in stamps and ask for a complete catalogue. You'll see he has lots of useful things like dBase II utilities, which can make that program even more useful, and even a little friendly.

Public Domain Software Library, 138 Holtye Road, East Grinstead, Sussex RH19 3EA. Tel: (voice calls) 0324-313883 Independent Commodore Products Users' Group, 30 Brancaster Road, Newbury Park, Ilford, Essex IG2 7EP. Tel: 01-597 1229 UK CP/M Users' Group, 72 Mill Road, Hawley, Dartford, Kent.

#### A look at dBase II

dBase II is probably the most famous CP/M package you can get for your 128. It shares two things with the equally illustrious *WordStar* (reviewed last month): it uses similar key combinations to get around the screen (<CTRL>+<S> to move one character left, <CTRL>+<D> to move to the right), which are rather cumbersome when you're used to the simplicity of Commodore screen handling and cursor control commands. It is also a bit unfriendly.

In fact, compared with *WordStar's* menu screens and generally available on-line assistance, your first encounter with dBase II will be positively gnomic. After the usual copyright display, you'll be presented with possibly the least informative prompt in the world of computers · . After that, things get a bit more friendly. The commands are fairly obvious: *create*, to set up a new database, *use*, to access it, *append*, to add new records, and of course *quit*, to end a session. Commands can be abbreviated to four letters, so that *appe* will be interpreted as *append*, *crea* as *create*, etc. There is also a "help" facility, which can be used on its own, or with one of the commands, so that typing ".help create < RETURN >" will tell you all about setting up a database.

This is one of those programs in which you have to be very clear in your mind about what you want it to do before you start using it. You need to work out thelength of each field in your record, decide whether it is to be alpha or numeric, how ling it will be (including decimal points and leading + or - signs, if it's numeric), etc. Numeric information (which can be totalled, multiplied etc in a quite sophisticated way, meaning that you could use dBase II set up a powerful accounts system of your own) is accurate up to ten digits, eg, up to 999999999.99.

There is also a third type of field, called a *logical* field, which requires a singleletter input, either Y or N (for yes or no) or T or F (True/False). The response can be either upper or lower case. Field names cannot be longer than ten characters long and must not contain spaces, though other alphanumeric keys can be used. They will be displayed in capitals, even if they are entered in lower case.

The maximum number of characters per record is 1000, which may be spread across up to 32 different fields. The maximum number of records you can have in any single database is 65535 — but it's only fair to admit that you'll run out of disk space long before that.

Dozens of books have been written about dBase II, so I can't hope to cover its complexities in a few hundred words. But believe me, it is powerful, and its complexities are worth mastering if you need that kind of power. Even second-hand, it's unlikely to come cheap (about £150 seems to be par for the course), but it's worth it.

You may get lucky and be offered a disk on its own, sans manuals. Well, as I've said, there are plenty of books available (my favourite is M. de Pace's *Working with dBase II*, £7.95 from Granada) so if the price is low enough, you may be getting yourself a bargain. But don't blame me if you get lost.

yourself a bargain. But don't blame me if you get lost. Using dBase II without adequate documentation is worse than adventure gaming — and it can be far more frustrating.

## Tommy's Tips Tommy's Tips Tommy's Tips To

#### Key question

Dear Tommy, Could you please tell me if it is possible to program a particular key, if when the power is turned off and powered up again, it will still be in the memory.

Also please could you tell me how it is possible to play music while loading a program on the 64.

While it is possible to program any key to produce a particular string of characters, or cause a jump to a machine-code routine, this will all be lost as soon as you switch off the computer. Since any key definition done by the user must reside in RAM, this is unavoidable. The only way round it is to use something like the Soft-Prom from Zero Electronics, which enables you to program your own cartridges, including Auto-Start. While this would achieve the aim, at £35 it seems a trifle expensive! The only other way is to have the necessary machine-code in a program file which you load in as soon as you power up the machine.

Playing music while loading a program is only possible if you also write your own loader routines in machine-code. The music is played by using 'interrupts', which are generated by the computer every 50th of a second; they can be made to cause a jump to a user written m/c routine before carrying on with the normal 'housekeeping' tasks. Unless you are a wizard at machine code and using interrupts, I should leave this one to the software houses.

#### 16 Spirals

Dear Tommy, At present, I own a C16 computer, and have been reading your magazine ever since the day I bought the C16, (Good Friday).

I would like to ask "Tommy's Tips" how I can draw a spiral on the C16? Many thanks for a great mag. Always glad to oblige, here is a program to draw a spiral that uses the built-in 'circle' command. By altering the value of SP in line 10 you can change it to draw any size of spiral:

10 GRAPHIC1,1:SP = 8 20 FOR X = 1 TO 100 STEP SP 30 CIRCLE,150,100 + SP/4,X,,0,180 40 CIRCLE,150,100-SP/4,X + SP/2 ,,180,0 50 NEXT

#### Colour trouble

Dear Tommy, I have just purchased the new C128 computer but when I switched on, the TV screen was black and white. My TV is a Ferguson 14" colour, (the one which has been advertised on TV). I have used the TV with a Tandy Colour Computer and everything worked o.k. I've tried tuning the TV but it was still the same.

Can you advise me?

I assume that you are not using the

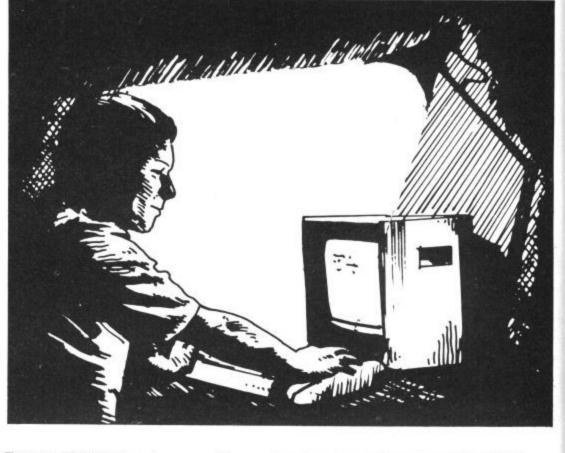

Ferguson TV/Monitor since you refer to 'tuning' the TV. If despite tuning from one extreme of the picture to the other you can get no colour signal then it seems likely that the TV modulator or video chip in the computer may be faulty. If you have access to a colour monitor then check if the composite video output is producing a colour picture. If not, then it is certainly the video chip that is at fault; if it does, then this indicates a modulator fault.

Either way, I suggest you contact your dealer who can test the computer and replace it if faulty.

Just in case you *have* got a TV/Monitor and are using the composite video inputs, then check that your lead is connected to pin 4 of the 8-pin DIN plug and not Pin 1; the latter produces only a LUM/SYNC signal, the colour being carried on Pin 6 (CHROMA signal). Using Pin 1 alone will produce a B&W picture even on a colour monitor.

#### **Plus/4 Blues**

Dear Tommy, I have recently acquired a Commodore Plus/4 and have found that I cannot get games for my computer in the shops in my area. Would Commodore 64 tapes or cartridges work in my Plus/4? I noticed in recent issues of Commodore User that there are no programs for the Plus/4 and will there be any in the near future? I look forward to hearing from you. Unfortunately a lot of shops are not bothering to stock software for either the 16 or the Plus/4, presumably because they are afraid if they get withdrawn they will end up with unsold stock. However, all is not lost because you can order software for all Commodore machines from SOFTPOST, Commodore's own software

Tommy is our resident know-all. Whether you've got a technical problem on the 64, 16 or Vic, Tommy's at the ready with pearls of wisdom, advice and information. Go on, write to him: Tommy's Tips, Commodore User, 30-32 Farringdon Lane, London EC1R 3AU.

sales dept. The telephone number is **0536 63212** and they can send you a catalogue which includes a range of 67 games/adventure programs for the 16 & Plus/4.

As for using software or cartridges designed for the 64, the answer is they are completely incompatible. Even if you could get programs to load, they cannot be converted easily since the Plus/4 has no sprites, different sound facilities, a different Basic and a totally different memory map. As for programs appearing in the mag, it's up to the readers with Plus/4s to get writing and submit their programs for publication; so come on all you Plus/4 owners — how about it?

#### Protection problem

Dear Tommy, I am writing a quiz game for my 16. I am thinking of putting it on general release to the public. I am very concerned about security in the game. To put a 'Holographic' sticker on the front will mean a lot of fuss and expense. I tried a Vic poke on it to disable the run stop key. It did the job, but it left a flashing cursor, even when 'getkeys' were used. Is there a way to disable the run stop key and is there an easy way to make the game

## Tomy's Tips Tommy's Tips Tommy's Tips Tommy

#### auto-run? Answer will be absolutely appreciated.

To disable the STOP key on the C16, **POKE 806,115**. To get a program to Auto-run you can use the same method as for any other Commodore machine. If you have a program that LOADs a second program, then the second program will run as soon as it is loaded into memory. You must therefore create a short loader program which disables any keys, sets a few values in memory (for later checking to ensure it was run) and then LOADs the main program.

The thing to ensure is that the Basic pointers are set correctly for the second program. To do this, load the main program into memory and PEEK addresses 45 & 46. Then put the values you obtain into the following line in your loader program: **10 POKE 45,X:POKE 46,Y:CLR** where X and Y are the values from the PEEKs.

Don't think that this is in any way foolproof, since software houses have spent thousands of pounds trying to make their games secure from copying. It is almost more efficient to have a low selling price than spend a lot of time and effort on protecting it totally. The cheaper the software the less incentive there is to spend time trying to copy it.

#### Dynamic duo

Dear Tommy, I own a Vic-20 (USA model) and a Commodore 64 (European model). Convinced that the Vic-20 must still have some use I tried to use it as a terminal for the C64, using the programs in the 'Programmers Reference Guide'.

On the user port of each machine I connected common, Tx and Rx lines, crossing the Tx and Rx lines between machines such that the Tx of the C64 was attached to the Rx of the Vic & vice-versa. As I understood the program, characters typed on the keyboard of one machine would be sent to and then printed on the screen of the other machine. Alas — no success!

Checking with a scope revealed that both machines transmitted signals at the same baud rate but apparently nothing was being received. Please could you help? There are two possible reasons for the noncommunication. The most likely is that you have not connected the Received Data line to PBO (pin C on the User port) as well as to FLAG2; in other words, pins B and C must be connected together before you can receive data correctly. If you have got the connections correct (or if you still can't communicate after linking B and C) then the problem is one of timing. You mention that the Vic is a USA model; this will have been set up to run on a slightly different clock frequency to the UK standard. All timings will be affected and if you apply the system frequency equations you will find that there will be about a 4% difference in the actual baud rate between the US and UK models.

It should not be a problem at low baud rates, but may cause problems as the baud rate is increased. If you cannot get any comms even at 300 baud, try dropping down to 50 baud, by changing line 100 to read as follows:

100 OPEN2,2,3,CHR\$(1+32) + CHR\$(32 + 128)

#### Pin connections

Dear Tommy, I have had a 64 for the past year connected to a KAGA green screen monitor and radio, by a 5 pin din plug and phono plugs, with perfect results.

I have just bought a Vic-20 for my son for Christmas, to allow him an introduction to computing (also to keep him off the 64 at present).

I have also another KAGA monitor and have got a problem getting a good picture on either of them with the Vic. This problem is that the characters are being pulled to one side and it is not possible to adjust it out. Would you please advise the pin connections to use on a 5 pin din plug for the monitor and audio output, also do you know of any companies still supplying Ram packs for the Vic 20.

Your problem with the screen display is that the output from the Vic is not high enough to drive a monitor directly; nearly all Vics suffer from this problem. About the only way round it is to get, or make, a small video amplifier to boost the signal. The pin connections are the same as for the 64 so you can use the same leads.

There are still a few companies supplying Vic RAM packs; Zero Electronics (0493 842023) have their own, while the Morgan Camera Company (01-636 1138) may still have stocks of Commodore Ram packs at very low prices.

#### 64 Comms

Dear Tommy, I wonder if you can help me with a small problem on my 64. I am in the process of writing a communications program, at the start of which is produced a start-up option page, in which can be selected things like Baud rate, parity, stop bits etc. Unfortunately, when the OPEN2 in the program is reached, in which the variable is to be used, the top 512 bytes of memory where the nominated variables are stored is corrupted, causing the program to stop running.

Is there any way of protecting this

#### area of memory so as to allow the nominated variables to be used? Your comments and suggestions would be very welcome.

The top 512 bytes of memory are automatically cleared by the OPEN < 1fn >,2 command and must therefore not be part of the memory available to Basic. This is because opening an RS232 channel allocates two 256 byte buffers, for intput and output. The OPEN < 1fn >,2 command also performs an intrinsic CLR, thus destroying any variables that have already been created. This means that you must OPEN the channel before doing any inputs from the options screen.

After you have OPENed the channel you can still alter the baud rate etc POKEing the values into the Control Register (address 659) and the Command Register (address 660).

Another method might be to give a number of alternatives in a menu and then use the selected number in an ON X GOTO (or GOSUB) statement which then actions a different OPEN statement for each choice.

#### Colour range

Dear Tommy, If you run the following program for the C16 you'll see that the blue colour will cover a bit of the green. I'd like to know if it's possible to avoid that. I'd like to thank you for a very great mag! 10 GRAPHIC 1,1,

20 BOX 1,100,35,220,165

30 DRAW 1,100,100TO220,100 40 COLOR1,6:PAINT1,160,99 50 COLOR1,7:PAINT1,160,101

Your problem is due to the fact that in normal hi-res mode you can only have two colours (foreground and background) in any  $8 \times 8$  'character block' on screen. Because you are trying to have a colour boundary in the middle of a row of these blocks, the second foreground colour replaces the first in the overlap area. To overcome the problem you must use the multi-colour hi-res mode, which allows you to have up to four colours in any block.

By setting Black as the foreground colour and Green and Blue as the two 'multi-colours' your program can be rewritten to not only avoid the overlap problem, but to leave the frame around the box as well. Note that the penalty for using multi-colour mode is that the horizontal resolution is halved, so all the 'X' coordinates must be scaled accordingly. The following program will do exactly what you require, demonstrating all the above points:

10 GRAPHIC3,1 20 BOX1,50,35,110,165 30 DRAW1,50,100TO110,100 40 COLOR2,6:PAINT2,100,99,1 50 COLOR3,7:PAINT3,100,101,1 60 COLOR1,1

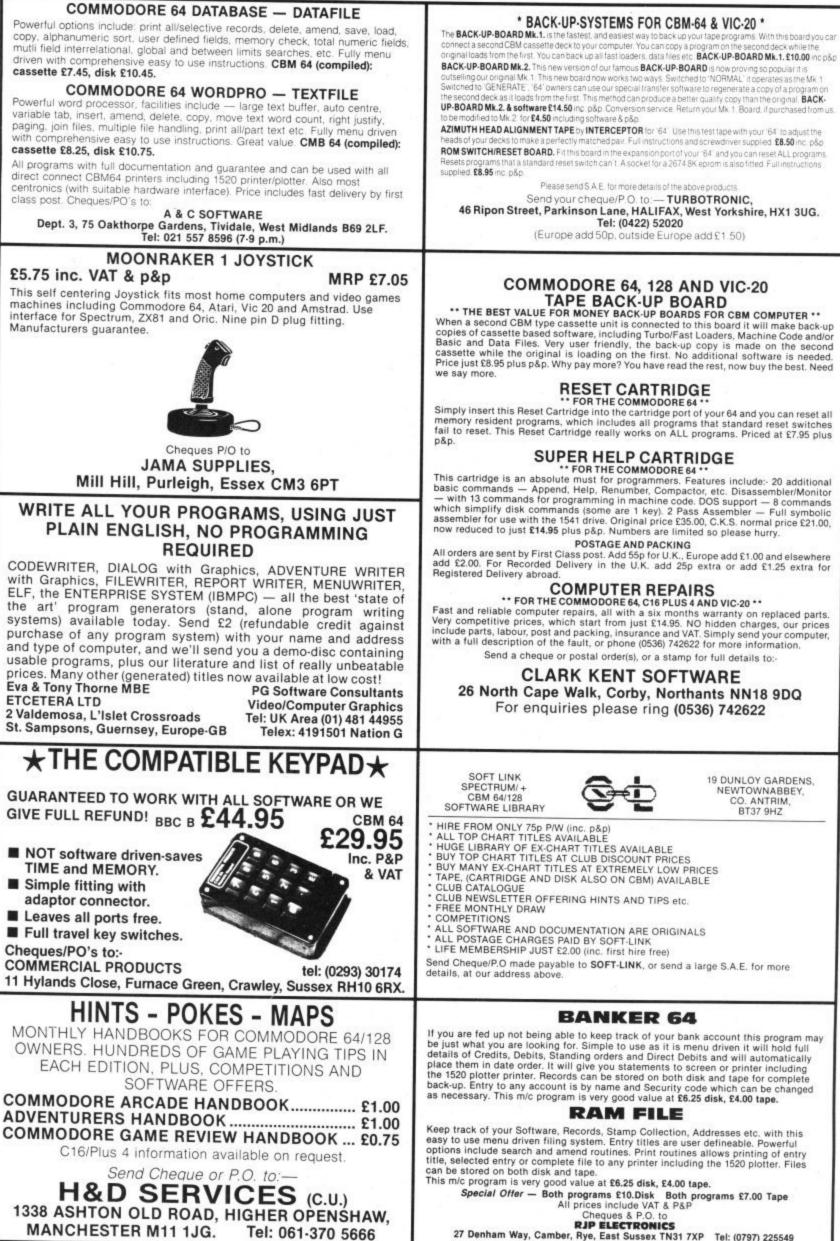

27 Denham Way, Camber, Rye, East Sussex TN31 7XP Tel: (0797) 225549

ZOIDS it. RAGL FORCE 

All this plus all our unbeatable regular features like: HAPPY HACKER, TOMMY'S TIPS, HOT SHOTS, U.S. HOTLINE, FEEDBACK, CHARTS, PROGRAMS. Into the Valley – Our adventure spot comes in for early Spring Cleaning with a completely new look next month. Now adventure fans can enjoy Screen Scene-style bigger reviews with more screen shots than ever before. Next month: Lord of the Rings, Hunchback the Adventure plus a beginners quide to Infocom.

**Computer Magic** — more short type-ins that make your 64 do weird and wonderful things. It's fun and educational so don't miss it.

**'O' Level Help** — can your 64 get you through your exams? We ask 'O' Level students and their teachers for their opinions on the latest £14-revision software.

**Soundtrack Comp** — Test your skills in identifying the soundtracks featured on the latest 64 games. How? Simply by dialling up the new Mainline telephone information service. Listen to the music over the phone and send us your answers to win some great prizes. Full details next month.

**128 Owners Start Here** – More good news for 128 owners – we continue our support for the 128 with a look at the cheaper and better monitor options.

**C16 Gets More Support** there are more new games for the C16 reviewed next month, plus our C16 Games Chart, plus a super type in free game, plus a chance to win a bumper bundle of 16 games.

At 95p Commodore User is the best value magazine around. Be at your newsagents on the 26th of Feb with a pound coin in your sweaty little palm or be one disappointed Commodore owner.

AND MANY MORE

# YOUR NEW DISK DRIVE FOR COMMODORE 128 AND 64 SFD 1000 SFD 1000 I MEGABYTE DISK DISK <pDIS

- Proven technology based on reliable 8250 dual drive
- Connects directly to Commodore 128, Commodore 64, Commodore 700, 4000 and 8000 series

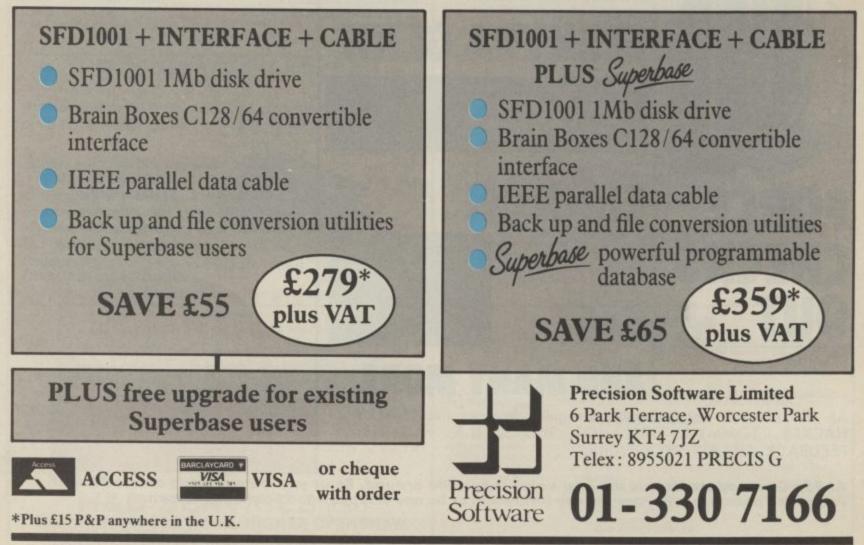

## THE ULTIMATE GAMES FOR THE COMMODORE 64

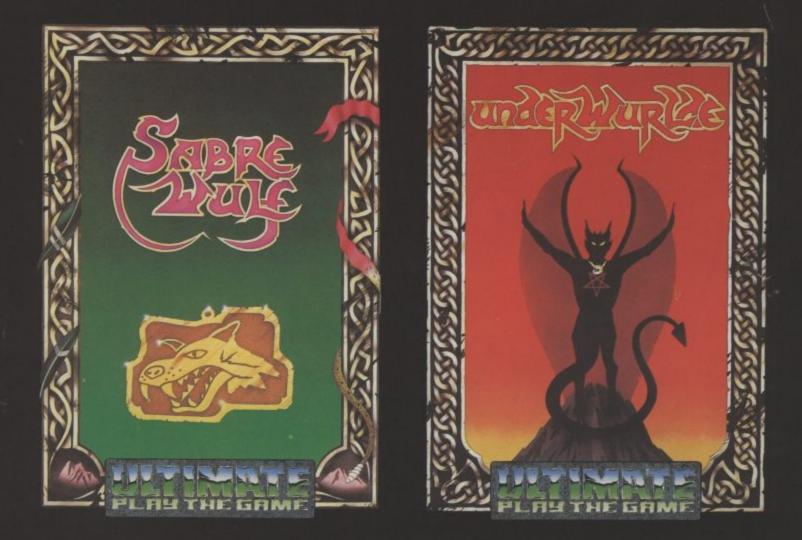

Sabre Wulf and Underwurlde are available on the Commodore 64 at £9.95 inc.VAT

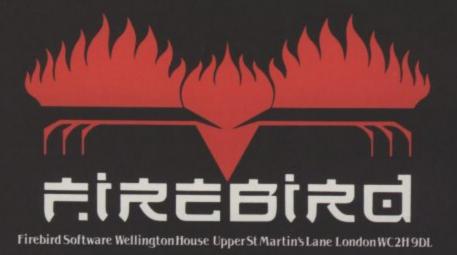

## M'LORDS, LADIES, & GENTLEMEN... FRESH FROM AMERICA U.S. GOLD PROUDLY PRESENTS... THE UNDISPUTED CHAMPION...

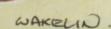

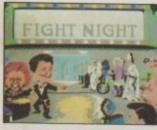

From time to time a software title is released, so innovative that it breaks new ground in graphical and technical achievement — Fight Night, the first animated simulation on the C64 is more than a game, more than a simulation — it is a revelation!

"It has class, it has style — forget the rest, Fight Night is quite simply the absolute best." — Tony Takoushi Computer & Video Games/Computer Trade Weekly.

"It's like watching and playing a cartoon computer version of Rocky. Fight Night has pushed the graphical capabilities of the C64 to its utmost limits" — Zzap 64 November.

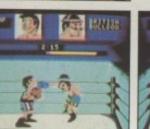

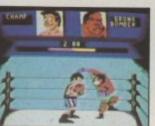

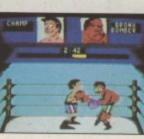

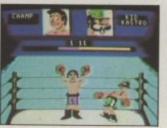

Available for Commodore 64 Cassette £9.95 Disk £14.95

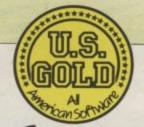

Sydney